ึการพัฒนาระบบบริการเชิงพื้นที่โดยใช้อาร์เอฟไอดีร่วมกับโทรศัพท์มือถือ

นายสิทธิพล พรรณวิไล

วิทยานิพนธ์นี้เป็นส่วนหนึ่งของการศึกษาตามหลักสูตรปริญญาวิศวกรรมศาสตรมหาบัณฑิต ี่ สาขาวิชาวิศวกรรมคอมพิวเตอร์ ภาควิชาวิศวกรรมคอมพิวเตอร์ ึคณะวิศวกรรมศาสตร์ จุฬาลงกรณ์มหาวิทยาลัย ปีการศึกษา 2550 ลิขสิทธิ์ของจุฬาลงกรณ์มหาวิทยาลัย

### DEVELOPMENT OF LOCATION BASED SERVICE USING RFID AND MOBILE PHONES

Mr. Sittiphol Phanvilai

A Thesis Submitted in Partial Fulfillment of the Requirements for t he Degree of Master of Engineering Program in Computer Engineering Department of Computer Engineering Faculty of Engineering Chulalongkorn University Academic Year 2007

Copyright of Chulalongkorn University

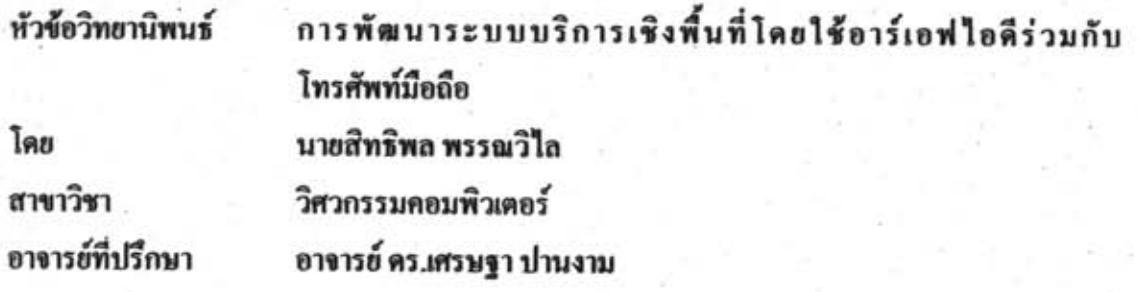

คณะวิศวกรรมศาสตร์ จุฬาลงกรณ์มหาวิทยาลัย อนุมัติให้นับวิทยานิพนธ์ฉบับนี้ เป็นส่วน หนึ่งของการศึกษาตามหลักสูตรปริญญามหาบัณฑิต

> Low Love คณบดีคณะวิศวกรรมศาสตร์ (รองศาสตราจารย์ คร.บุญสม เลิศหิรัญวงศ์)

คณะกรรมการสอบวิทยานิพนธ์

 $\sqrt{2\sqrt{2}}$ 

ประธานกรรมการ

อาจารย์ที่ปรึกษา

(ผู้ช่วยศาสตราจารย์ บุญชัย โสวรรณวณิชกุล)

 $103152$ 

(อาจารย์ คร.เศรษฐา ปานงาม)

กรรมการ

กรรมการ

(อาจารย์ คร.อรรถวิทย์ สุดแสง)

(อาจารย์เชษฐ พัฒโนทัย)

 $\mathcal{L}_{\mathcal{L}}$ 

กรรมการ

(คร.พศิน อิศรเสนา ณ อยุธยา)

การพัฒนาระบบบริการเชิงพื้นที่โดยใช้อาร์เอฟไอดีร่วมกับ พรรณวิไล  $\mathbf{r}$  . สิทธิพล โทรศัพท์มือถือ (DEVELOPMENT OF LOCATION BASED SERVICE USING RFID AND MOBILE PHONES). อาจารย์ที่ปรึกษา : อ.คร.เศรษฐา ปานงาม, 53 หน้า

วิทยานิพนธ์ฉบับนี้นำเสนอการพัฒนาและการศึกษาการทำงานร่วมกันของโทรศัพท์มือถือ และอาร์เอฟไอดีพร้อมทั้งทดสอบประสิทธิภาพและหาปัญหาที่อาจเกิดขึ้นจากการทำงานร่วมกัน เช่นพลังงานที่ใช้และสัญญาณรบกวน โดยทำการพัฒนาเครื่องอ่านอาร์เอฟไอดีที่ดิดต่อกับ โทรศัพท์มือถือผ่านการสื่อสารไร้สายบลูทูธสร้างเป็นระบบบริการเชิงพื้นที่โคยมีโทรศัพท์มือถือ เป็นส่วนต่อประสานผู้ใช้ ในระบบนี้ ข้อมูลดำแหน่งถูกเข้ารหัสข้อมูลเก็บในป้ายชื่อโดยใช้กลวิธีที่ สามารถกู้คืนข้อมูลได้ไนกรณีที่ข้อมูลที่ส่งออกเกิดความผิดพลาดเป็นบางส่วนอันเกิดจากสัญญาณ รบกวน งานวิจัยนี้จะทำการศึกษาหาปัญหาที่พบระหว่างการพัฒนาเครื่องอ่านดังกล่าวและนำเสนอ วิธีการแก้ไขปรับปรงปัญหาเหล่านั้น จากการทดสอบเครื่องอ่านที่พัฒนาเสร็จแล้วพบการรบกวน กันของสัญญาณเพื่องเล็กน้อยจากภายในวงจรเองแต่ไม่พบการรบกวนจากบลูทูธและสัญญาณ โทรศัพท์มือถือ ปริมาณไฟฟ้าที่เครื่องอ่านอาร์เอฟไอดีใช้ค่อนข้างมาก ผลเสนอว่าอาร์เอฟไอดีมี ประสิทธิภาพในค้านบริการเชิงพื้นที่สูงกว่าระบบระบุตัวตนชนิดอื่นที่มีอยู่แต่ก็ยังใช้พลังงานสูง กว่าแบบอื่นอย่

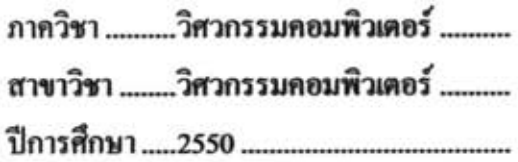

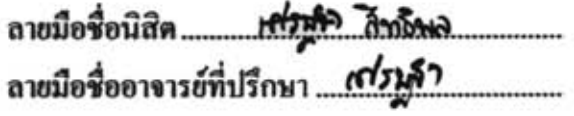

### #4870516921 : MAJOR COMPUTER ENGINEERING

KEYWORDS : RADIO FREQUENCY IDENTIFICATION/ RFID/ LOCATION BASED SERVICE/ MOBILE PHONES/ BLUETOOTH

SITTIPHOL PHANVILAI : DEVELOPMENT OF LOCATION BASED SERVICE USING RFID AND MOBILE PHONES. THESIS ADVISOR: SETHA PAN-NGUM, Ph.D., 53 pp.

This research studies and develops an indoor location based service system using RFID and Mobile Phone. We study problems found through implementation process and potential usage problems such as noise and power over consumption. An RFID reader was developed. It communicates with user interface device, mobile phone, via Bluetooth. These form part of Location Based Service. Data stored in RFID Tag have been encoded using an error detection and error correction algorithm, which can restore data in case of data lost through noise. This research also studies the problems that could happen in an implementation process. Test results suggest that there is some signal interference between devices on the circuit board but not from bluetooth signal and GSM signal. Test also suggests that RFID reader consumes a large amount of battery. However, it is more effective than other automatic identification system in field of Location Based Service in some specific environments but still consumes more power.

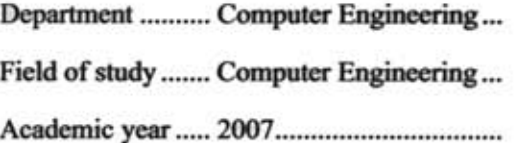

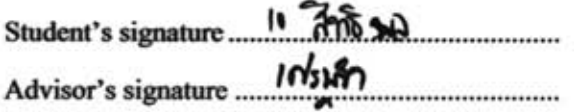

### กิตติกรรมประกาศ

วิทยานิพนธ์ฉบับนี้สำเร็จได้เพราะได้รับการสนับสนนและคำแนะนำด้วยคีตลอดมาจาก ้อาจารย์ คร.เศรษฐา ปานงาม ด้วยความร้ใหม่ๆและแนวทางการวิจัยที่ท่านได้แนะนำมาทำให้เกิด ้เป็นวิทยานิพนธ์ชิ้นนี้ขึ้นมา และต้องขอขอบพระคุณอาจารย์นครทิพย์ พร้อมพูล อย่างสูงที่ได้ แนะนำข้าพเจ้าให้เรียนต่อระดับชั้นบัณฑิตศึกษาที่จุฬาลงกรณ์มหาวิทยาลัยจนใด้พานพบ ประสบการณ์คีๆ นอกจากนี้ยังขอขอบพระคุณท่านคณะกรรมการทุกท่านจากใจจริง อันได้แก่ ผู้ช่วยศาสตราจารย์ บุญชัย โสวรรณวณิชกุล ผู้เป็นประธานกรรมการ อาจารย์ คร.อรรถวิทย์ สุคแสง ือาจารย์เชษฐ พัฒโนทัย และ คร.พศิน อิศรเสนา ณ อยุธยา ผู้เป็นกรรมการ ที่ได้สละเวลาอันมีค่ามา ให้คำชี้แนะแก่ข้าพเจ้าเพื่อให้ข้าพเจ้านำไปแก้ไขข้อบกพร่องทั้งตัวงานและตัวข้าพเจ้าเองไปพร้อมๆ กับ

ี ขอขอบพระคุณทุกคนในครอบครัว ไม่ว่าจะเป็นคุณพ่อ คุณแม่และพี่สาวสำหรับกำลังใจ และการสนับสนุนทางด้านทุนการศึกษาตั้งแต่เด็กจนศึกษาจบในระดับบัณฑิตศึกษา รวมถึงคุณ ึภคินี ศรีมังคละ ที่ให้กำลังใจข้าพเจ้าตลอดมาจนทำให้ผ่านเรื่องราวต่างๆ ไปได้ด้วยดี ขอขอบคุณเพื่อนๆอันใด้แก่ นายสรวิชญ์ ธนพานิชกูล และ นายณฤทธิ์ บุญให้เจริญ ี สำหรับความช่วยเหลือทั้งทางตรงและทางอ้อมจนทำให้งานวิจัยชิ้นนี้ทำออกมาสำเร็จในที่สุด สุดท้ายนี้ขอขอบคุณจากใจสำหรับเหล่าคณาจารย์ภาควิชาคอมพิวเตอร์ ึคณะวิศวกรรมศาสตร์จุฬาลงกรณ์มหาวิทยาลัยทุกท่านสำหรับคำปรึกษา คำแนะนำและความอบอุ่น ี่ที่มีให้นิสิตอย่างข้าพเจ้าตลอด 7 ปีที่อยู่ในรั้วสีชมพูแห่งนี้ ข้าพเจ้าจะเก็บความทรงจำอันดีนี้อยู่ในใจ ข้าพเจ้าตกอดไป

# สารบัญ

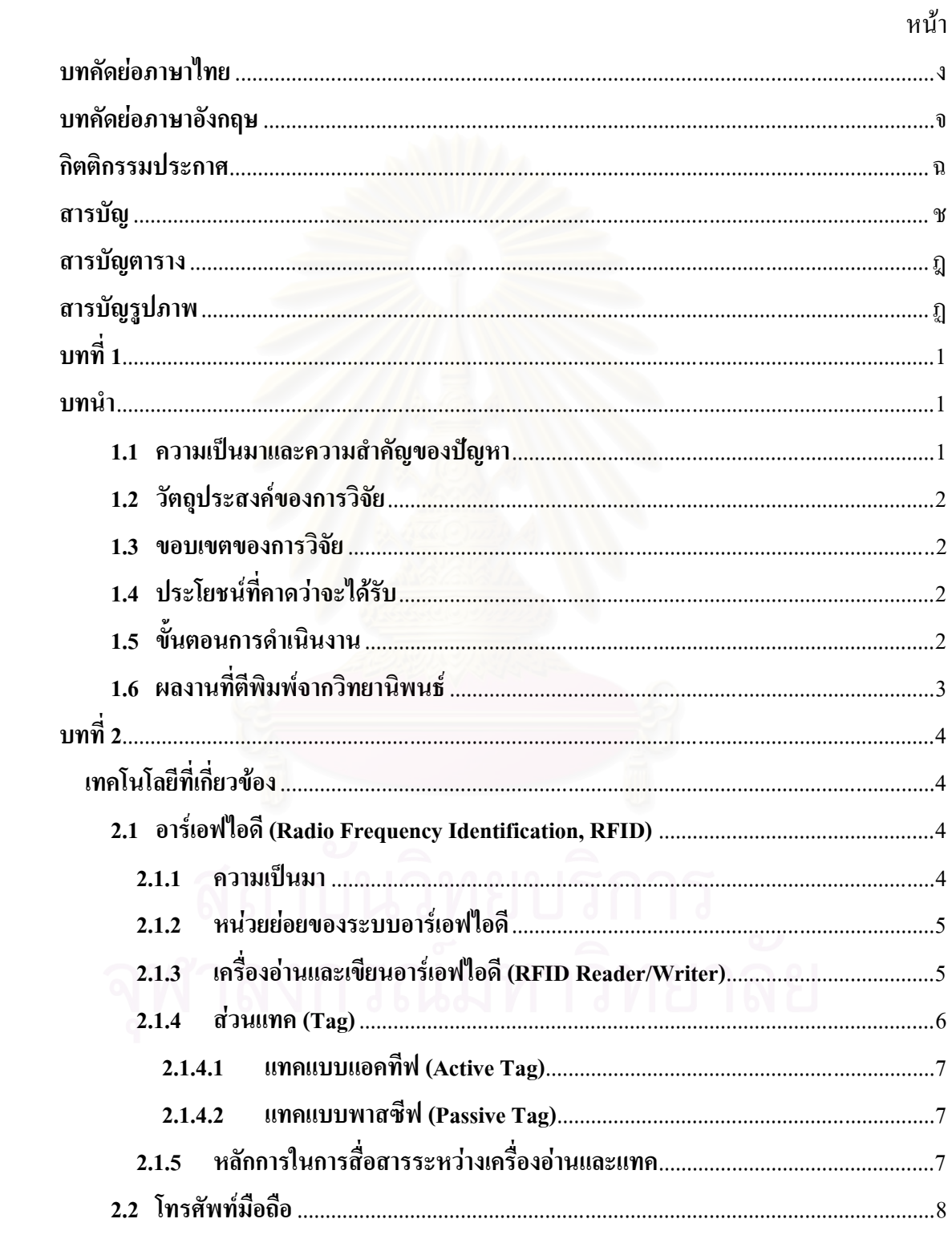

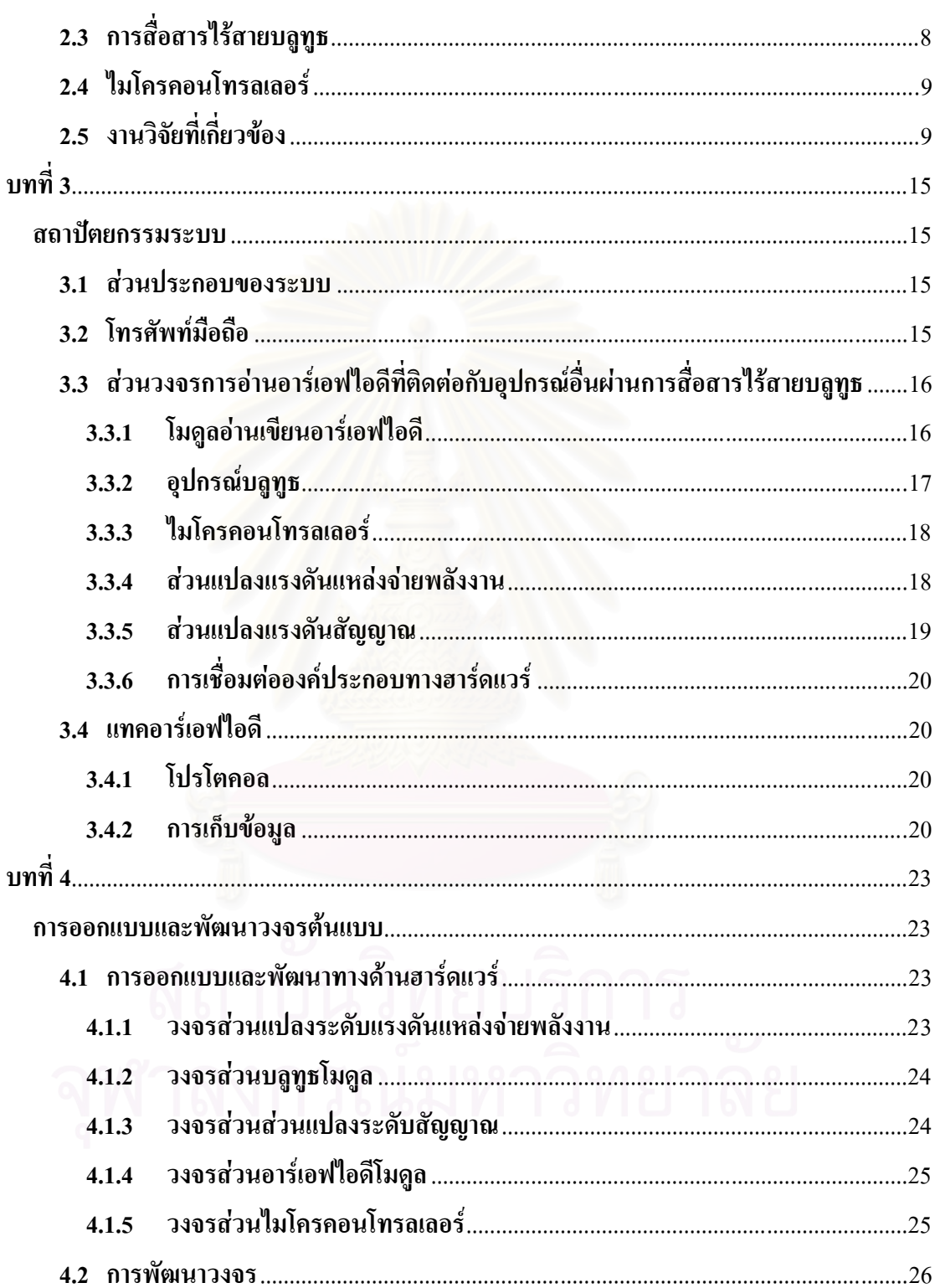

 $\partial \mathbf{R}$ 

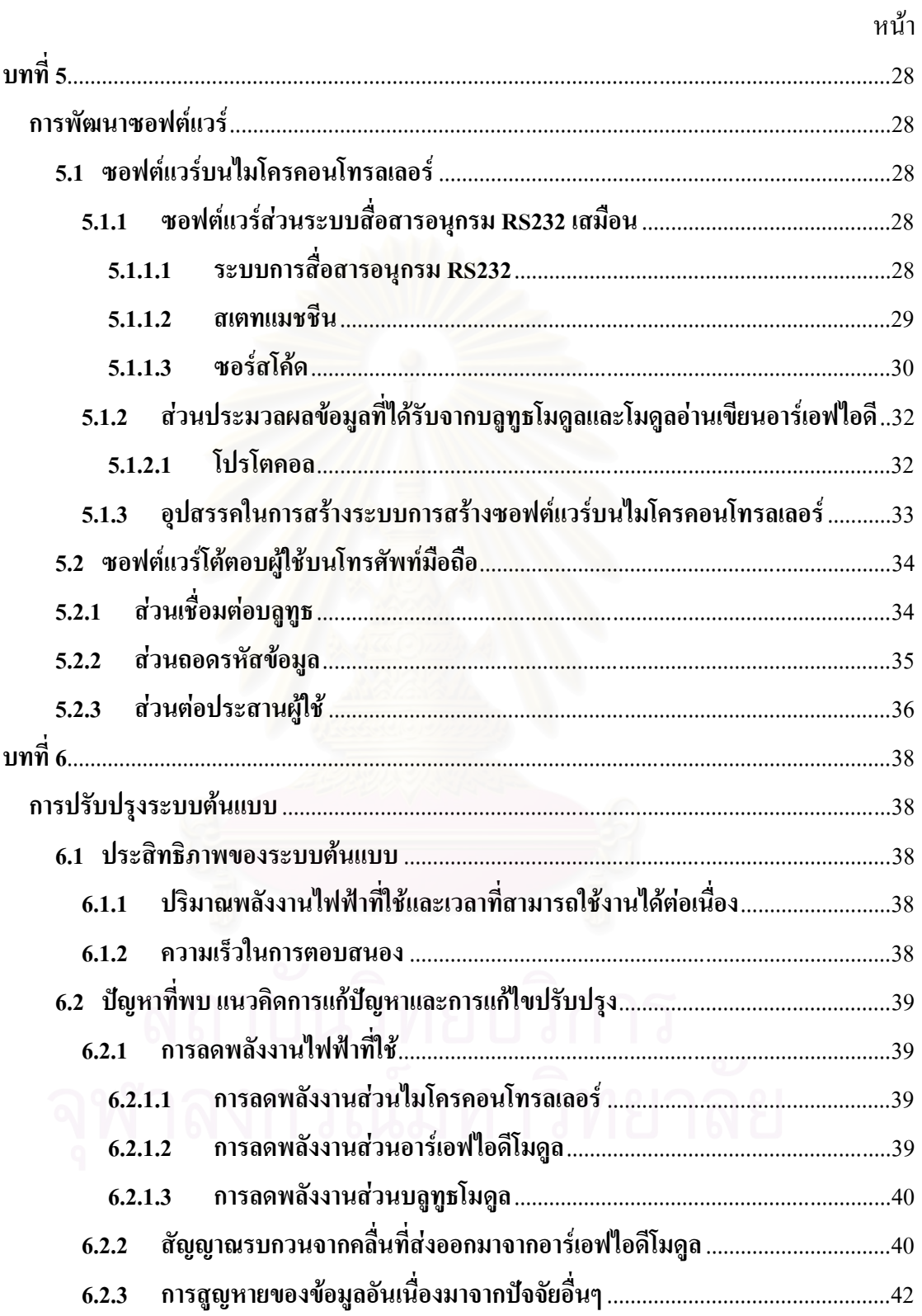

ณ

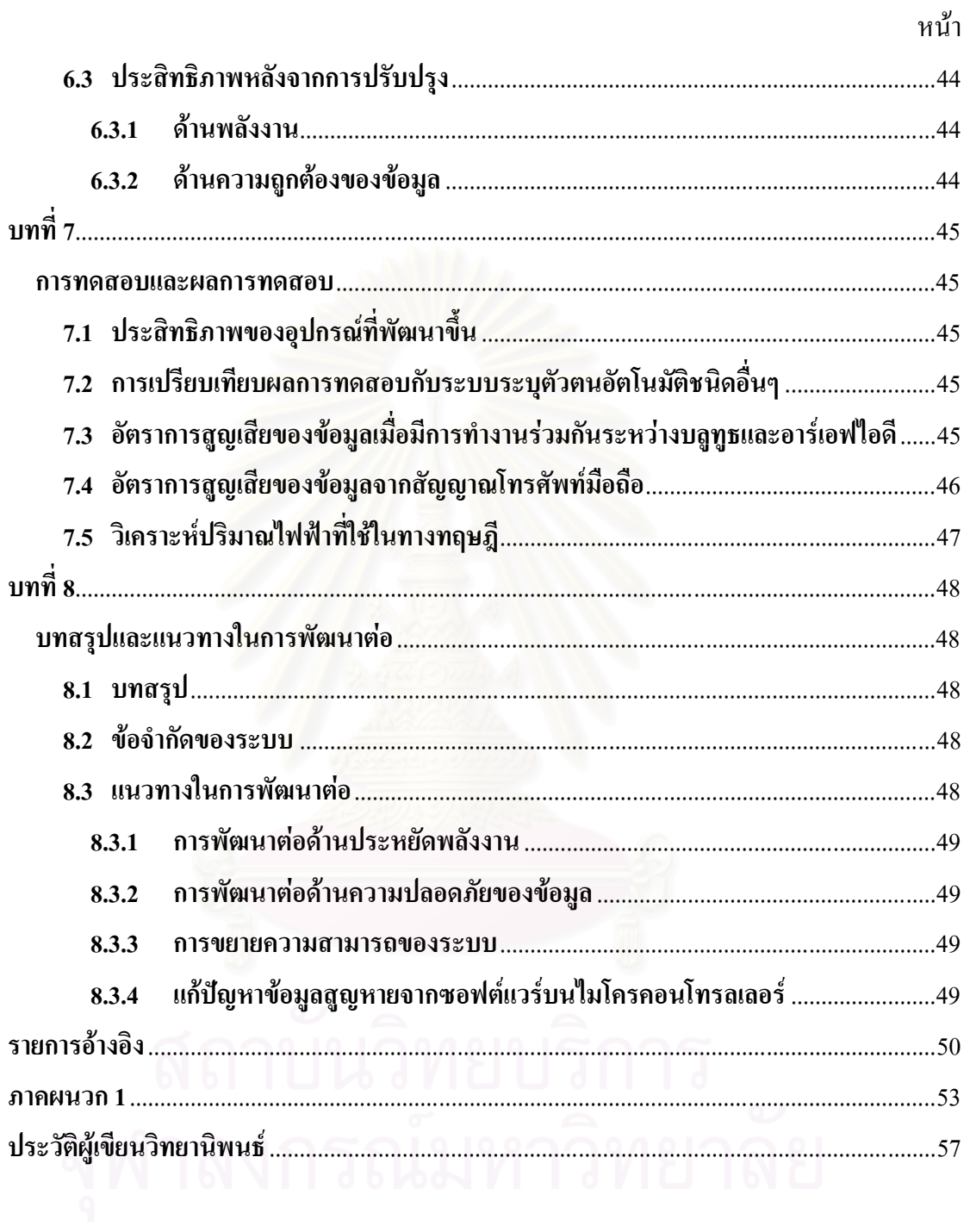

# สารบัญตาราง

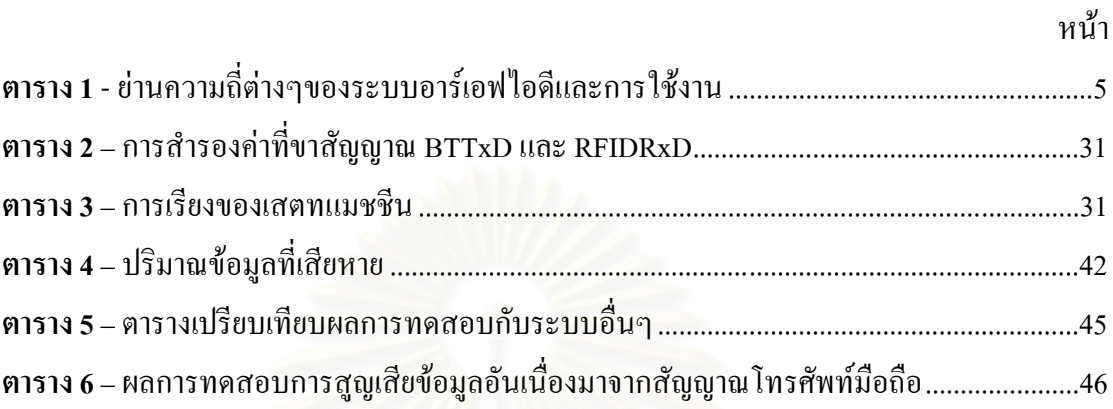

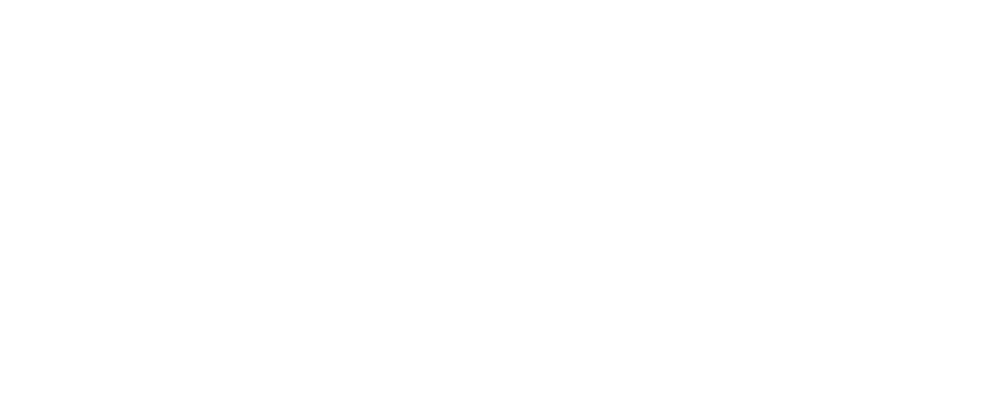

# สารบัญรูปภาพ

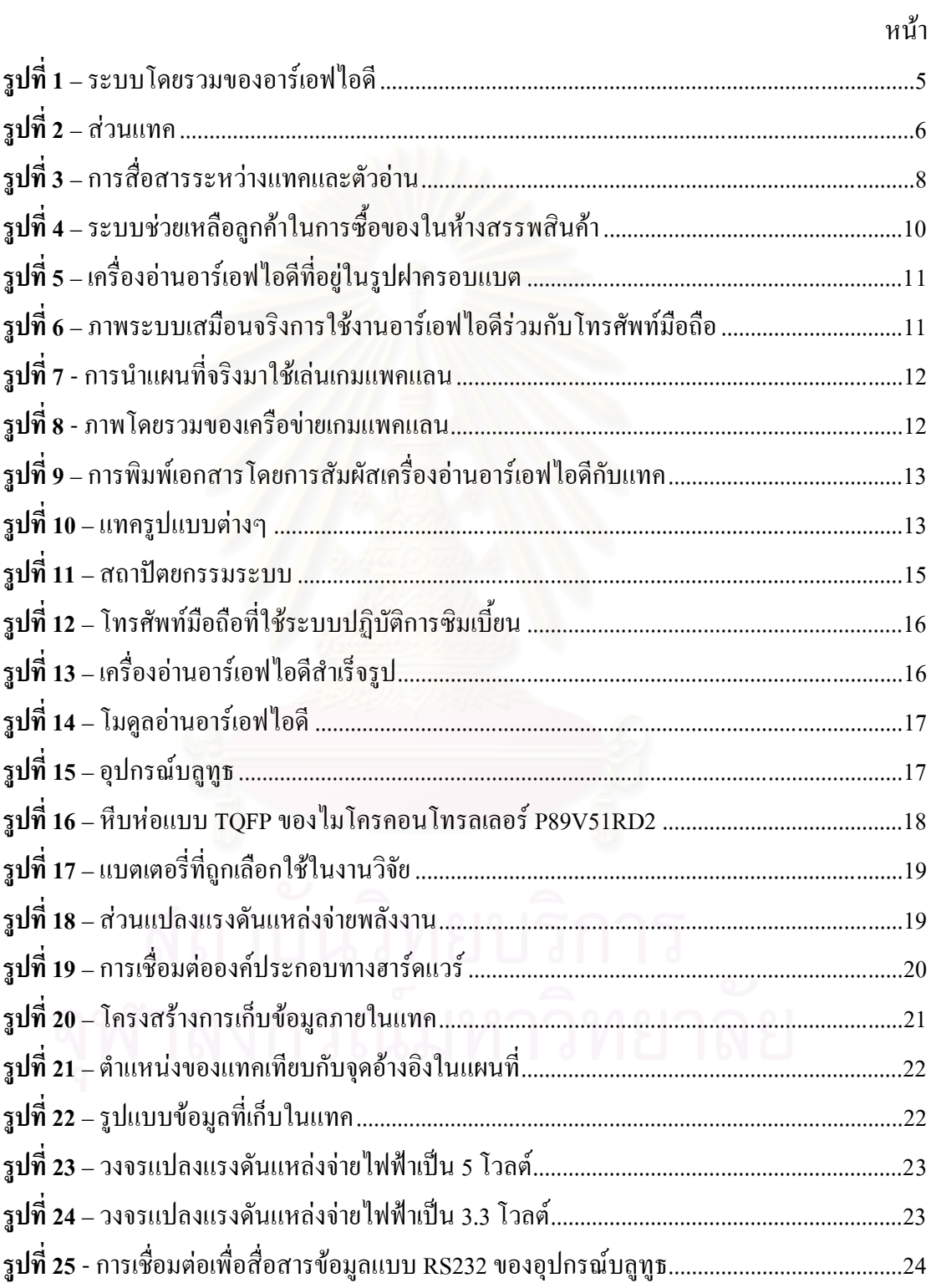

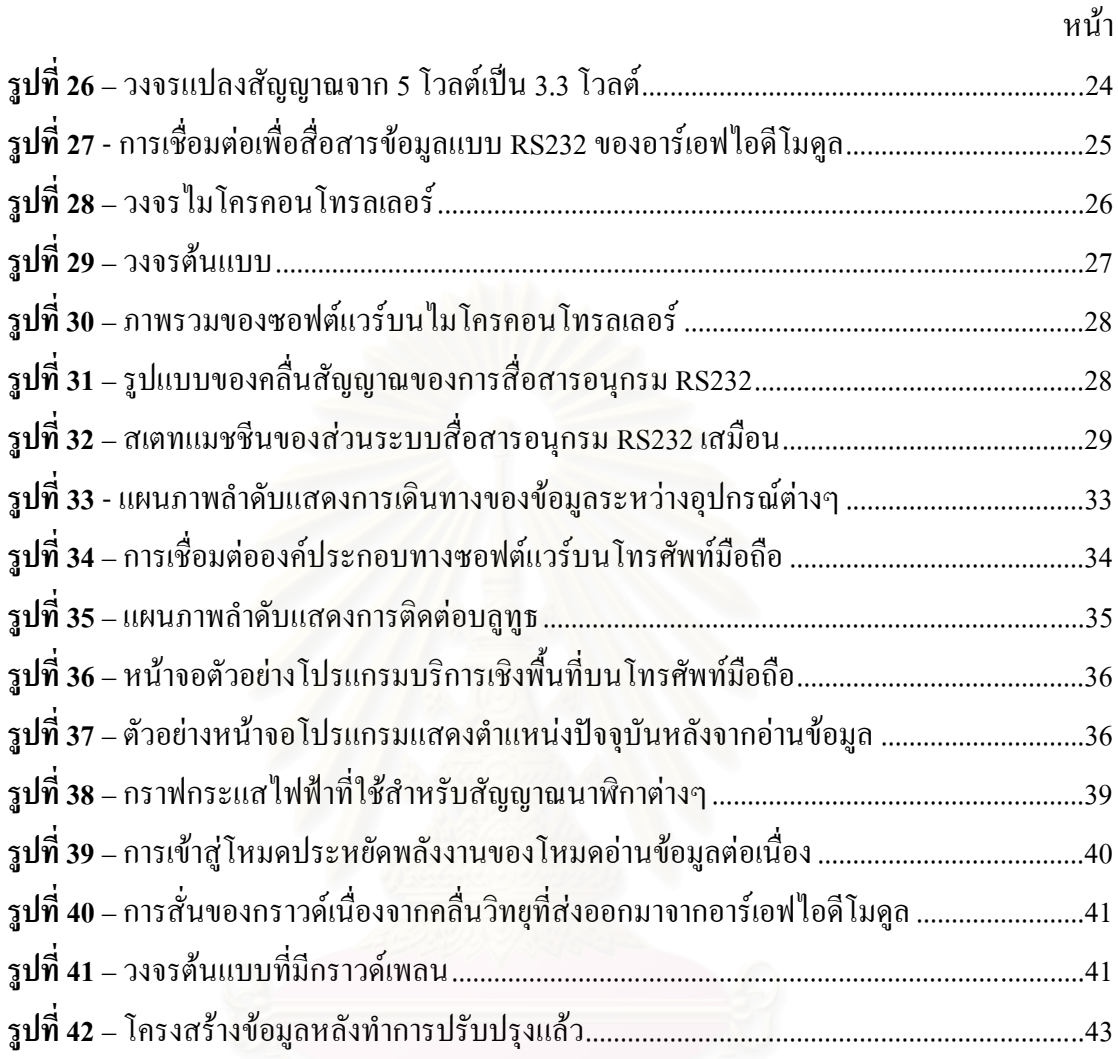

บทที่ 1

บทนำ

## 1.1 ความเป็นมาและความสำคัญของปัญหา

บริการเชิงพื้นที่ หรือ Location-Based Service เป็นบริการหาตำแหน่งผู้ใช้และสร้างเป็น บริการที่ให้ผลการทำงานต่างกันไปในแต่ละพื้นที่ที่ผู้ใช้อยู่ มีทั้งแบบกลางแจ้งและแบบภายใน อาคาร [1] แบบกลางแจ้งมีวิธีทำอยู่หลายวิธีด้วยกันเช่น การหาตำแหน่งผ่านเสาสัญญาณของ เครือข่ายโทรศัพท์มือถือหรือที่เรียกว่าเซลล์ใซต์ (Cell-Site) ด้วยวิธีการอ้างอิงจากตำแหน่งเสานั้นๆ และการหาตำแหน่งผ่านสัญญาณคาวเทียมหรือที่เรียกว่าจีพีเอส (Global Positioning System: GPS) ที่จะนำตำแหน่งของคาวเทียมที่ได้รับสัญญาณหลายๆควงมาคำนวณ ส่วนแบบภายในอาคารจะเน้น ไปทางการวางระบบเช่น การฝังจุครับสัญญาณไว้ตำแหน่งต่างๆแล้วหาตำแหน่งผ่านคลื่นวิทยุ การ วางรหัสแท่งหรือฝังแม่เหล็กเพื่อบอกตำแหน่งเมื่อตัวอ่านเคลื่อนผ่าน เป็นต้น ส่วนใหญ่จะใช้ในการ อ้างอิงตำแหน่งของหุ่นยนต์ในอาคาร เพื่อการทำระบบอัตโนมัติต่างๆ ในการหาตำแหน่งกลางแจ้ง ล้วนแล้วแต่เป็นระบบที่มีอยู่แล้ว แต่เป็นการนำมาใช้เสียเป็นส่วนใหญ่ ยกตัวอย่างเช่นระบบนำร่อง ผ่านดาวเทียม เราไม่สามา<mark>ร</mark>ถวางระบบเพิ่มเติมได้เท่าใดนัก ในงานวิจัยนี้จะให้ความสนใจระบบ บริการเชิงพื้นที่ภายในอาคาร สำหรับบริการเชิงพื้นที่ภายในอาคารนั้น ถ้าหากคำนึงถึงแต่การระบุ ตัวตนด้วยการอ่านรหัส เช่น บาร์โค้ด บาร์โค้ดสองมิติ สภาพแวดล้อมของแต่ละสถานที่จะมีผล โดยตรงต่อการใช้งาน เนื่องจากบาร์โค้ดและบาร์โค้ดสองมิติจำเป็นต้องใช้แสงเพื่ออ่านข้อมูล แต่ใน บางสถานที่เช่นพิพิธภัณฑ์ อาจจะต้องเปิดไฟสลัวในบางจุด ส่งผลให้บาร์โค้ดและบาร์โค้ดสองมิติ ใช้งาน ไม่ได้ อาร์เอฟ ไอดี (RFID, Radio Frequency Identification) เป็นเทคโนโลยีการระบุตัวตนที่ มีแนวโน้มว่าจะถูกใช้งานอย่างแพร่หลายในชีวิตประจำวันในอนาคต เหมือนเช่นที่รหัสแท่งหรือ บาร์โค้ด (Barcode) เป็นอยู่ในปัจจุบัน จึงเป็นเทคโนโลยีต่อมาที่ถูกคำนึงถึง ด้วยเหตุผลที่ว่า ไม่ต้อง สัมผัสถูกตัวอ่านเวลาอ่าน ตัวอ่านอาร์เอฟไอดีสามารถอ่านแทคได้มากกว่า 1 ชิ้นในเวลาเดียวกัน และยังใช้ใค้ในทุกสภาวะแวคล้อมอีกค้วย [2] ทุกวันนี้จึงมีงานวิจัยเกี่ยวกับอาร์เอฟไอดีขึ้นมาเป็น จำนวนมาก หนึ่งในนั้นเป็นงานวิจัยเกี่ยวกับการใช้งานร่วมกันของอาร์เอฟไอดีและโทรศัพท์มือถือ [3-8] ด้วยเหตุผลที่ว่าโทรศัพท์มือถือเป็นสิ่งที่คาดว่าจะมาแทนคอมพิวเตอร์พกพาในอนาคตใด้ เนื่องจากมีขนาดเล็กและมีระบบปฏิบัติการในตัวอีกด้วย รวมถึงที่ทุกวันนี้โทรศัพท์มือถือถูกพัฒนา ให้สามารถทำสิ่งต่างๆ ได้หลายอย่าง โดยการติดตั้งอุปกรณ์หลายๆชนิดไว้ เช่น บลูทูธ แลนไร้สาย เป็นต้น กอปรกับมีงานวิจัยเกี่ยวกับอาร์เอฟไอดีของโนเกียที่มีออกมาอย่างต่อเนื่อง [9] ด้วยเหตุผล เหล่านี้จึงคาดว่าในอนาคตอาร์เอฟไอดีมีโอกาสที่จะเป็นอีกมาตรฐานหนึ่งที่จะต้องถูกใส่เข้าไปใน โทรศัพท์มือถือ งานวิจัยชิ้นนี้จึงจะทำการพัฒนาวงจรต้นแบบของเครื่องอ่านอาร์เอฟไอดีที่ทำงาน

ร่วมกับโทรศัพท์มือถือด้วยการติดต่อผ่านการสื่อสารไร้สายบลทธเพื่อมาใช้ในการให้บริการระบ ตำแหน่งเพื่อนำข้อมลไปใช้ในการให้บริการเชิงพื้นที่

### วัตถุประสงค์ของการวิจัย  $1.2$

พัฒนาวงจรต้นแบบของเครื่องอ่านอาร์เอฟไอดีและระบบบริการเชิงพื้นที่โดยใช้การทำงาน ร่วมกันระหว่างอาร์เอฟไอดีและโทรศัพท์มือถือแบบสลับตำแหน่งผ่านการสื่อสารไร้สายบลูทูธ ้เพื่อหาข้อจำกัดและปัญหาของการใช้งานร่วมกันระหว่างอาร์เอฟไอดีและโทรศัพท์มือถือ

### ขอบเขตของการวิจัย  $1.3$

ี พัฒนาวงจรต้นแบบของเครื่องอ่านอาร์เอฟไอดีแบบพกพาที่สามารถสื่อสารกับอุปกรณ์ L. ิภายนอกผ่านทางการสื่อสารไร้สายบลูทูธ

ี พัฒนาโปรแกรมบริการเชิงพื้นที่บนโทรศัพท์มือถือเพื่อเชื่อมต่อกับวงจรเครื่องอ่าน อาร์เอฟไอดีและทดสอบการทำงาน

### ้<br>ประโยชน์ที่คาดว่าจะได้รับ  $1.4$

- ใด้วงจรต้นแบบของเครื่องอ่านอาร์เอฟไอดีเพื่อให้นักพัฒนานำไปต่อยอด
- ี่ ได้ข้อจำกัดในการใช้งานร่วมกันระหว่างอาร์เอฟไอดีและบลูทูธ จากขั้นตอนการสร้าง
- ได้ข้อจำกัดในการใช้งานร่วมกันระหว่างอาร์เอฟไอดีและโทรศัพท์มือถือ จากขั้นตอนการ ิสร้าง

### ขั้นตอนการดำเนินงาน  $1.5$

ี่ ศึกษาค้นคว้างานวิจัยและผลงานที่เกี่ยวกับอาร์เอฟไอดี รวมถึงงานวิจัยที่มีการนำ อาร์เอฟไอดีมาทำงานร่วมกับโทรศัพท์มือถือด้วย

หาอุปกรณ์ที่เหมาะสมในการทำวิจัย  $\mathbb{Z}^{\mathbb{Z}^2}$ 

้ พัฒนาวงจรต้นแบบของเครื่องอ่านอาร์เอฟไอดีและ โปรแกรมบริการเชิงพื้นที่ที่เชื่อมต่อกับ  $\overline{a}$ เครื่องอ่านอาร์เอฟไอดีผ่านบลูทูธบนโทรศัพท์มือถือ

ทดสอบการเชื่อมต่อระหว่างโทรศัพท์มือถือและเครื่องอ่านอาร์เอฟไอดีพกพาด้วย โปรแกรมบบโทรศัพท์มือถือ

- สรุปผลการวิจัย
- ้เขียนเอกสารวิทยานิพนธ์

### ผลงานที่ตีพิมพ์จากวิทยานิพนธ์  $1.6$

ส่วนหนึ่งของวิทยานิพนธ์นี้ได้รับการตอบรับให้ตีพิมพ์เป็นบทความทางวิชาการในหัวข้อ เรื่อง "Location Based Service using RFID and Mobile Phones" โดย สิทธิพล พรรณวิไล และ เศรษฐา ปานงาม ในงานประชุมวิชาการ "National Computer Science and Engineering Conference 2007 (NCSEC2007)" ณ โรงแรมมิราเคิลแกรนด์ กรุงเทพมหานครในระหว่างวันที่ 19 - 21 พฤศจิกายน พ.ศ. 2550

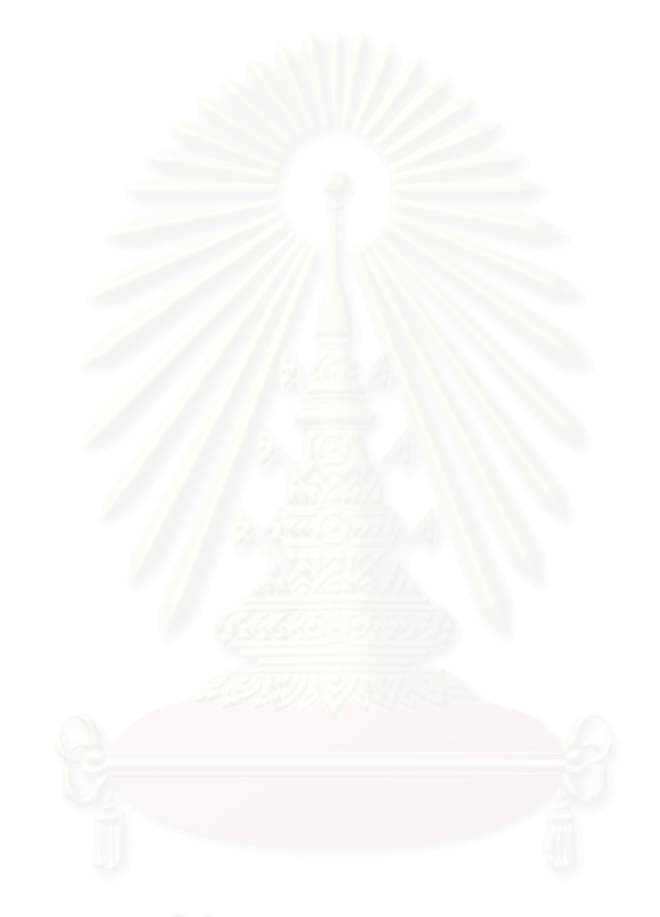

# บทที่ 2

# เทคโนโลยีที่เกี่ยวข้อง

## 2.1 อาร์่เอฟใอดี (Radio Frequency Identification, RFID)

#### $2.1.1$ ี ความเป็นมา

 $[1][2]$  ระบบ Radio Frequency IDentification (RFID) เป็นนวัตกรรมที่กำลังเข้ามาแทนที่ ระบบรหัสแท่งแบบเดิมที่ถูกใช้มาตั้งแต่ปี 1970 และเป็นเทคโนโลยีใหม่ที่ใช้คลื่นความถี่วิทยุเข้ามา ช่วยอ่านค่าสินค้าหรือรหัสเฉพาะตัวของสินค้าโดยใม่จำเป็นต้องนำสินค้านั้นใปแนบติดกับเครื่อง อ่านหรืออุปกรณ์อ่านค่าอย่างระบบบาร์โค้ด และสามารถนำอาร์เอฟไอดีไปติดหรือฝัง (Embedded) ไว้ที่จุดใคจุดหนึ่งของสินค้าได้ เนื่องจากมีขนาดเล็กมากๆ จึงสามารถนำไปติดไว้ที่รถขนของ เสื้อผ้า หรือสิ่งต่างๆ ได้ตามความต้องการของเรา ในขณะที่ระบบบาร์โค้ดปัจจุบันมีข้อจำกัดที่ต้อง เอาสินค้ามาวางที่เครื่องอ่านทีละชิ้นและต้องวางให้ได้ระนาบถูกต้อง แต่เครื่องอ่านสัญญาณของ อาร์เอฟ ไอดีสามารถจับสัญญาณของสินค้าได้พร้อมๆ กันหลายๆ ชิ้น รวมทั้งสามารถจับสัญญาณ นั้นๆ ใด้แม้ว่าสินค้าจะอยู่ห่างหรืออยู่ในระยะใกลจากเครื่องอ่านหรือพนักงานของห้าง ทำให้ สามารถอ่านข้อมูลจากส่วนแทคอาร์เอฟไอดี(Tag)ได้ครั้งละจำนวนมากๆ หรืออย่างน้อย 50 ป้ายต่อ วินาที โดยมีระยะที่เหมาะสมในการอ่านแทกอยู่ระหว่าง 3 เซนติเมตรถึง 10 เมตร

นอกจากนั้น เรายังสามารถนำเทคโนโลยีอาร์เอฟไอคีมาใช้ทำงานด้านอื่นๆ ได้ เช่น การ บริหารคลังสินค้า การควบคุมอุณหภูมิ การติดตามสินค้าที่หายหรือถูกขโมย การควบคุมอุณหภูมิ ในช่วงขนส่ง หรือแม้แต่นำไปใช้ในสภาพแวดล้อมที่เสี่ยงต่อการเกิดอันตรายกับมนุษย์ เช่น สถานที่/ห้องที่สกปรกเป็นห้องปิดทึบหรือในอุโมงค์ใต้ดินที่มีอากาศเบาบางหรือไม่มีระบบระบาย อากาศที่เหมาะสมและใด้มาตรฐาน หรือบริเวณ/พื้นที่ที่มีการรั่วของสารเคมีสารพิษในระดับ อันตราย เป็นต้น [1]

อาร์เอฟไอดีเป็นไมโครชิปหรือ Digital Chip ที่มีขนาดเพียงไม่กี่ไมครอนเท่านั้นแต่มีขีด ความสามารถเก็บข้อมูลต่างๆ ได้จำนวนมาก ด้วยสายอากาศที่ฝังไว้โดยรอบของชิปทำให้สามารถ ติดต่อประสานงานกับเครือข่ายหรือโอนถ่ายข้อมูลเชื่อมโยงกับฐานข้อมูลหรือคลังสินค้าได้ ระบบ อาร์เอฟไอดีมีลักษณะคล้ายกับระบบบาร์โค้ดแต่เป็นระบบบาร์โค้ดอิเล็กทรอนิกส์ที่ใช้คลื่นความถี่ วิทยุในการติดต่อกับส่วนที่ไว้เก็บข้อมูล ระบบอาร์เอฟไอดีประกอบด้วยส่วนหลักๆ 2 ส่วน ได้แก่ เครื่องอ่านและเขียน (Reader/Writer) และแทค (Tag) ประกอบกันเป็นระบบดังรูปที่ 1 โดยใน ส่วนข้อมูลของสินค้าจะถูกบันทึกไว้ในชิปขนาดเล็กที่ติดอยู่กับตัวแทค ซึ่งในส่วนเครื่องอ่านและ เขียนนี้จะมีเสารับสัญญาณเล็กๆติดไว้เพื่อใช้ในการสร้างสัญญาณและพลังงานสำหรับการ

ติดต่อสื่อสารกับส่วนแทค ดังนั้นเมื่อสินค้าที่ติดป้าย RFID เคลื่อนที่ผ่านเครื่องอ่านหรืออุปกรณ์ อ่านค่าในระยะห่างพอประมาณ แทคดังกล่าวจะปล่อยสัญญาณที่ระบุข้อมูลที่เป็นรหัสเฉพาะของ สินค้านั้นออกมาและเครื่องอ่านหรืออุปกรณ์อ่านค่าจะทำการอ่านและถอครหัสส่งไปยังหน่วย ประมวลผลกลางที่ใช้ในการบริหารระบบควบคุมคลังสินค้า (Supply Chain) ทำให้ข้อมูลเกี่ยวกับ ่ สินค้านี้จะปรากฏออกมาให้เห็นได้ทันที เช่น รหัสสินค้า ราคา สถานที่เก็บสินค้า จำนวนของ ้สินค้าที่อยู่ในสต็อก เป็นต้น

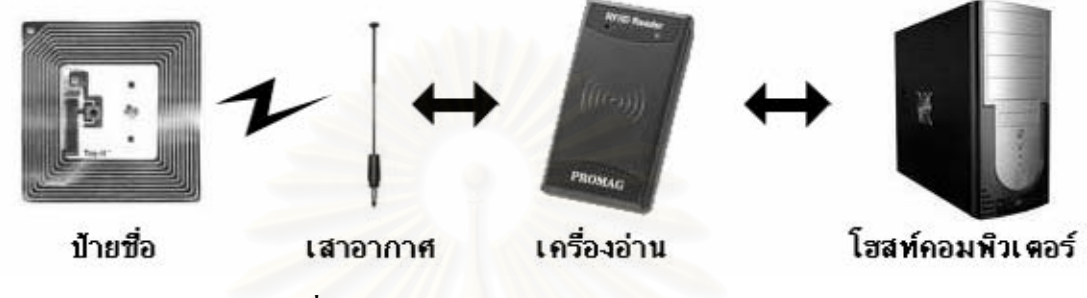

รปที่ 1 – ระบบโดยรวมของอาร์เอฟไอดี [2][11]

### หน่วยย่อยของระบบอาร์เอฟไอดี  $2.1.2$

อาร์เอฟไอดีประกอบด้วยหน่วยย่อยสองส่วนทำงานประสานกันอันได้แก่เครื่องอ่านและ เขียบการ์เกฟไกดีและส่วนแทค

### เครื่องอ่านและเขียนอาร์เอฟไอดี (RFID Reader/Writer)  $2.1.3$

บางครั้งจะเรียกว่า Interrogator จะเป็นตัวส่งสัญญาณ ไปยังส่วนแทค ซึ่งสัญญาณที่ส่ง ไปจะ ถูกแยกออกเป็นคลื่นพาหะและคลื่นสัญญาณ ตัวคลื่นพาหะจะแปรเปลี่ยนเป็นพลังงานเพื่อจ่าย ให้กับวงจรภายในแทค ส่วนคลื่นสัญญาณจะถกนำไปใช้ในการอ่านหรือเขียนตามที่สั่ง จากนั้นแทค ้จะส่งสัญญาณตอบกลับมายังเครื่องอ่าน สำหรับเครื่องอ่านนี้จะมีระยะการทำงานแตกต่างกันตาม ี ความถี่ของคลื่นวิทยุ มีทั้งแบบคลื่นความถี่ต่ำ (LF, Low Frequency) จนถึงคลื่นความถี่สูงมาก (UHF, Ultra-High Frequency) เป็นผลทำให้ระยะทำงานจะแตกต่างกันตั้งแต่ 3 ซม.จนถึง 10 เมตร ดังตาราง 1 [2]

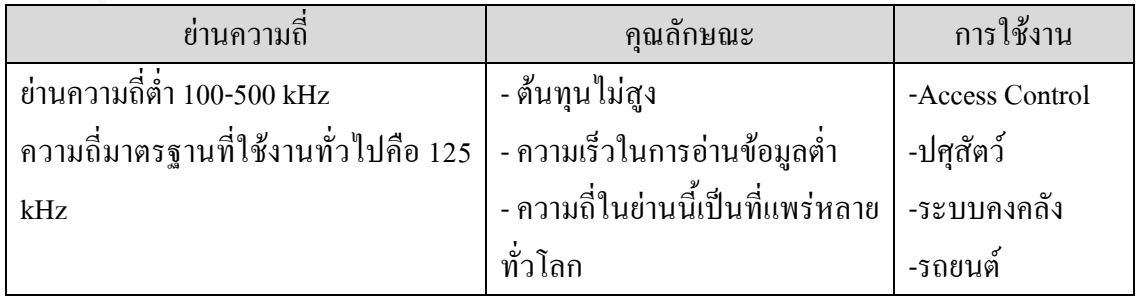

ีตาราง 1 - ย่านความถี่ต่างๆของระบบอาร์เอฟไอดีและการใช้งาน

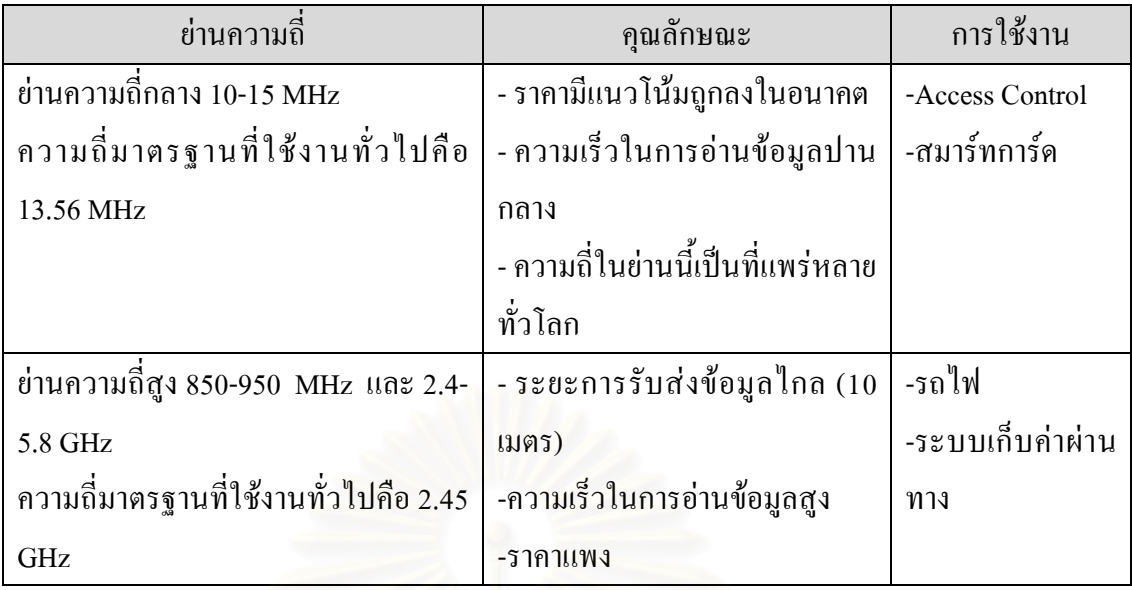

ในส่วนของตัวอ่านนี้จะมีอยู่หลายลักษณะหลายขนาด ทั้งนี้การจะเลือกความถี่ใดและขนาด ใดก็ขึ้นอยู่กับความเหมาะสมในแต่ละงานและประเทศที่ใช้งานอีกด้วย เนื่องจากแต่ละประเทศจะมี ี การจัดสรรความถี่คลื่นวิทยุไม่เหมือนกัน ส่วนของเครื่องอ่านจะมีราคาค่อนข้างสูง ยิ่งระยะการ ทำงานสูงราคาก็จะยิ่งสูงขึ้นตาม

### ส่วนแทค (Tag)  $2.1.4$

ส่วนแทคจะเป็นส่วนที่เก็บข้อมูลเอาไว้ จะประกอบด้วยสองส่วนหลักๆได้แก่เสาอากาศ (Antenna) และชิปเล็กๆที่ไว้เก็บข้อมูล ดังรูปที่ 2 [11]

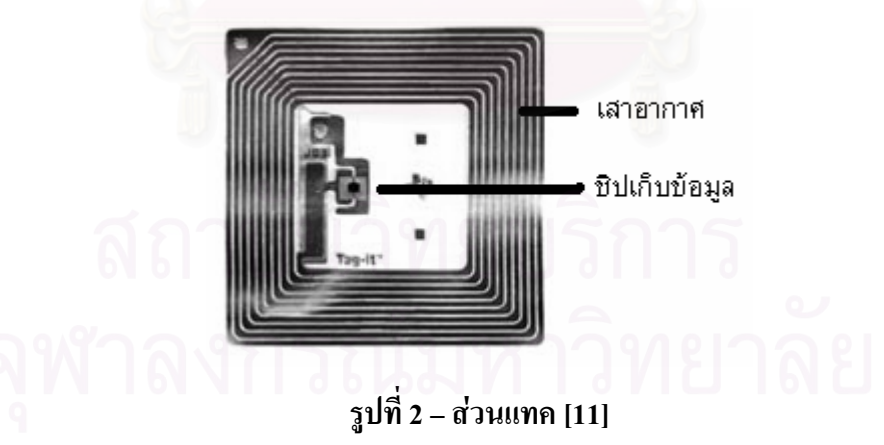

มีอยู่ 2 ประเภทด้วยกันใด้แก่ แบบพาสซีฟและแบบแอคทีฟ [12] [13] ซึ่งมีคุณสมบัติและ ้ ส่วนประกอบบางอย่างแตกต่างกันออกไป ดังนี้

## 2.1.4.1 แทคแบบแอคทีฟ (Active Tag)

แทคที่มีส่วนจ่ายพลังงานในตัว ซึ่งการที่มีส่วนจ่ายพลังงานนี้ทำให้แทคชนิดนี้มีขนาดใหญ่ หนาและมีอายุจำกัดตามอายุของส่วนจ่ายพลังงาน แต่ถ้ามีการออกแบบวงจรให้ใช้กระแสน้อยๆก็ อาจจะมีอายุการใช้งานนับสิบปี นอกจากนั้นบางชนิดยังสามารถถอดเปลี่ยนส่วนจ่ายพลังงานเองได้ อีกค้วย ซึ่งจะทำให้อายุการใช้งานใม่จำกัดใค้ แต่จำเป็นต้องคอยเปลี่ยนส่วนจ่ายพลังงาน ซึ่งเป็น ข้อจำกัดอย่างหนึ่ง ข้อดีของแทคชนิดนี้คือสามารถสื่อสารกับตัวอ่านใค้ใกลกว่าชนิดพาสซีฟและ ทนต่อสัญญาณรบกวนใค้ดี

## 2.1.4.2 แทคแบบพาสซีฟ (Passive Tag)

เป็นแทคที่ไม่มีส่วนจ่ายพลังงานในตัว แต่จะอาศัยพลังงานไฟฟ้าที่เกิดจากการเหนี่ยวนำ คลื่นแม่เหล็กไฟฟ้าจากตัวอ่านแทน เป็นเหตุผลที่ทำให้แทคชนิดนี้จึงมีขนาดเล็กและน้ำหนักเบากว่า ชนิดแอกทีฟอีกทั้งรากายังถูกกว่าและมีอายุการใช้งานใม่จำกัดอีกด้วย แต่ข้อเสียก็มีเช่นกัน เพราะว่าระยะการรับส่งข้อมูลจะใกล้มาก เนื่องจากต้องรับพลังงานจากการเหนี่ยวนำของเครื่องอ่าน นั่นเอง ทำให้ตัวอ่านที่สามารถอ่านแทคชนิคนี้ได้จะต้องมีความไวสูงจึงจะอ่านได้ นอกจากนั้น แทคชนิดนี้ยังมีความทนต่อสัญญาณรบกวนต่ำ ทำให้ไม่สามารถนำไปใช้ในบริเวณที่มีสัญญาณ รบกวนใด้เลย แต่ข้อใด้เปรียบด้านราคาและอายุการใช้งาน ทำให้แทคแบบพาสซีฟจึงเป็นที่นิยม มากกว<mark>่</mark>า

หากเปรียบเทียบข้อดีของบาร์โค้คกับอาร์เอฟไอดีที่อาจจะถูกนำมาใช้แทนบาร์โค้คใน อนาคต จะพบว่าอาร์เอฟไอดีมีประโยชน์ทางด้านเทคนิคสูงกว่าในหลายด้านอาทิเช่น สามารถอ่าน และเขียนข้อมูลในแทคได้ ในขณะที่บาร์โค้ดทำไม่ได้ ทำให้เราสามารถนำแทคของอาร์เอฟไอดี กลับมาใช้ใหม่ได้เรื่อยๆ แต่ถ้าเป็นบาร์โค้ดหากเราต้องการแทคที่ข้อมูลต่างออกไปเราจำเป็นต้อง พิมพ์ใหม่เท่านั้น อีกหนึ่งข้อคืบองอาร์เอฟไอดีคือการที่อาร์เอฟไอดีส่งข้อมูลผ่านคลื่นวิทยุ ทำให้ การรับส่งข้อมูลจึงสามารถทะลุผ่านตัวกลางบางชนิดเช่นน้ำ รวมทั้งวัตถุทึบแสงบางประเภทได้ ส่งผลให้การใช้งานสะควกกว่าบาร์โค้คมาก แต่ข้อจำกัดที่ทำให้ไม่เป็นที่นิยมอยู่ในทุกวันนี้คือ ต้นทุนการผลิตอาร์เอฟ ไอดียังสูงและผลิตยากกว่าบาร์โค้คมาก เพราะบาร์โค้คสามารถผลิตโดยการ พิมพ์ออกทางเครื่องพิมพ์ใค้ทันที แต่แทคอาร์เอฟไอดีเป็นวงจรจำเป็นต้องซื้อเป็นบัตรสำเร็จรูปมา เท่านั้น

### 2.1.5 หลักการในการสื่อสารระหว่างเครื่องอ่านและแทค

หลักการของการสื่อสารระหว่างแทคและตัวอ่านคือการมอดูเลต (Modulate) ข้อมูลกับคลื่น พาหะที่เป็นคลื่นความถี่วิทยุโดยมีเสาอากาศ (Antenna) ที่อยู่ในตัวอ่านเป็นตัวรับและส่งคลื่นซึ่ง แบ่งออกได้เป็น 2 วิธีได้แก่ วิธีเหนี่ยวนำคลื่นแม่เหล็กไฟฟ้า (Inductive Coupling หรือ Proximity Electromagnetic) ซึ่งเสาอากาศจะส่งคลื่นแม่เหล็กไฟฟ้าไปเหนี่ยวนำและอ่านข้อมลจากสัญญาณที่ ได้รับกลับมาดังรปที่ 3ก ส่วนอีกวิธีหนึ่งคือการแผ่คลื่นแม่เหล็กไฟฟ้า (Propagation Coupling) เป็น ้วิธีการส่งคลื่นแม่เหล็กไฟฟ้าออกไปยังแทค เมื่อแทคได้รับพลังงานก็จะส่งข้อมูลกลับไปในรูปคลื่น แม่เหล็กไฟฟ้ากลับไปยังเครื่องอ่าน ดังรูปที่ 3ข

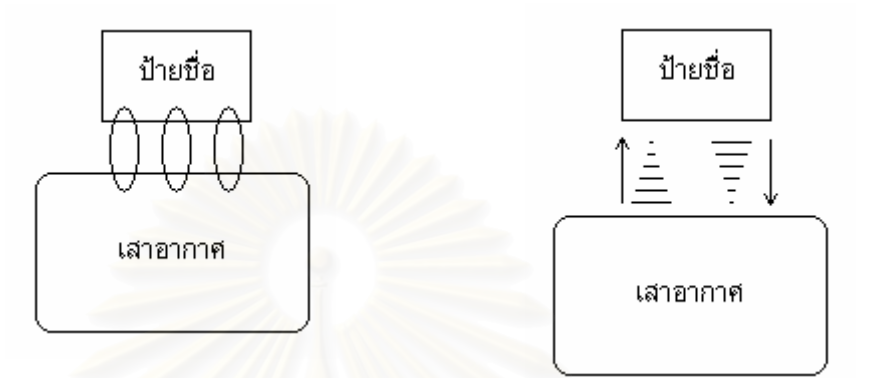

(ข) วิธีการแผ่คลื่นแม่เหล็กไฟฟ้า

(ก) วิธีเหนี่ยวนำคลื่นแม่เหล็กไฟฟ้า

รูปที่ 3 – การสื่อสารระหว่างแทคและตัวอ่าน

#### โทรศัพท์มือถือ  $2.2$

์ โทรศัพท์มือถือเป็นอุปกรณ์สื่อสารที่มีขนาดเล็กและถูกพัฒนาขึ้นอย่างต่อเนื่อง ตั้งแต่ โทรศัพท์แบบที่ใช้โทรศัพท์อย่างเคียว โทรศัพท์ที่สามารถลงโปรแกรมที่เขียนด้วยจาวามิดเลต (Java MIDLET) ใค้ จนถึงโทรศัพท์ที่มีระบบปฏิบัติการแบบเปิดหรือเรียกว่าสมาร์ทโฟนซึ่งเป็น ประเภทของโทรศัพท์มือถือที่เลือกนำมาใช้ในงานวิจัยนี้ โทรศัพท์ประเภทสมาร์ทโฟนนี้เปิดกว้าง ให้นักพัฒนาสามารถพัฒนาโปรแกรมเข้าไปใช้งานได้อย่างอิสระ หรืออีกนัยหนึ่งเราสามารถเทียบ โทรศัพท์เหล่านี้ได้ว่าเป็นคอมพิวเตอร์พกพาขนาดเล็กนั่นเอง ด้วยความสามารถที่เปิดให้นักพัฒนา ี สามารถติดต่อกับฮาร์ดแวร์และอุปกรณ์ต่างๆในเครื่องเช่นบลูทูธได้อย่างเต็มที่ และยังมีใช้กันอย่าง ้ แพร่หลาย ด้วยเหตุผลเหล่านี้ผู้วิจัยจึงนำสมาร์ทโฟนมาใช้เป็นส่วนประสานงานกับผู้ใช้

### ิการสื่อสารไร้สายบลุทูธ  $2.3$

้ เนื่องจากว่าอาร์เอฟไอดีและ โทรศัพท์มือถืออยู่คนละส่วนกัน จึงจำเป็นต้องมีการสื่อสาร ระหว่างกัน สำหรับการสื่อสารมือขู่หลายแบบด้วยกัน ทั้งแบบมีสายและแบบไร้สาย ตัวอย่างของ ิการสื่อสารแบบมีสายที่เป็นมาตรฐานคือการสื่อสารผ่านพอร์ตอนุกรม (Serial Interface) แต่ด้วย ข้อจำกัดว่า โทรศัพท์มือถือบางเครื่องไม่มีพอร์ตอนุกรม และสำหรับเครื่องที่มีก็ไม่มีพอร์ตต่อ ึภายนอกแบบมาตรฐานเหมือนกับคอมพิวเตอร์ การสื่อสารผ่านพอร์ตอนุกรมกับโทรศัพท์มือถือจึง ไม่สามารถนำไปใช้ได้จริง ด้วยความไม่สะดวกในระบบการสื่อสารที่มีสาย และข้อจำกัดข้างต้น จึง

้จำเป็นต้องพิจารณาการสื่อสารแบบไร้สายที่เป็นมาตรฐานบนโทรศัพท์มือถือ เช่น อินฟราเรค บล ทธและแลนไร้สาย สำหรับอินฟราเรคนั้นมีข้อจำกัดในความไม่สะควกในการใช้งาน เพราะจะต้อง มีเส้นตรงการส่งข้อมูล (Line of Sight) ส่วนแลนใร้สายเป็นระบบที่มีค่าใช้จ่ายค่อนข้างสูงและยังไม่ ้เป็นที่ใช้งานกันอย่างแพร่หลายในโทรศัพท์มือถือมากนัก จึงเหลือการสื่อสารไร้สายบลูทูธที่มีความ เหมาะสมกับงานวิจัยชินนี้ด้วยเหตุผลที่ว่าเป็นมาตรฐานหนึ่งที่มีอยู่ในโทรศัพท์มือถืออยู่แล้ว โดย ใช้ช่วงความถี่ที่ 2.4 GHz ISM (Industrial, Scientific and Medical) และใช้เทคโนโลยีที่ชื่อว่า FHSS (Frequency-Hopping Spread Spectrum) ในการสื่อสาร หลักการทำงานคือแบ่งช่องสัญญาณในช่วง ี ความถี่ระหว่าง 2.402 GHz ถึง 2.480 GHz นี้ออกเป็น 79 ช่อง และจะใช้ช่องสัญญาณที่แบ่งนี้ในการ ส่งข้อมูลสลับช่องไปมา 1,600 ครั้งต่อ 1 วินาที ตัวอย่างเช่น ใช้ช่องที่ 1 ช่องที่ 2 จนไปถึงช่องที่ 79 แล้ววนซ้ำมาช่องที่ 1 อีกครั้ง จนครบ 1,600 ครั้ง ด้านการใช้งาน บลูทูธมีระยะทำงานพอเหมาะ ประมาณ 10 ถึง 100 เมตร ไม่จำเป็นต้องมีเส้นตรงการส่งข้อมูล (Line of Sight) และสามารถติดต่อ ใค้ถึง 80 อุปกรณ์ในบริเวณเดียวกัน โดยจะใม่มีปัญหาข้อมูลที่ส่งจะถูกส่งใปผิดอุปกรณ์ เพราะ บลูทูธจะทำการจัดการส่งข้อมูลให้ไปถึงปลายทางโดยอ้างอิงจากเลขประจำตัวบลูทูธ (Bluetooth ที่จะแตกต่างกันไปในแต่ละอุปกรณ์ ทั้งนี้ทั้งเครื่องส่งและเครื่องรับจะได้รับเลข Address) ประจำตัวบลูทูธจากขั้นตอนการเริ่มเชื่อมต่อที่ผู้ใช้จำเป็นต้องเลือกอุปกรณ์ที่จะติดต่อ [14]

#### ใมโครคอนโทรลเลอร์  $2.4$

ใมโครคอนโทรลเลอร์ถูกนำมาใช้ในการควบคุมและประสานการทำงานระหว่างอุปกรณ์ ต่างๆในส่วนของวงจรซึ่งประกอบด้วยอาร์เอฟไอดีโมดูลสำหรับการอ่านและเขียนข้อมูลลง บนแทคและบลูทูธโมดูลสำหรับการติดต่อกับอุปกรณ์ภายนอกผ่านการสื่อสารไร้สายบลูทูธ ใมโครคอนโทรลเลอร์จะทำหน้าที่เป็นระบบคอมพิวเตอร์ฝังตัวสำหรับประสานงานเชื่อมโยงส่วน ของวงจรเหล่านี้เข้าด้วยกัน

อีกหนึ่งประโยชน์ของการนำไมโครคอนโทรลเลอร์มาใช้ควบคุมวงจรคือความฮีดหยุ่นใน ึการขยายขีดความสามารถ หากต้องการเพิ่มความสามารถใดให้กับส่วนวงจร เราก็สามารถเขียน โปรแกรมเพื่อจัดการควบคุมใค้ทันทีโดยใม่จำเป็นต้องกัดลายวงจรใหม่

### ึงานวิจัยที่เกี่ยวข้อง  $2.5$

Abhaya Asthana Mark Cravatts และ Paul Krzyzanowski [3] ได้เสนอแนวคิดของระบบ ช่วยเหลือลูกค้าในการซื้อของในห้างสรรพสินค้า โดยระบบประกอบด้วยเซอร์ฟเวอร์หลัก จุดรับ ้สัญญาณย่อย และอุปกรณ์ลูกที่ติดอยู่บนรถเข็น ดังรูปที่ 4 ซึ่งตัวอุปกรณ์ลูกจะประกอบด้วยหน้าจอ ้ลำโพง ไมโครโฟน ปุ่มกด และเสาอากาศ ตัวระบบจะมีการโต้ตอบระหว่างลูกค้าที่มาเลือกซื้อ ้สินค้าในห้างกับระบบตอบรับอัตโนมัติ เช่น ลูกค้าจะพูดว่า "สวัสดี" ใส่อุปกรณ์ลูก เสียงดังกล่าวก็

่ จะถูกส่งไปประมวลผลที่เซอร์ฟเวอร์กลาง และจะตอบกลับมาว่า "สวัสดีคุณเจน ขินดีต้อนรับสู่ ห้างสรรพสินค้าของเรา" เป็นต้น บริการที่มีก็สามารถพัฒนาได้เพิ่มเรื่อยๆ อีกบริการหนึ่งที่ผู้วิจัย นำเสนอคือ บริการระบุตำแหน่งของสินค้า โดยเมื่อลูกค้าพูดชื่อสินค้าลงไป ระบบจะตอบเป็น ิสถานที่ที่สินค้านั้นๆวางอยู่กลับมา เช่น ลูกค้าพูดว่า "ถั่วเขียว" ระบบจะตอบกลับมาว่า "ผักสดจะ ้อยู่ในพื้นที่ ก15" เป็นต้น สุดท้ายผู้วิจัยได้ทิ้งท้ายถึงบริการเชิงตำแหน่งไว้อีกด้วย โดยใช้แนวคิดที่ว่า ้จะแบ่งเซอร์ฟเวอร์ออกเป็นเซอร์ฟเวอร์ย่อยๆ เพื่อรับผิดชอบการทำงานในบริเวณที่ต่างๆกัน ซึ่งจะ มีข้อดีที่ปริมาณข้อมูลต่อเซอร์ฟเวอร์จะลดลงถ้าเทียบกับระบบที่มีเซอร์ฟเวอร์เพียงอันเดียว ี สำหรับงานชิ้นนี้ถูกตีพิมพ์ตั้งแต่ปี ค.ศ.1994 โดยยังคงเป็นแนวกิดและ ไม่ได้ทำออกมาจริง

แต่ถือว่าเป็นงานที่จุดประกายความคิดให้กับงานวิจัยรุ่นหลังเกี่ยวกับบริการเชิงพื้นที่ภายในอาคาร

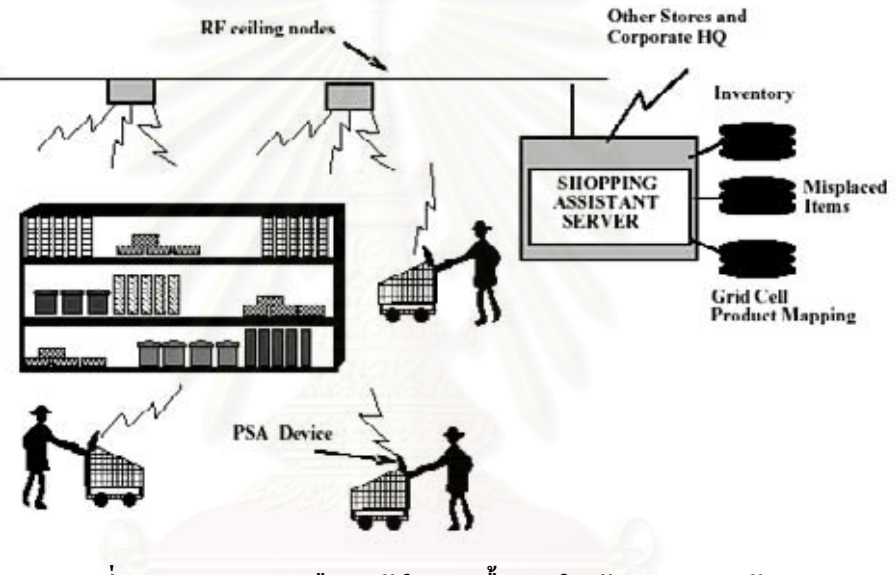

รูปที่ 4 – ระบบช่วยเหลือลูกค้าในการซื้อของในห้างสรรพสินค้า [3]

Lauri Pohianheimo Heikki Keranen และ Heikki Ailisto [9] นักวิจัยในฟินแลนด์ ได้เสนอ การนำอุปกรณ์อ่านรหัสต่างๆอาทิเช่น อาร์เอฟไอดี บาร์โค้ดและบาร์โค้ดสองมิติ มาใช้งานบน โทรศัพท์มือถือ โดยการแนบเครื่องอ่านไว้กับโทรศัพท์มือถือเพื่อนำไปใช้ในบริการทางดิจิตอล ี่ ต่างๆ ในบทความนี้จะเสนอตัวอย่างทั้งหมด 4 ตัวอย่างด้วยกัน โดย 3 ในนั้นเป็นตัวอย่างการใช้อาร์ เอฟไอดีร่วมกับโทรศัพท์มือถือซึ่งมีการซิงโครไนซ์ภาพระหว่างโทรศัพท์มือถือและคอมพิวเตอร์ โดยแทคจะติดอย่กับคอมพิวเตอร์และเก็บเลขประจำตัวบลทธของคอมพิวเตอร์เอาไว้ เมื่อเครื่องอ่าน ้อ่านเลขนั้นได้ก็จะส่งไฟล์ภาพไปยังบลูทูธนั้นๆ ตัวอย่างต่อไปเป็นการติดแทคลงไปในนามบัตร เพื่อสั่งงานโทรออกทันทีที่เอาโทรศัพท์มือถือไปเข้าใกล้นามบัตรนั้น และสุดท้ายเป็นการจ่ายเงิน ผ่านระบบโทรศัพท์หรือที่เรียกว่าโมบายเพเม้นท์ โดยติดแทคที่เก็บบกร์โทรศัพท์ที่จัดการเรื่องการ ้เก็บเงินไว้ที่ตู้ขายน้ำอัคลมอัตโนมัติ เมื่อนำมือถือเข้าไปใกล้ๆตู้แล้ว โทรศัพท์จะโทรออกไปยังเบอร์ ้นั้นๆเพื่อจ่ายเงินและรับสินค้า อุปกรณ์อ่านอาร์เอฟไอดีที่ใช้ในงานวิจัยชิ้นนี้จะมีขนาดเล็กเท่ากับ โทรศัพท์มือถือเท่านั้นเอง โดยทางโนเกียใด้ออกแบบมาเป็นฝาครอบแบตของโทรศัพท์มือถือ ดัง รูปที่ 5 ซึ่งจะเห็นใค้ว่าผู้ผลิตโทรศัพท์มือถือก็ได้เตรียมพร้อมสำหรับการนำอาร์เอฟไอดีบน โทรศัพท์มือถือแล้วเช่นกัน ทั้งนี้งานวิจัยชิ้นนี้ยังคงนำเสนอในแง่ทฤษฎีอยู่ แต่ตัวงานกีฬาเสนอสิ่งที่ ้อาจจะสามารถใช้งานจริงได้ในอนาคตเช่น การเก็บเงินแบบอัตโนมัติผ่านโทรศัพท์มือถือ โดยอิง ข้อมูลการชำระเงินจากอาร์เอฟไอดีที่ติดไว้ที่ตู้ขายน้ำเป็นต้น

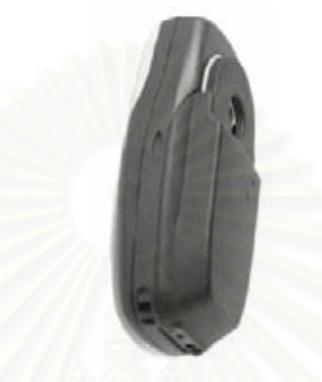

# รูปที่ 5 - เครื่องอ่านอาร์เอฟใอดีที่อยู่ในรูปฝาครอบแบต [9]

Pertti Repo Mikko Kerttula Marko Salmela และ Heikki Huomo [6]นักวิจัยจากประเทศ ์ ฟินแลนด์อีกกลุ่มหนึ่งรว<mark>มถึงค</mark>นจากโนเกียได้สร้างระบบเสมือนจริงของการใช้อาร์เอฟไอดีไว้ ี ทำงานบนคอมพิวเตอร์ ดังรูปที่ 6 ถึงแม้ตัวงานจะไม่ได้มีไว้เพื่อเอาไปใช้จริงในชีวิตประจำวัน แต่ งานวิจัยชิ้นนี้ได้แสดงให้เห็นว่าแม้แต่ผู้ผลิตโทรศัพท์มือถือรายใหญ่ของโลกกี้ยังให้ความสำคัญกับ ้การพัฒนาอาร์เอฟไอดีให้ใช้บนโทรศัพท์มือถือ จึงให้ความเชื่อมั่นได้ระดับหนึ่งว่าในอนาคตอาร์ เอฟไอดีอาจจะเป็นอุปกรณ์มาตรฐานบนโทรศัพท์มือถือก็เป็นได้

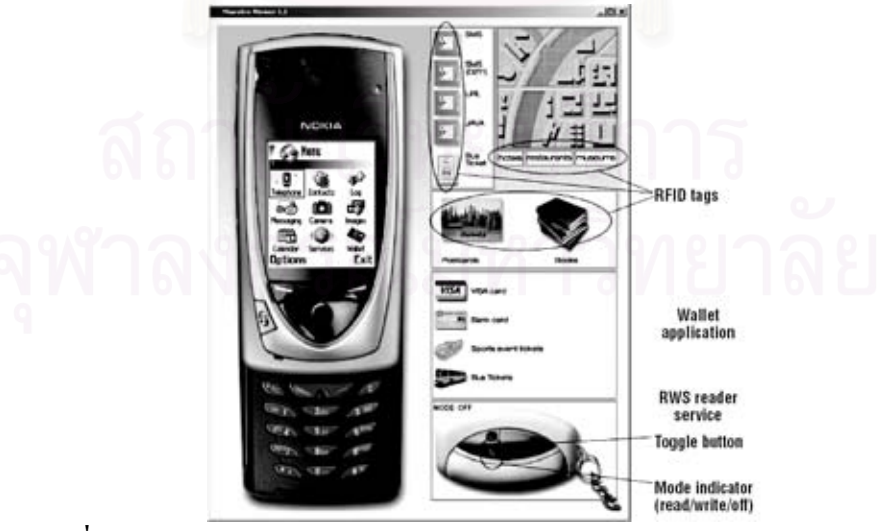

รูปที่ 6 – ภาพระบบเสมือนจริงการใช้งานอาร์เอฟไอดีร่วมกับโทรศัพท์มือถือ [6]

Omer Rashid Paul Coulton Reuben Edwards และ William Bamford [5] ได้นำเสนอ งานวิจัยที่ประยุกต์เอาอาร์เอฟไอดีและโทรศัพท์มือถือมาใช้ร่วมกันในการสร้างเกมเชิงตำแหน่ง โคยยกเกมแพคแมนมาเป็นตัวอย่าง ดังรูปที่ 7 ตัวอ่านอาร์เอฟไอดีจะถูกติดอยู่กับโทรศัพท์มือถือ ส่วนตัวแทคซึ่งมีใว้บอกตำแหน่งจะถูกติดตั้งใว้ตำแหน่งต่างๆของสถานที่ที่ใช้เล่นเกม เมื่อ โทรศัพท์มือถือใค้รับสัญญาณจากแทคก็จะส่งสัญญาณใปยังเซอร์ฟเวอร์ผ่านจีพีอาร์เอสเพื่อ ประมวลผลกลาง ดังรูปที่ 8 สำหรับงานวิจัยนี้ใกล้เคียงกับงานวิจัยที่จะทำมาก เพียงแต่งานวิจัยที่จะ ทำจะ ไม่มีเซอร์ฟเวอร์กลาง และจะทำงานบนโทรศัพท์มือถือเท่านั้น

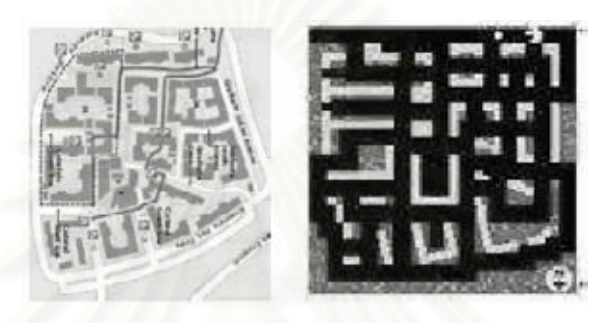

รูปที่ 7 - การนำแผนที่จริงมาใช้เล่นเกมแพคแลน [5]

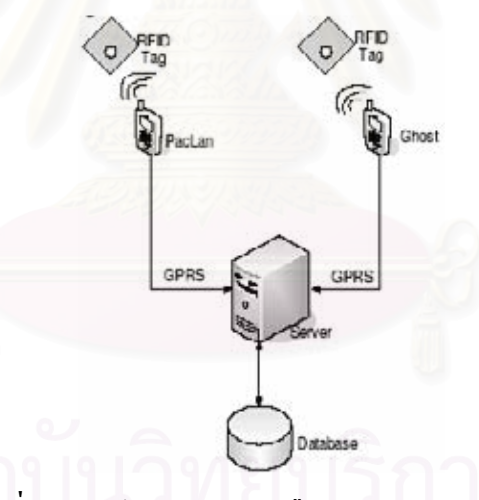

รูปที่ 8 - ภาพโดยรวมของเครือข่ายเกมแพคแลน [5]

Ismo Alakärppä Jukka Riekki และ Timo Salminen [7] ใด้สร้างงานวิจัยขึ้นมาชิ้นหนึ่งด้วย แนวคิด "สัมผัสเพื่อใช้บริการ" ผู้วิจัยมีแนวคิดที่จะนำอุปกรณ์ต่างๆเช่น เครื่องพิมพ์ มาต่อประสาน กับผู้ใช้ผ่านอาร์เอฟไอดีด้วยวิธีการสัมผัส เช่นถ้าผู้ใช้ต้องการพิมพ์เอกสารที่อยู่ในโทรศัพท์มือถือ ผู้ใช้ก็เพียงเอาเครื่องอ่านอาร์เอฟไอดีไปสัมผัสกับแทคที่ติดอยู่ตามจุดต่างๆของสำนักงาน แล้ว เอกสารคังกล่าวก็จะถูกพิมพ์ออกมายังเครื่องพิมพ์ทันที ดังรูปที่ 9

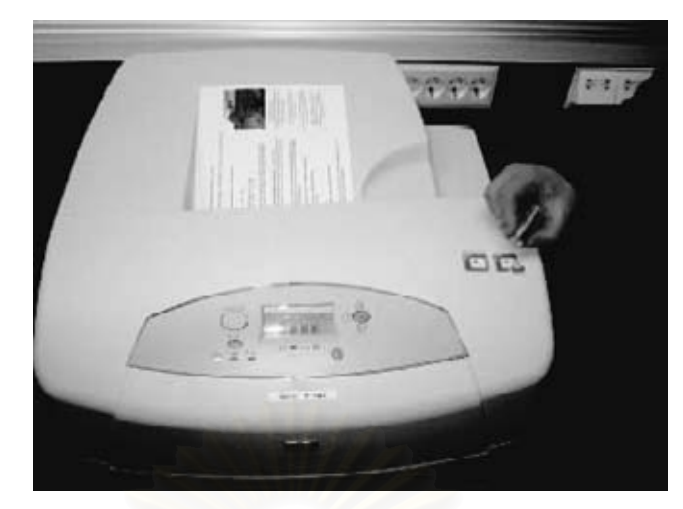

รูปที่ 9 – การพิมพ์เอกสารโดยการสัมผัสเครื่องอ่านอาร์เอฟไอดีกับแทค [7]

ี แน่นอนว่าบริการมีอยู่หลายชนิดด้วยกัน ตามตัวอย่างที่งานวิจัยนี้ทำมาก็มี การ โทรออกไป ี ยังเบอร์ที่เก็บไว้ในแทค การแสดงข้อความเอสเอ็มเอสในโทรศัพท์มือถือออกหน้าจอคอมพิวเตอร์ ้เป็นต้น ทำให้แทคจึงมีอยู่ด้วยกันหลายชนิด ออกแบบเป็นรูปร่างหน้าตาต่างๆเพื่อให้ผู้ใช้สะดวกใน การใช้ คังรูปที่ 10

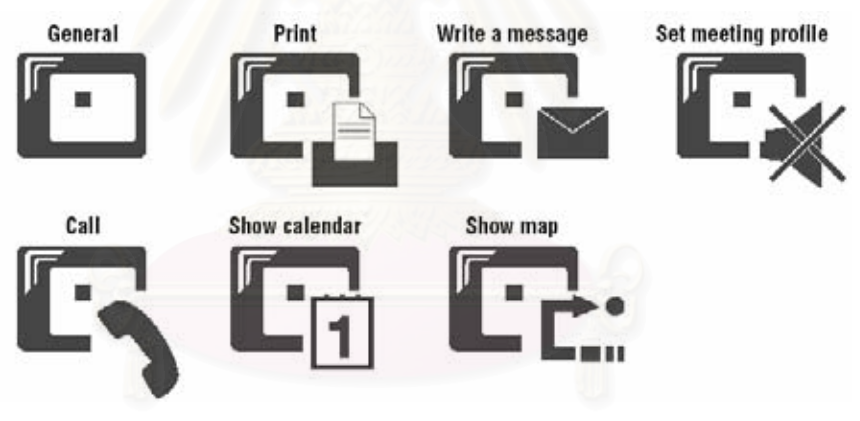

้รูปที่ 10 – แทครูปแบบต่างๆ [7]

ถึงอย่างไรก็ดี ตัวอาร์เอฟไอดีไม่สามารถส่งข้อมูลจำนวนมาก เช่นเอกสารที่จะนำออกไป ้พิมพ์ในเครื่องพิมพ์ ดังนั้นระบบจึงมีส่วนรับส่งข้อมูล ในที่นี้ใช้เป็นการสื่อสารไร้สายบลูทูธ โดย แทคจะเก็บเลขประจำตัวบลูทูธไว้ เมื่อตัวอ่านอาร์เอฟไอคีอ่านเลขนั้นมาได้ก็จะทำการติดต่อกับ ้อุปกรณ์ต่างๆผ่านบลูทูธนี้เอง

จากการทดสอบการใช้งาน พบว่าผู้ใช้รู้สึกว่าระบบใช้งานง่าย แต่อย่างไรก็ดี การหาแทคที่ ถูกต้องต่อการใช้งานชนิดนั้นๆยังคงยากอยู่ ผู้วิจัยใด้ทดลองสร้างแทคแบบทั่วไป (General Tag) ์ ขึ้นมา โดยเป็นแทคที่สามารถทำงานได้ทุกอย่างแล้วแต่ว่าเราจะเลือกทำงานชนิดไหนใน โทรศัพท์มือถือ แต่จากการทดสอบโดยผู้ใช้แล้ว ผู้ใช้บอกว่าการแยกแทคเป็นชนิดต่างๆนั้นใช้งาน ง่ายกว่า และผิดพลาดน้อยกว่า งานวิจัยนี้เป็นหนึ่งในงานวิจัยเกี่ยวกับอาร์เอฟไอดีที่สามารถนำไปใช้ งานจริงได้

สุดท้าย Katariina Penttila Nina Pere Mikael Soini Lauri Sydanheimo และ Markku Kivikoski [8] ได้สร้างงานวิจัยที่นำโทรศัพท์มือถือมาทำงานร่วมกับอาร์เอฟไอดีเพื่องานทางด้าน ร้านค้า งานวิจัยชิ้นนี้เน้นใปทางความสะดวกในการระบุชนิดสินค้าของลูกค้า โดยมีขั้นตอนคือ ทำ การค้นหาสินค้ารอบตัวด้วยอาร์เอฟไอดี เมื่อเจอสินค้าชนิดใดก็สามารถดูรายละเอียดของสินค้า นั้นๆ โดยดาวน์โหลดจากเซอร์ฟเวอร์ผ่านจีพีอาร์เอส ทั้งนี้ระบบยังคงยุ่งยากและช้า เนื่องจากหากมี สินค้าจำนวนมาก การค้นหาแต่ละครั้งจะใช้เวลานาน และหาสินค้าในโทรศัพท์มือถือได้ด้วยความ ยากลำบาก ประกอบกับการที่ต้องรับส่งข้อมูลกับเซอร์ฟเวอร์จะทำให้เสียเวลาไปจำนวนหนึ่งอีก ด้วย

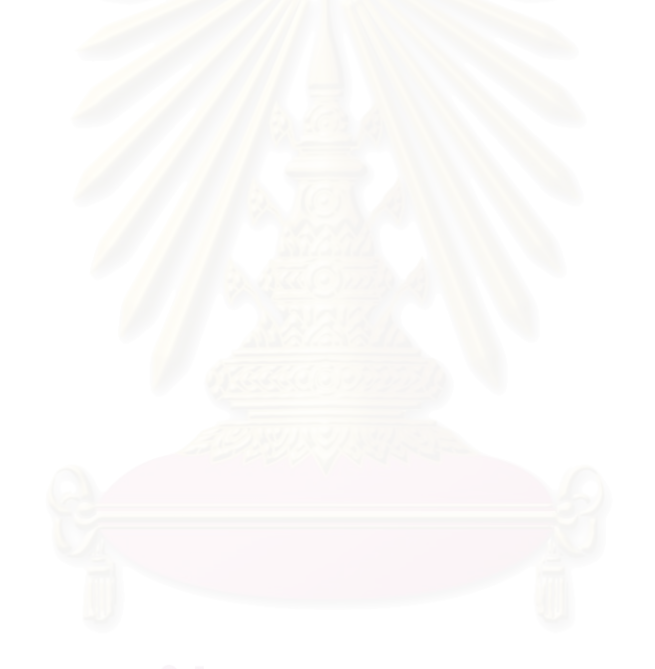

# ำเทที่ 3

## สถาปัตยกรรมระบบ

### ส่วนประกอบของระบบ  $3.1$

ระบบที่พัฒนาขึ้นประกอบด้วย 5 ส่วนใด้แก่ (1) โทรศัพท์มือถือ (2) โมดูลอ่านอาร์เอฟไอดี (3) ใมโครคอนโทรลเลอร์ (4) อุปกรณ์บลูทูธและ (5) แทคอาร์เอฟไอดี ทำงานร่วมกับดังรูปที่ 11

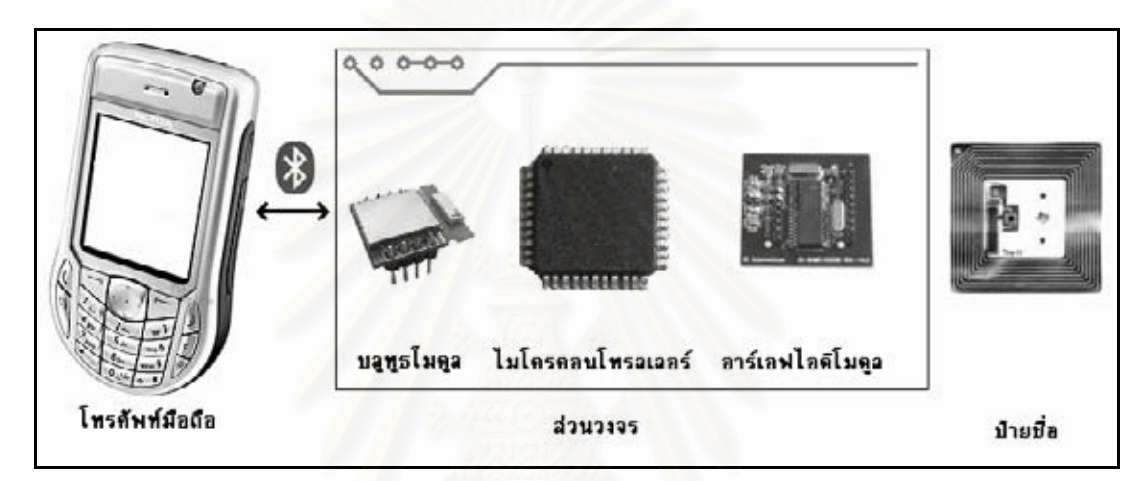

รูปที่ 11 – สถาปัตยกรรมระบบ

### โทรศัพท์มือถือ  $3.2$

โทรศัพท์มือถือประเภทสมาร์ทโฟนถูกนำมาใช้เป็นส่วนประสานงานกับผู้ใช้ในงานวิจัย ชิ้นนี้ด้วยความสามารถในการพัฒนาโปรแกรมติดต่อกับฮาร์ดแวร์และอุปกรณ์ต่างๆในเครื่อง ้เช่นบลูทูธได้อย่างเต็มที่ จนเทียบได้กับคอมพิวเตอร์พกพาขนาดเล็กเครื่องหนึ่ง สำหรับ ระบบปฏิบัติการบนโทรศัพท์สมาร์ทโฟนมีอยู่หลายชนิดไม่ว่าจะเป็นซิมเบี้ยน วินโควส์โมบาย ไอโฟน ปาล์มและลินุกซ์อีกจำนวนหลายดิสโทร สำหรับงานวิจัยชิ้นนี้ผู้วิจัยเลือกใช้โทรศัพท์มือถือ ที่มีระบบปฏิบัติการซิมเบี้ยน เนื่องจากมีราคาโดยเฉลี่ยถูกกว่าสมาร์ทโฟนชนิดอื่นๆแต่ก็มี ประสิทธิภาพการทำงานที่ไม่ด้อยไปกว่าชนิดอื่นๆ ถึงแม้ในแง่การพัฒนาจะยากกว่าวินโดส์มากทั้ง ทางด้านโครงสร้างภาษาและความละเอียดอ่อนในจัดการหน่วยความจำ แต่หากพิจารณาในแง่ส่วน แบ่งการตลาดแล้ว โทรศัพท์มือถือที่ใช้ระบบปฏิบัติการซิมเบี้ยนนั้นมีส่วนแบ่งการตลาดที่สูงกว่า [15] จึงมีโอกาสนำไปใช้งานจริงได้มากกว่า ตัวอย่างของโทรศัพท์มือถือที่ใช้ระบบปฏิบัติการซิ ้มเบี้ยนถูกแสดงดังรูปที่ 12

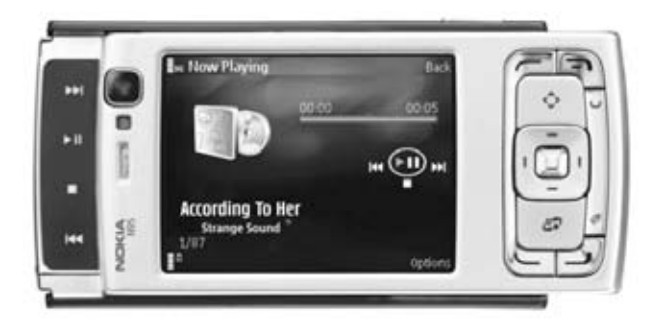

รูปที่ 12 – โทรศัพท์มือถือที่ใช้ระบบปฏิบัติการซิมเบี้ยน [16]

### ส่วนวงจรการอ่านอาร์เอฟไอดีที่ติดต่อกับอุปกรณ์อื่นผ่านการสื่อสารไร้สายบลูทูธ  $3.3$

ส่วนของวงจรจะประกอบด้วยอุปกรณ์หลักๆสามส่วนด้วยกันได้แก่ (1)โมดูลอ่านเขียนอาร์ ีเอฟไอดี (2) อุปกรณ์บลูทูธและ (3) ใมโครคอนโทรลเลอร์ นอกจากนั้นยังมีส่วนประกอบย่อยอีก ้เล็กน้อยเช่น ส่วนแปลงแรงคันของแหล่งจ่ายพลังงานและสัญญาณเนื่องจากอุปกรณ์บนวงจรมีทั้ง อุปกรณ์ที่ใช้ไฟระดับ 5 โวลต์และ 3.3 โวลต์

### โมดูลอ่านเขียนอาร์เอฟไอดี 3.3.1

อุปกรณ์อ่านอาร์เอฟไอดีที่ผลิตออกมามีทั้งแบบสำเร็จรูปซึ่งสามารถเชื่อมต่อกับ ี คอมพิวเตอร์ผ่านการสื่อสารแบบอนุกรม RS232 หรือยูเอสบี และแบบที่เป็นอุปกรณ์ทางฮาร์ดแวร์ ซึ่งสามารถเชื่อมต่อกับวงจรที่เราพัฒนาขึ้นเองได้ผ่านทางการสื่อสารชนิดต่างๆเช่น RS232, SPI และ I2C สำหรับแบบสำเร็จรูปนั้นจะมีขนาดที่ใหญ่และมีสายไฟที่ค่อนข้างยาวดังรูปที่ 13 จึงไม่ เหมาะอย่างยิ่งในการจะนำมาพัฒนาเป็นอปกรณ์พกพาร่วมกับโทรศัพท์มือถือ

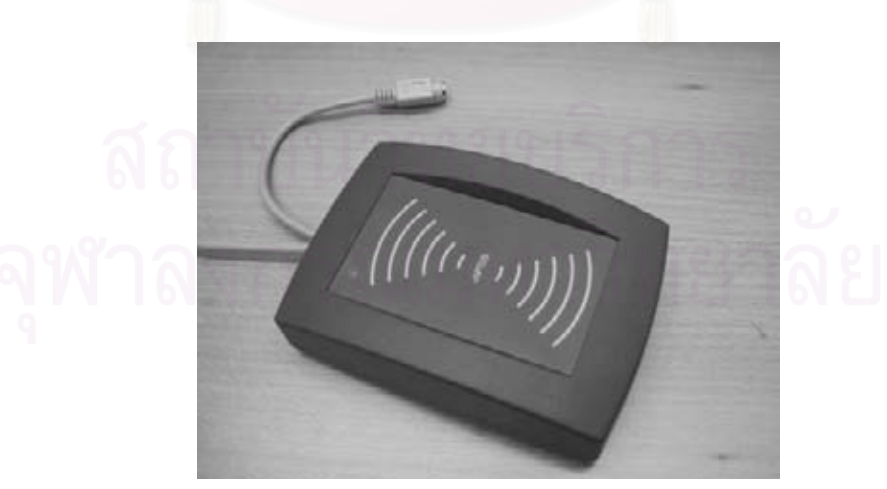

รูปที่ 13 – เครื่องอ่านอาร์เอฟใอดีสำเร็จรูป

ในงานวิจัยชิ้นนี้มีวัตถุประสงค์เพื่อพัฒนาต้นแบบการทำงานร่วมกันระหว่าง โทรศัพท์มือถือและอาร์เอฟไอดีแบบพกพาเพื่อการศึกษาข้อจำกัดและปัญหาการทำงานร่วมกันจึง ้ต้องการใช้อุปกรณ์อ่านอาร์เอฟไอดีที่มีขนาดเล็ก พกพาได้ ซึ่งอาจจะรวมอยู่ในโทรศัพท์มือถือใน ้อนาคตใด้ จึงเลือกใช้อุปกรณ์อ่านอาร์เอฟไอดีแบบฮาร์ดแวร์ที่สื่อสารกับอุปกรณ์อื่นผ่านระบบการ ู้ สื่อสารอนุกรม RS232 หรือที่เรียกว่าโมดูลอ่านอาร์เอฟไอดีเนื่องจากขนาดที่เล็กกว่ามากและไม่มี ี สายไฟใดๆออกมาจากอุปกรณ์เลย ซึ่งทำให้ประหยัดพื้นที่ใช้งานได้มากดังรูปที่ 14 อีกทั้งโมดูลอ่าน อาร์เอฟไอดียังใช้พลังงานไฟฟ้าน้อยกว่า จึงเหมาะกับการใช้งานแบบพกพาคู่กับโทรศัพท์มือถือ ี มากกว่า สำหรับอุปกรณ์ที่ถูกเลือกมาใช้ในงานวิจัยนี้มีชื่อว่า ID-20MF [17]

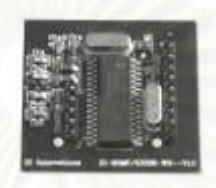

รูปที่ 14 - โมดูลอ่านอาร์เอฟใอดี

### อุปกรณ์บลูทูธ  $3.3.2$

บลูทูธที่มีขายในท้องตลาดที่เห็นกันโดยทั่วไปจะเป็นบลูทูธยูเอสบีหรือที่เรียกกันว่าบลูทูธ ี คองเกิ้ล (Bluetooth Dongle)บลูทูธชนิดนี้จะใช้เชื่อมต่อกับคอมพิวเตอร์ผ่านทางพอร์ตยูเอสบี ้ เท่านั้น ถึงราคาจะถูกแต่การจะนำมาเป็นส่วนประกอบของวงจรทำได้ยากมากเนื่องจากการเชื่อมต่อ ้เป็นแบบยเอสบี ทำให้บนวงจรต้องมีตัวยเอสบีโฮสต์และต้องเขียนใครเวอร์ขึ้นมาเอง อปกรณ์ ้ บลทธที่เป็นลักษณะของอปกรณ์ทางฮาร์คแวร์ที่สามารถติดต่อควบคมกับอปกรณ์ควบคมอื่นๆ ี ภายในวงจรผ่านทางการสื่อสารอนุกรม RS232 จึงถูกเลือกขึ้นมาใช้ ในงานวิจัยนี้อุปกรณ์บลูทูธ ี เบอร์ Promi-ESD 200 [18] ดังรูปที่ 15 ถูกเลือกขึ้นมาใช้ เนื่องจากนอกจากจะมีคุณสมบัติในการ ี ติดต่อกับอปกรณ์อื่นผ่านทาง RS232 แล้วอปกรณ์บลทธนี้ยังมีขนาดที่เล็กมากเพียง 1.8 เซนติเมตร x 2 เซนติเมตรเท่านั้น ทำให้เหมาะสมกับการทำงานร่วมกับอุปกรณ์พกพาอย่างโทรศัพท์มือถือ มากกว่า

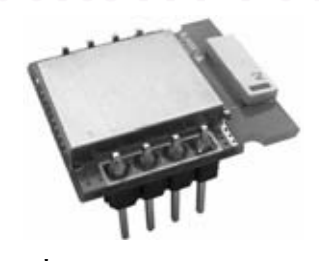

รูปที่ 15 – อปกรณ์บลทธ [18]

#### ใมโครคอนโทรลเลอร์  $3.3.3$

อย่างที่ได้กล่าวไว้ในส่วนของเทคโนโลยีที่เกี่ยวข้อง ไมโครคอนโทรลเลอร์ถูกนำมาใช้ใน ้การควบคมอปกรณ์ต่างๆภายในวงจร สำหรับตัวไมโครคอนโทรลเลอร์นั้นมือย่หลายตระกล ้ด้วยกันเช่น MCS-51. PIC และ AVR เป็นต้น โดยแต่ละชนิดจะมีคณสมบัติและปริมาณพลังงานที่ ใช้แตกต่างกันไป ในงานวิจัยชิ้นนี้มีอุปกรณ์สองชนิดที่ต้องติดต่อกับไมโครคอนโทรลเลอร์ผ่าน พอร์ตอนุกรมใด้แก่ โมคูลอ่านเขียนอาร์เอฟใอดีและบลูทูธโมคูล แต่ใมโครคอนโทรลเลอร์ โดยทั่วไปจะมีพอร์ตอนุกรมเพียงแค่ 1 พอร์ต หรือในไมโครคอนโทรลเลอร์ที่มีพอร์ตอนุกรมหลาย พอร์ตก็จะใช้พลังงานสูงกว่าชนิดทั่วไปและยังราคาสูงมากอีกด้วย ด้วยเหตุผลนี้จึงจำเป็นต้อง ออกแบบวงจรเป็นพิเศษและพัฒนาโปรแกรมบนไมโครคอนโทรลเลอร์เพื่อรองรับพอร์ตอนุกรม ี สองพอร์ต เนื่องด้วยไม่มีความจำเป็นต้องใช้ไมโครคอนโทรลเลอร์ชนิดพิเศษใดๆแล้ว ผู้วิจัยจึง เลือกใช้ใมโครคอนโทรลเลอร์ชนิดทั่วไปตระกูล MCS-51 เบอร์ P89V51RD2 [19] เนื่องจากใช้ พลังงานน้อย อีกทั้งยังมีขนาดเล็กมากเพราะมีหีบห่อแบบ Thin Quad Flat Pack (TQFP) ดังรูปที่ 16 ซึ่งมีขนาดเพียง 1 เซนติเมตร x 1 เซนติเมตร ส่งผลให้โอกาสในการนำไปใช้งานได้จริงมีสูงกว่า

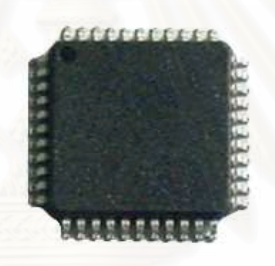

รูปที่ 16 - หีบห่อแบบ TQFP ของไมโครคอนโทรลเลอร์ P89V51RD2 [19]

### ส่วนแปลงแรงดันแหล่งจ่ายพลังงาน  $3.3.4$

้วงจรที่สร้างขึ้นเป็นอุปกรณ์แบบพกพา แหล่งจ่ายพลังงานที่ใช้ในการจ่ายไฟจึงเป็น แบตเตอรี่ ซึ่งขนาดของแบตเตอรี่นี้มีผลต่อขนาดของอุปกรณ์เป็นอย่างมากดังนั้นจึงต้องเลือกใช้ ้ แหล่งจ่ายพลังงานที่มีขนาดเล็กและจำนวนน้อยที่สุดเท่าที่เป็นไปได้ ด้วยข้อจำกัดดังกล่าวแบตเตอรี่ ที่ผู้วิจัยเลือกใช้จึงมีอยู่สองประเภทได้แก่แบตเตอรี่ โทรศัพท์มือถือของโนเกีย BL-5C ความจุไฟฟ้า 850 mAH จำนวน 1 ก้อน และถ่านชนิดสามารถประจุไฟใหม่ได้ขนาดความจุ 2500 mAH จำนวน ิสามก้อน ดังรูปที่ 17

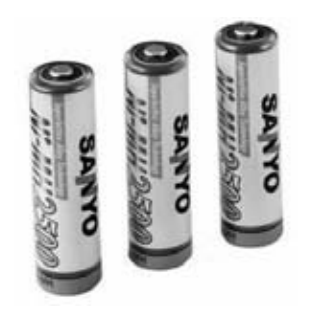

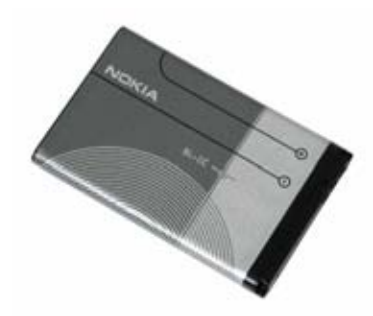

(n) Nokia BL-5C [20] นชาร์่จความจุ 2500 mAH [21] รูปที่ 17 – แบตเตอรี่ที่ถูกเลือกใช้ในงานวิจัย

ที่เลือกใช้ BL-5C ก็เพราะว่ามีขนาคที่เล็ก บางและการใช้แบตเตอรี่โทรศัพท์มือถือจะทำให้ สามารถศึกษาการใช้อาร์เอฟไอดีร่วมกับโทรศัพท์มือถือในด้านพลังงานได้ ส่วนถ่านแบบประจุ ไฟฟ้าใหม่ได้ขนาด 2500 mAH สามก้อนก็มีขนาดที่ใหญ่กว่าแต่อยู่ในระดับที่รับได้ แต่ถ้ามีมากกว่า สามก้อนขนาดก็จะใหญ่และหนักจนเกินไป ซึ่งใม่เหมาะกับการทำงานแบบพกพา แรงดันไฟฟ้า ของแหล่งจ่ายใฟทั้งสองแบบจึงอยู่ที่ 3.6 โวลต์เพราะ BL-5C มีแรงคัน 3.6 โวลต์ส่วนถ่านแบบ ประจุไฟฟ้าใหม่ได้จะมีแรงดันต่อเซลล์อยู่ที่ 1.2 โวลต์ต่ออนุกรมกันสามเซลล์จึงมี 3.6 โวลต์

แต่อุปกรณ์ที่อยู่บนวงจรนั้นมีทั้งอุปกรณ์ที่ใช้แหล่งจ่ายใฟฟ้าขนาด 5 โวลต์และ 3.3 โวลต์ อยู่ จึงไม่สามารถนำไฟฟ้าขนาค 3.6 โวลต์ไปใช้ได้โดยตรง ต้องผ่านวงจรแปลงแรงดันแหล่งจ่าย พลังงานเสียก่อน โคยวงจรดังกล่าวนี้จะประกอบด้วยสองส่วนด้วยกันใด้แก่ ส่วนแปลงแรงดันจาก แหล่งจ่ายใฟฟ้าเป็น 5 โวลต์ด้วยวงจรรวมแปลงแรงดันกระแสตรงแบบปั้มอัพเบอร์ TPS60131 เพื่อ นำไฟที่ได้ไปจ่ายให้กับอุปกรณ์ 5 โวลต์และส่วนแปลงแรงคันจากไฟฟ้าที่ได้จากส่วนแรกไปเป็น 3.3 โวลต์ด้วยวงจรรวมแปลงแรงดันกระแสตรงลงแบบเส้นตรงเบอร์ LM1117 เพื่อจ่ายไฟให้กับ อุปกรณ์ 3.3 โวลต์อันได้แก่บลูทูธโมดูลและไอซีแปลงแรงคันสัญญาณจาก 5 โวลต์เป็น 3.3 โวลต์ ้ดังรูปที่ 18

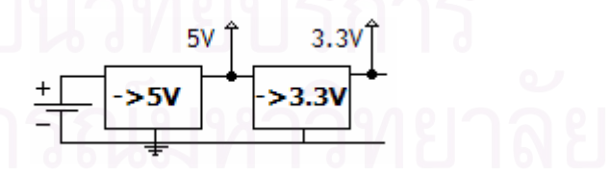

รูปที่ 18 – ส่วนแปลงแรงดันแหล่งจ่ายพลังงาน

## 3.3.5 ส่วนแปลงแรงดันสัญญาณ

ในวงจรนี้อุปกรณ์เกือบทั้งหมดใช้แหล่งจ่ายไฟฟ้าแรงคัน 5 โวลต์ยกเว้นบลูทูธโมดูลที่ใช้ แรงคัน 3.3 โวลต์ จึงต้องมีส่วนแปลงแรงคันสัญญาณจาก 5 โวลต์เป็น 3.3 โวลต์เพื่อให้ ไมโครคอนโทรลเลอร์และบลูทูธโมดูลที่ทำงานที่คนละระดับสัญญาณไฟฟ้าสามารถสื่อสารกันได้

อปกรณ์ใช้ในการแปลงระดับสัญญาณดังกล่าวคือไอซีบัฟเฟอร์เบอร์ 74LV244 สำหรับสัญญาณ ี่ที่บลทธส่งไปยังไมโครคอนโทรลเลอร์ซึ่งอย่ที่ระดับสัญญาณ 3.3 โวลต์นั้นไม่จำเป็นต้องมีการ ี แปลงใดๆ เพราะว่าใมโครคอนโทรลเลอร์สามารถตรวจสอบสัญญาณ 3.3 โวลต์เป็นลอจิก 1 ใด้ เช่นเดียวกับสัญญาณ 5 โวลต์ [22]

### ิการเชื่อมต่อองค์ประกอบทางฮาร์ดแวร์  $3.3.6$

องค์ประกอบทางฮาร์ดแวร์ทั้งหมดยกเว้นส่วนแปลงแรงคันแหล่งจ่ายพลังงานถกเชื่อมต่อ ้เข้าด้วยกันดังรปที่ 19

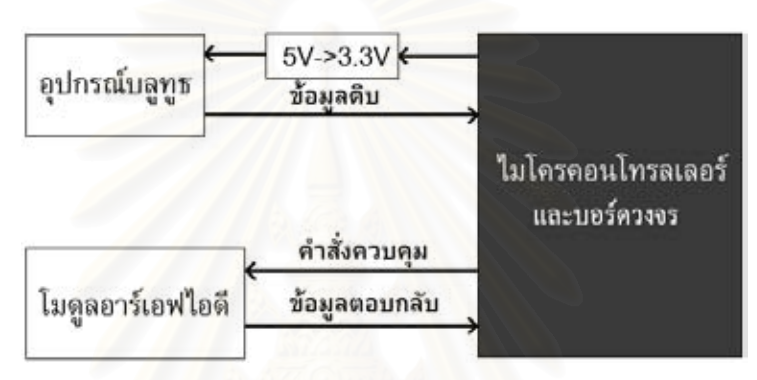

## ี รูปที่ 19 – การเชื่อมต่อองค์ประกอบทางฮาร์ดแวร์

### ้แทคอาร์เอฟไอดี  $3.4$

#### โปรโตคคล  $341$

อาร์เอฟไอดีมีโปรโตกอลมาตรฐานอยู่หลายตัวเช่น ISO 14443, ISO 15693 และ ISO 18000 เป็นต้น สำหรับงานวิจัยนี้อาร์เอฟไอดีที่ใช้โปรโตกอลมาตรฐาน MIFARE [23] ถูกเลือกมา ใช้งาน โปรโตคอลนี้เป็นโปรโตคอลที่พัฒนาขึ้นโดยบริษัทฟิลิปส์โดยมีพื้นฐานต่อยอดมาจาก โปรโตกอลมาตรฐาน ISO 14443 สาเหตุที่เลือก MIFARE ก็เนื่องมาจากมาตรฐานนี้มีการล็อกการ ้ เข้าถึงข้อมูลในแทคด้วยรหัสผ่าน ทำให้เหมาะสมกับงานที่ต้องวางแทคข้อมูลไว้ตามจุดต่างๆ ้ เนื่องจากถ้าไม่มีการล็อคการเข้าถึงข้อมูลในแทคด้วยรหัสผ่านแล้วอาจจะมีผู้ไม่ประสงค์ดีทำการ ้แก้ไขข้อมลในแทคจนเกิดความเสียหายต่อระบบก็เป็นได้

### $3.4.2$ การเก็บข้อมูล

ี แทค MIFARE แต่ละแทคจะเก็บข้อมูลได้ขนาดต่างๆกันตามรุ่นที่ใช้งานเช่น 1 กิโลไบต์ และ 4 กิโลไบต์เป็นต้น โดยข้อมูลในแทคจะถูกแบ่งเป็นย่อยเป็น Sector แต่ละ Sector จะ ประกอบด้วยข้อมูลช่องละ 16 ไบต์จำนวน 4 ช่องคังรูปที่ 20 ในแต่ละ Sector จึงประกอบด้วยข้อมูล 64 ใบต์ แต่ที่ใช้ใด้จริงๆจะมีแค่เพียง 3 ช่องหรือ 48 ใบต์ เพราะอีกช่องหนึ่งมีไว้สำหรับเก็บข้อมูล รหัสผ่านเพื่อใช้ล็อคการเข้าถึงข้อมูลใน Sector นั้นๆ โดยข้อมูลส่วนนี้จะเข้าถึงได้ด้วยวงจรใน ี่ ตัวแทคอย่างเดียว เราไม่สามารถที่จะเข้าถึงได้ด้วยวิธีใดๆ นอกจากนั้นยังมีช่องแรกของ Sector 0 ้อีกช่องที่ไม่สามารถเข้าถึงได้ เพราะเป็นส่วนที่เอาไว้เก็บข้อมูลประจำบัตรเช่นเลขประจำตัวบัตร และประเภทของบัตรเป็นต้น

|                |                | Byte Number within a Block |    |       |  |  |                             |   |   |                    |  |  |       |  |                                 |                    |
|----------------|----------------|----------------------------|----|-------|--|--|-----------------------------|---|---|--------------------|--|--|-------|--|---------------------------------|--------------------|
| Sector         | Block          | 0                          | 1. | 2 3   |  |  | $4 \overline{\phantom{0}}5$ | 6 | 7 | 8                  |  |  |       |  | 9   10   11   12   13   14   15 | Description        |
| 15             | 3              |                            |    | Key A |  |  |                             |   |   | Access Bits        |  |  | Key B |  |                                 | Sector Trailer 15  |
|                | 2              |                            |    |       |  |  |                             |   |   |                    |  |  |       |  |                                 | Data               |
|                | 1              |                            |    |       |  |  |                             |   |   |                    |  |  |       |  |                                 | Data               |
|                | 0              |                            |    |       |  |  |                             |   |   |                    |  |  |       |  |                                 | Data               |
| 14             | 3              |                            |    | Key A |  |  |                             |   |   | Access Bits        |  |  | Key B |  |                                 | Sector Trailer 14  |
|                | 2              |                            |    |       |  |  |                             |   |   |                    |  |  |       |  |                                 | Data               |
|                | 1              |                            |    |       |  |  |                             |   |   |                    |  |  |       |  |                                 | Data               |
|                | 0              |                            |    |       |  |  |                             |   |   |                    |  |  |       |  |                                 | Data               |
|                |                |                            |    |       |  |  |                             |   |   |                    |  |  |       |  |                                 |                    |
| t              | ÷              |                            |    |       |  |  |                             |   |   |                    |  |  |       |  |                                 |                    |
| t              | ٠              |                            |    |       |  |  |                             |   |   |                    |  |  |       |  |                                 |                    |
|                |                |                            |    |       |  |  |                             |   |   |                    |  |  |       |  |                                 |                    |
| t              | t              |                            |    |       |  |  |                             |   |   |                    |  |  |       |  |                                 |                    |
|                |                |                            |    |       |  |  |                             |   |   |                    |  |  |       |  |                                 |                    |
| 1              | 3              |                            |    | Key A |  |  |                             |   |   | <b>Access Bits</b> |  |  | Key B |  |                                 | Sector Trailer 1   |
|                | 2              |                            |    |       |  |  |                             |   |   |                    |  |  |       |  |                                 | Data               |
|                | 1              |                            |    |       |  |  |                             |   |   |                    |  |  |       |  |                                 | Data               |
|                | 0              |                            |    |       |  |  |                             |   |   |                    |  |  |       |  |                                 | Data               |
| $\overline{0}$ | 3              |                            |    | Key A |  |  |                             |   |   | Access Bits        |  |  | Key B |  |                                 | Sector Trailer 0   |
|                | 2              |                            |    |       |  |  |                             |   |   |                    |  |  |       |  |                                 | Data               |
|                | 1              |                            |    |       |  |  |                             |   |   |                    |  |  |       |  |                                 | Data               |
|                | $\overline{0}$ |                            |    |       |  |  |                             |   |   |                    |  |  |       |  |                                 | Manufacturer Block |

้ รูปที่ 20 – โครงสร้างการเก็บข้อมูลภายในแทค [24]

แทคอาร์เอฟไอดีถูกออกแบบให้เก็บข้อมูลตำแหน่งที่แทคนั้นๆวางอยู่ไว้ มาตรฐาน ้ตำแหน่งกลางแจ้งจะมีหน่วยเป็นละติจูคลองจิจูคอย่างเช่นที่ระบบจีพีเอสนำมาใช้ แต่เราไม่สามารถ หาค่าเหล่านี้ได้ภายในอาคาร ประกอบกับค่าตำแหน่งภายในอาคารไม่จำเป็นต้องอ้างอิงกับภายนอก ้ด้วยเหตุผลนี้จึงใช้วิธีเก็บค่าตำแหน่งสัมพัทธ์กับจุดอ้างอิงในแผนที่นั้นๆไว้ในแทคแทนดังรูปที่ 21

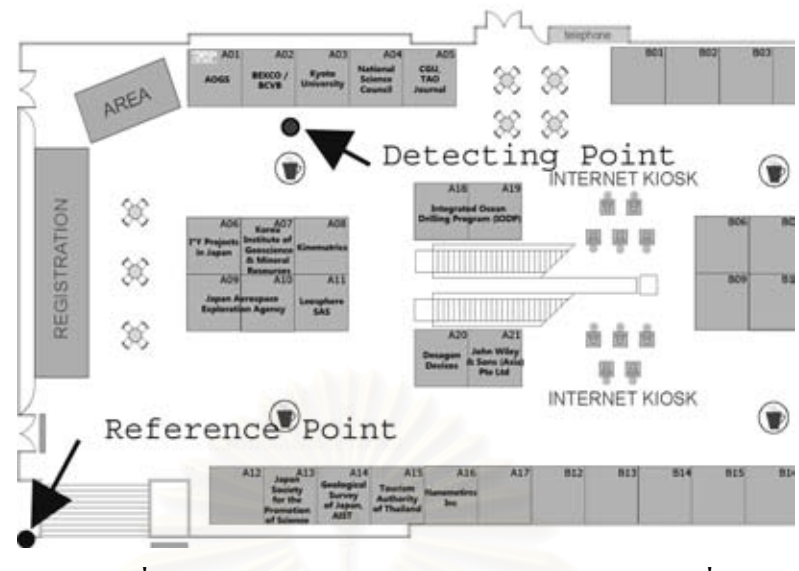

รูปที่ 21 – ตำแหน่งของแทคเทียบกับจุดอ้างอิงในแผนที่

โดยแบ่งการเก็บข้อมูลออกเป็นระยะสัมพัทธ์กับจุดอ้างอิงในแนวกว้างและแนวยาวอย่างละ 12 บิตซึ่งได้ความละเอียด 4096 ค่า เลขที่ชั้น 8 บิตซึ่งเก็บได้ทั้งหมด 256 ชั้น รวมทั้งหมด 32 บิต ดัง รูปที่ 22 โดยค่า 32 บิตนี้จะบรรจุเป็นส่วนหนึ่งของค่า 16 ไบต์ในแต่ละช่องข้อมูลของแทค ทั้งนี้ค่า ี่ต่างๆเหล่านี้สามารถปรับเปลี่ยนตามความเหมาะสมของแต่ละสถานที่ได้ เบื้องต้นงานวิจัยนี้ใช้ ้จำนวนข้อมูล 32 บิตหรือ 4 ไบต์ ดังนั้นจึงเลือกใช้แทคที่มีความจุน้อยที่สุดคือ 1 กิโลไบต์

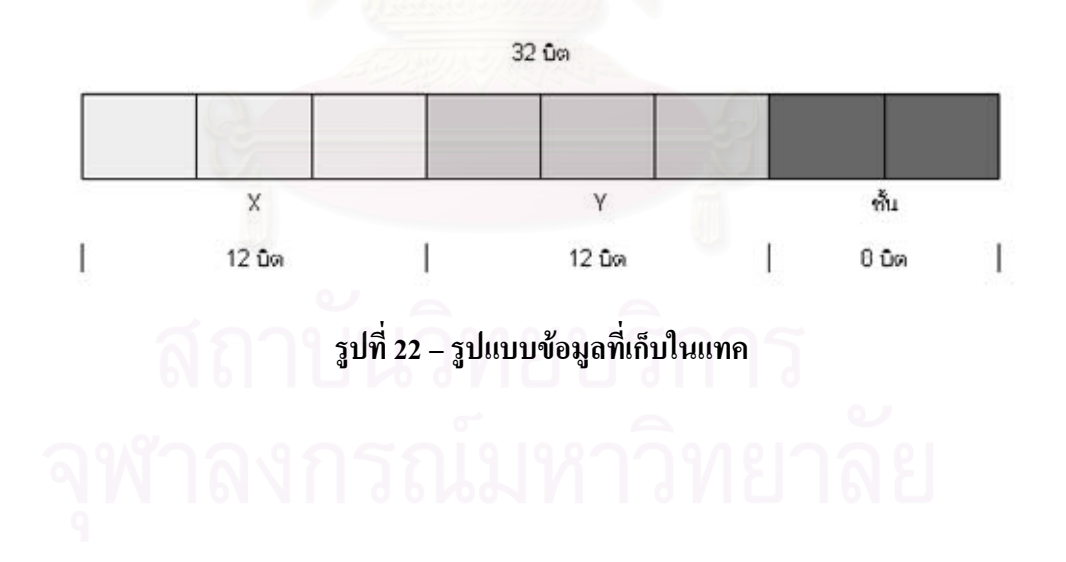

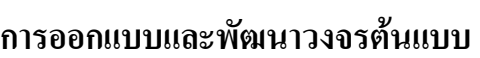

บทที่ 4

4.1 การออกแบบและพัฒนาทางด้านฮาร์ดแวร์

### 4.1.1 วงจรส่วนแปลงระดับแรงดันแหล่งจ่ายพลังงาน

ส่วนแปลงระดับแรงดันแหล่งจ่ายพลังงานจากแบตเตอรี่เป็น 5 โวลต์จะใช้วงจรรวมแปลง แรงดันกระแสตรงแบบปั้มอัพเบอร์ TPS60131 ต่อเป็นวงจรดังรูปที่ 23

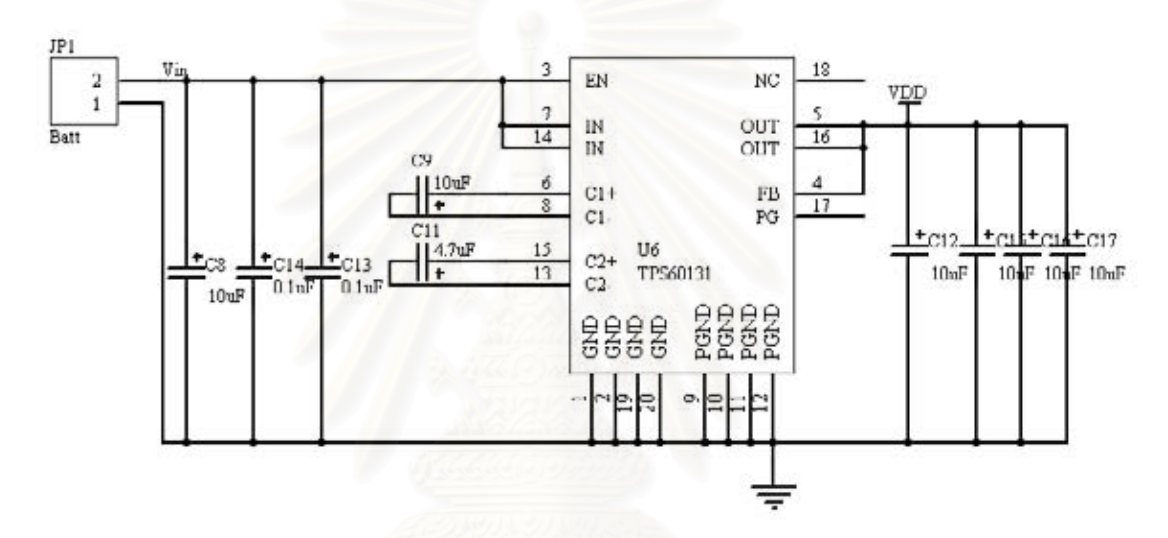

## รูปที่ 23 – วงจรแปลงแรงดันแหล่งจ่ายไฟฟ้าเป็น 5 โวลต์

อีกส่วนเป็นการแปลงแรงคันจาก 5 โวลต์เป็น 3.3 โวลต์โดยใช้วงจรรวมแปลงแรงคัน ึกระแสตรงลงแบบเส้นตรงเบอร์ LM1117 ดังรูปที่ 24

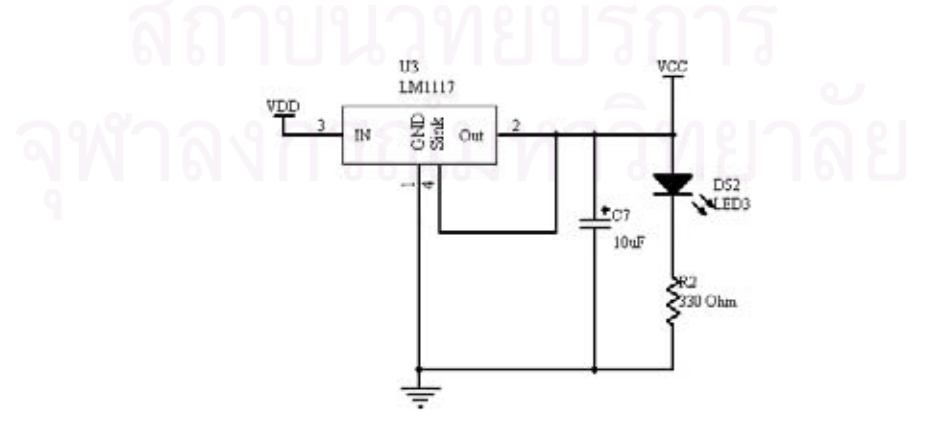

รูปที่ 24 – วงจรแปลงแรงดันแหล่งจ่ายไฟฟ้าเป็น 3.3 โวลต์

#### วงจรส่วนบลูทูธโมดูล  $4.1.2$

้ บลูทูธโมดูลสำหรับสื่อสารระหว่างโทรศัพท์มือถือและส่วนวงจรผ่านการสื่อสารไร้สาย ิบลูทูธ เชื่อมต่อกับอุปกรณ์ควบคุมผ่านทางการสื่อสารอนุกรม RS232 ดังรูปที่ 25 ที่ระดับ สัญญาณไฟฟ้า 3.3 โวลต์

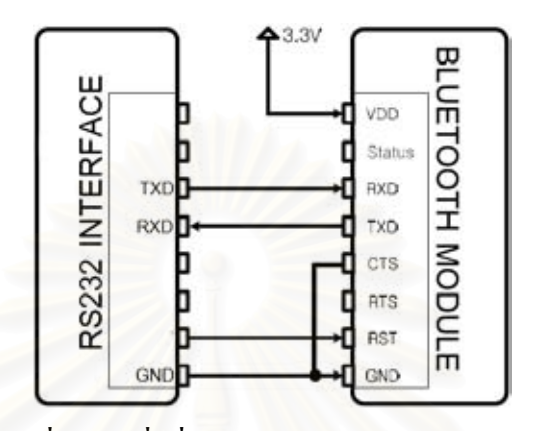

รูปที่ 25 - การเชื่อมต่อเพื่อสื่อสารข้อมูลแบบ RS232 ของอุปกรณ์บลูทูธ

### วงจรส่วนส่วนแปลงระดับสัญญาณ  $4.1.3$

ี ส่วนแปลงสัญญาณ 5 โวลต์เป็น 3.3 โวลต์เพื่อให้บลูทูช โมดูลและ ไมโครคอนโทรลเลอร์ที่ ทำงานกันที่คนละระดับสัญญาณใฟฟ้าสามารถสื่อสารกันใด้โดยใช้วงจรรวมเบอร์ SN74LV244A ซึ่งเป็นวงจรรวมบัฟเฟอร์ที่สามารถรับสัญญาณเข้าที่มีศักย์ไฟฟ้าสูงกว่าไฟเลี้ยงได้ การต่อวงจรถูก แสดงดังรูปที่ 26

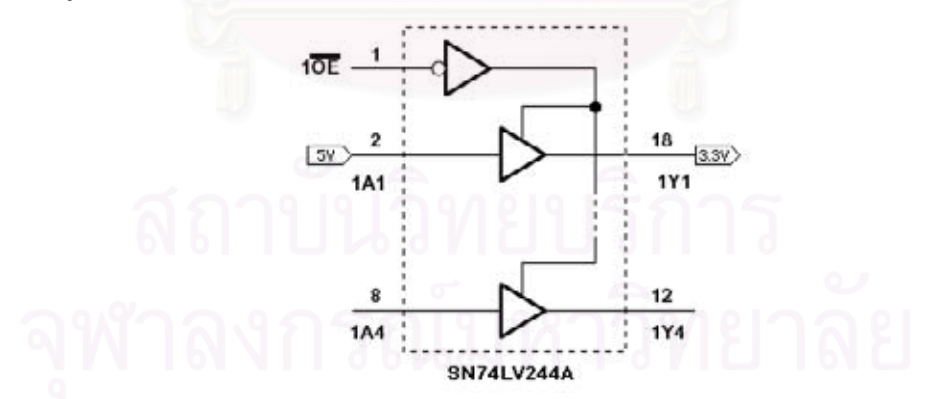

รูปที่ 26 – วงจรแปลงสัญญาณจาก 5 โวลต์เป็น 3.3 โวลต์ [25]

#### วงจรส่วนอาร์เอฟใอดีโมดูล  $4.1.4$

ือาร์เอฟไอดีโมดูลเชื่อมต่อกับไมโครคอนโทรลเลอร์ผ่านระบบการสื่อสารอนุกรม RS232 เช่นเดียวกับบลูทูธโมดูลดังรูปที่ 27 แต่ต่างกันตรงที่อาร์เอฟไอดีโมดูลจะสื่อสารกับ ใมโครคอนโทรลเลอร์ได้โดยตรง

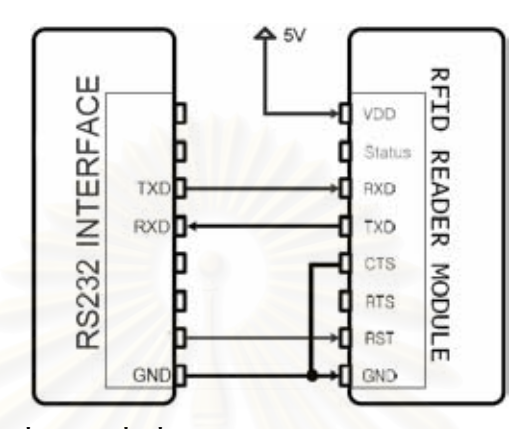

รูปที่ 27 - การเชื่อมต่อเพื่อสื่อสารข้อมูลแบบ RS232 ของอาร์เอฟไอดีโมดูล

### ่ วงจรส่วนไมโครดอนโทรลเลอร์  $4.1.5$

วงจรส่วนในโครคอนโทรลเลอร์ประกอบด้วย

- ใบโครคอบโทรลเลอร์เบอร์ P89V51RD2
- ส่วนกำเนิดสัญญาณนาฬิกาอันได้แก่คริสตัลและตัวเก็บประจุสองตัว  $\overline{a}$
- สวิตซ์รีเซ็ทต่อไปยังขารีเซ็ทแบบทำงานเมื่อลอจิกเป็นหนึ่ง พร้อมตัวเก็บประจุสำหรับ  $\mathbf{L}$

ดีเบาาห์สาิตห์

แอลอีดีสำหรับแสดงสถานะของการจ่ายไฟ

ี ทุกส่วนประกอบกันดังรูปที่ 28 โดยมีสายสัญญาณต่อออกจากใมโครคอนโทรลเลอร์อยู่ หลายสายด้วยกับได้แก่

- ี สายสื่อสารอนุกรมสำหรับการโปรแกรมลงในไมโครคอนโทรลเลอร์ (MAX232)  $\mathbb{L}$
- สายสื่อสารอนุกรมสำหรับสื่อสารกับบลูทูธ โมดูล (BTRxD, BTTxD)
- สายสัญญาณเพื่อสั่งรีเซ็ทบลูทูธโมดูล (BTRst)
- ิสายสื่อสารอนกรมสำหรับสื่อสารกับอาร์เอฟไอดีโมดล (RFIDRxD, RFIDTxD)

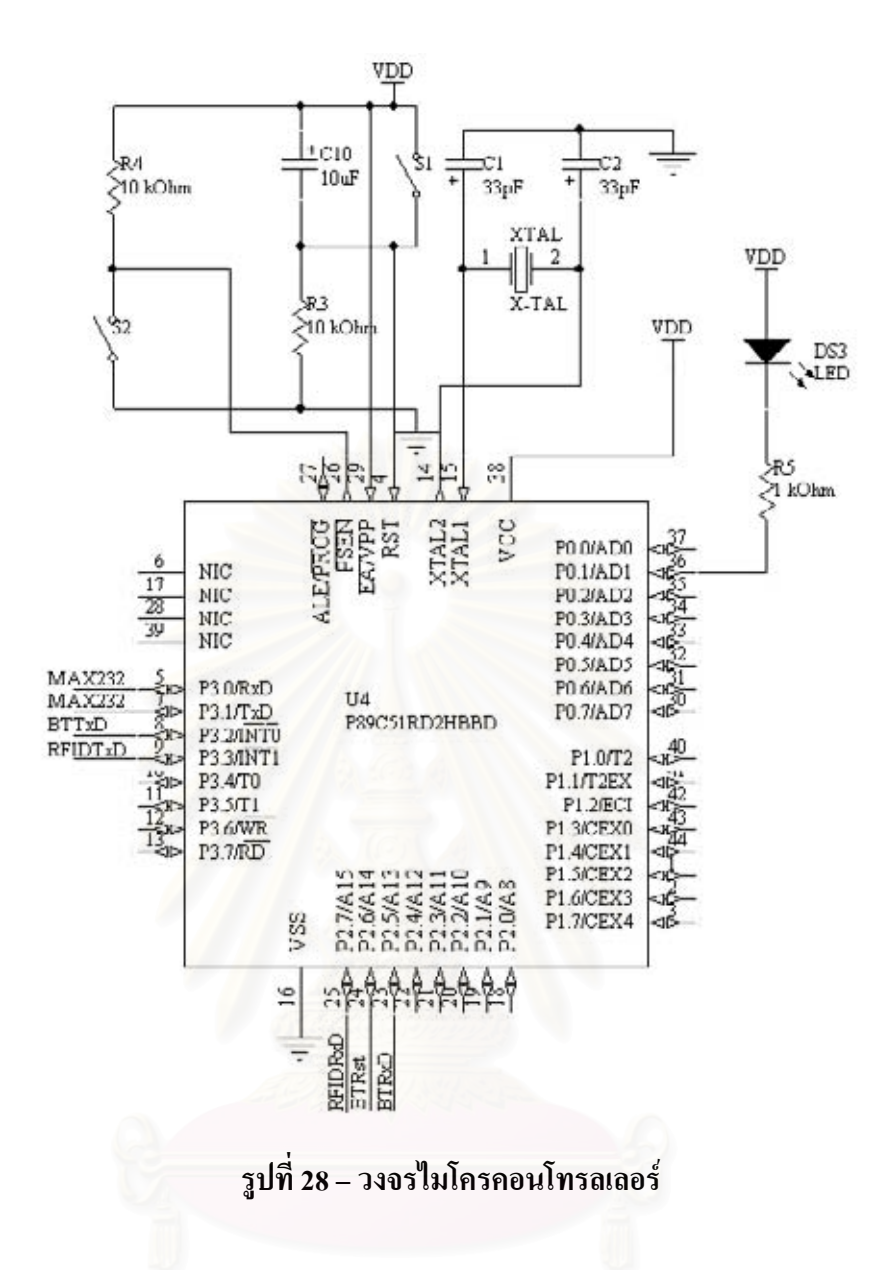

#### การพัฒนาวงจร  $4.2$

ิ ลายวงจรถูกสร้างขึ้นตามการออกแบบข้างต้นโดยคำนึงถึงขนาดของวงจรเพื่อให้เหมาะสม กับการใช้งานแบบพกพา จึงได้มาเป็นวงจรต้นแบบดังรูปที่ 29 ซึ่งเป็นวงจรสองหน้าที่เชื่อมต่อกัน แบบ Through Hole และอุปกรณ์ทุกชนิดยกเว้นอาร์เอฟไอดีโมดูลและบลูทูธโมดูลถูกเลือกให้อยู่ใน รูปแบบ Surface Mount ทำให้วงจรมีขนาดเพียง 6 เซนติเมตร x 4.2 เซนติเมตร x 1.6 เซนติเมตร เท่านั้น

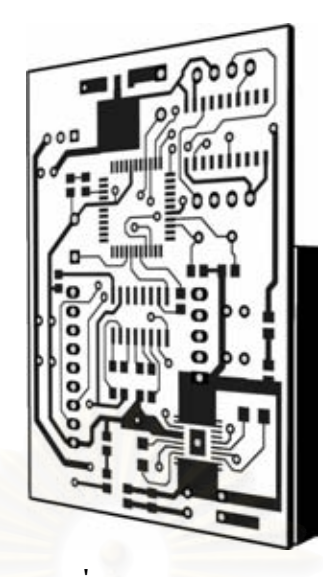

รูปที่ 29 - วงจรต้นแบบ

# ำเทที่ 5

# ิการพัตเบาซอฟต์แวร์

หอฟต์แวร์ที่ต้องพัฒนาขึ้นประกอบด้วยสองส่วน ได้แก่หอฟต์แวร์บน ใมโครคอนโทรลเลอร์และซอฟต์แวร์บนส่วนประสานงานกับผู้ใช้ซึ่งก็คือโทรศัพท์มือถือ

### ีซอฟต์แวร์บนไมโครคอนโทรลเลอร์  $5.1$

ีซอฟต์แวร์บนไมโครคอนโทรลเลอร์แบ่งเป็นสองส่วนด้วยกันได้แก่ (1) ส่วนระบบสื่อสาร อนุกรมเสมือนและ (2) ส่วนประมวลผลข้อมูลที่ได้รับจากบลูทูธโมดูลและโมดูลอ่านเขียน อาร์เอฟไอดี ดังรูปที่ 30

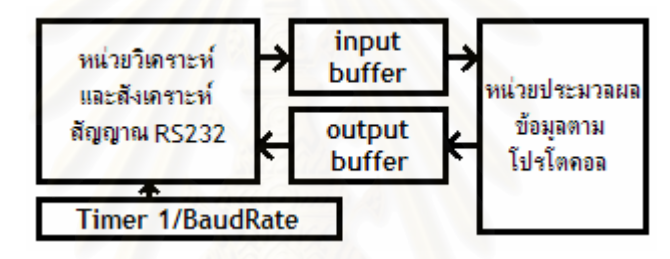

รูปที่ 30 - ภาพรวมของซอฟต์แวร์บนใมโครคอนโทรลเลอร์

### ี ซอฟต์แวร์ส่วนระบบสื่อสารอนุกรม RS232 เสมือน  $5.1.1$

# 5.1.1.1 ระบบการสื่อสารอนุกรม RS232

ไมโครคอนโทรลเลอร์มีพอร์ตสื่อสารแบบอนกรม RS232 เพียงช่องเดียว แต่การทำงาน ี ของระบบที่จะพัฒนาขึ้นจะต้องใช้การสื่อสารอนกรมสองทางเต็มอัตราถึงสองพอร์ตด้วยกัน เราจึง ด้องพัฒนาระบบสื่อสารอนุกรม RS232 เสมือนที่สร้างด้วยซอฟต์แวร์บนไมโครคอนโทรลเลอร์ ์ ขึ้นมา โดยสังเคราะห์และตรวจจับสัญญาณให้อยู่ในรูปแบบของคลื่นสัญญาณของการสื่อสาร อนุกรม RS232 ในรูปที่ 31

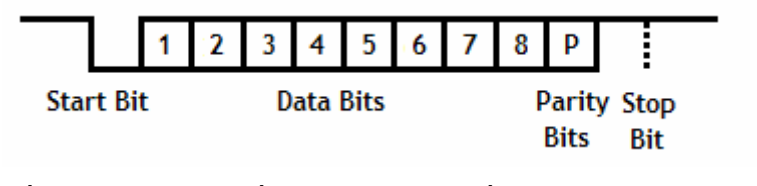

้รูปที่ 31 – รูปแบบของคลื่นสัญญาณของการสื่อสารอนุกรม RS232 [26]

### 5.1.1.2 สเตทแมชชื่น

การทำงานของระบบสื่อสารอนุกรม RS232 เสมือนที่สร้างด้วยซอฟต์แวร์บน ไมโครคอนโทรลเลอร์นี้จะประกอบด้วย 4 เสตทแมชชีนทำงานพร้อมกันไปแบบขนานได้แก่เสตท แมชชื่นของการอ่านข้อมลจากโมคลอาร์เอฟไอคี การส่งข้อมลไปยังโมคลอาร์เอฟไอคี การอ่าน ข้อมูลจากบลูทูธโมดูลและการส่งข้อมูล ไปยังบลูทูธโมดูล คังแสคงในรูปที่ 32 โดยจะทำทุกใน ้ ฟังก์ชั่นอินเทอร์รัปที่ถูกตั้งโดย Timer2 ของไมโครคอนโทรลเลอร์ให้เรียกทุกๆ 1/Baudrate วินาที โดย Baudrate ที่ใช้สื่อสารคือ 9600 บิตต่อวินาทีดังนั้นคำสั่งนี้จะถูกเรียกทุกๆ 104 ใมโครวินาที

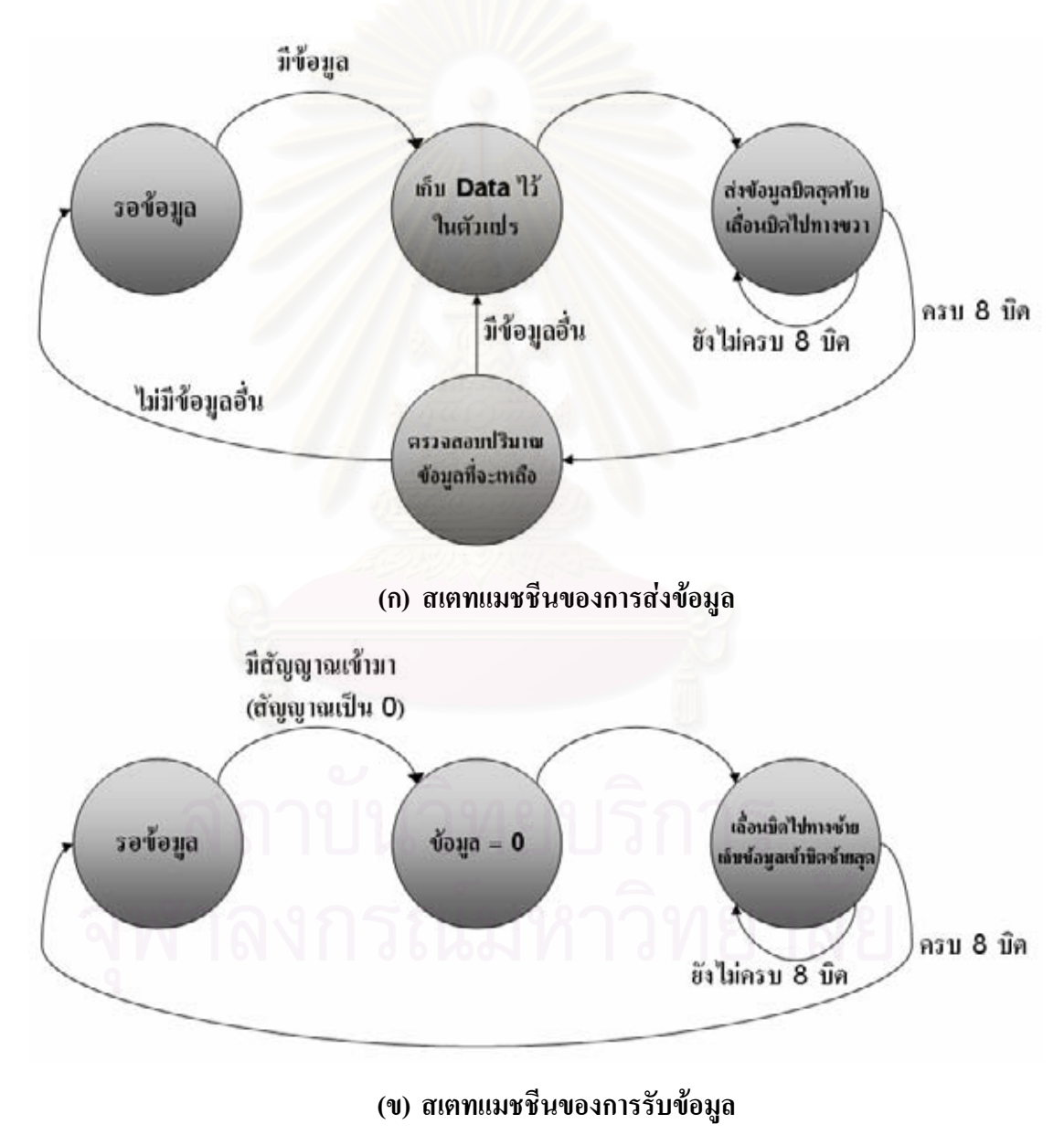

รูปที่ 32 – สเตทแมชชีนของส่วนระบบสื่อสารอนุกรม RS232 เสมือน

### 5.1.1.3 ซอร์สโค้ด

ซอร์สโค้ดของซอฟต์แวร์บนไมโครคอนโทรลเลอร์ในส่วนของระบบสื่อสารอนุกรม ้เสมือนถูกพัฒนามาใช้เวลาในการทำงานน้อยเพื่อให้เหมาะสมกับการทำงานบน **RS232** ใมโครคอนโทรลเลอร์ ภาษาที่ใช้พัฒนาคือภาษาซีสำหรับ MCS-51 มีตัวแปรที่เกี่ยวข้องดังต่อไปนี้

RFIDTxD: บาสัญญาณส่งข้อมล ไปยังบลทธโมดล RFIDRxD : ขาสัญญาณรับข้อมูลจากบลูทูธโมดูล BTTxD : บาสัญญาณส่งข้อมูลไปยังอาร์เอฟไอดีโมดูล BTRxD : ขาสัญญาณรับข้อมูลจากอาร์เอฟไอดีโมดูล

g RFID Write State : สเตทของการส่งข้อมูลไปยังอาร์เอฟไอดีโมดูล g RFID Read State : สเตทของการรับข้อมูลจากอาร์เอฟไอดีโมคูล g Bluetooth Write State : สเตทของการส่งข้อมูลไปยังบลูทูธโมดูล g Bluetooth Read State : สเตทของการรับข้อมูลจากบลูทูธโมดูล

g RFID Printing Char : ข้อมูลที่กำลังส่งไปยังอาร์เอฟไอดีโมคูล g RFID Reading Char : ข้อมูลที่กำลังอ่านจากอาร์เอฟไอดีโมคูล

g RFID Buffin : อะเรย์ที่ไว้เก็บข้อมูลที่รับมาจากอาร์เอฟไอดีโมดูล a RFID Buffout : อะเรย์ที่ไว้เก็บข้อมลที่ต้องการส่งไปยังอาร์เอฟไอดีโมคล

โดยอะเรย์ของข้อมูลจะถูกเก็บอยู่ในรูปแบบเวียนรอบ (Circular Array) จึงมีอีกสองตัวแปร ์ที่เกี่ยวข้องกับการเก็บข้อมูลในอะเรย์ดังกล่าวได้แก่

g RFID Buffout index : ตำแหน่งแรกที่ซื้อยู่ในอะเรย์ g RFID Buffout g RFID Buffout length : ปริมาณข้อมูลในอะเรย์ g RFID Buffout g RFID Buffin index : ตำแหน่งแรกที่ซื้อยู่ในอะเรย์ g RFID Buffin g\_RFID\_Buffin\_length: ปริมาณข้อมูลในอะเรย์ g RFID Buffin

## ี สำหรับตัวแปรที่เกี่ยวข้องกับอะเรย์สำหรับการสื่อสารกับบลูทูธโมดูลได้แก่

g Bluetooth Printing Char : ข้อมูลที่กำลังส่งไปยังบลูทูธโมคูล g Bluetooth Reading Char : ข้อมูลที่กำลังอ่านจากบลูทูธโมดูล

```
g Bluetooth Buffin : อะเรย์ที่ไว้เก็บข้อมลที่รับมาจากบลทธโมดล
g Bluetooth Buffout : อะเรย์ที่ไว้เก็บข้อมลที่ต้องการส่งไปยังบลทธโมดล
g RFID Buffout index : ตำแหน่งแรกที่ซื้อยู่ในอะเรย์ g Bluetooth Buffout
g RFID Buffout length : ปริมาณข้อมูลในอะเรย์ g Bluetooth Buffout
g RFID Buffin index : ตำแหน่งแรกที่ซื้อยู่ในอะเรย์ g Bluetooth Buffin
g RFID Buffin length : ปริมาณข้อมูลในอะเรย์ g Bluetooth Buffin
```
ี สำหรับการอ่านค่านั้นจะมีการสำรองค่าที่ขาสัญญาณ  $_{\tt BTRxD}$ และ  $_{\tt RFIDRxD}$  ไว้ในตัวแปร tmp BTRxD และ tmp RFIDRxD ตอนเริ่มฟังก์ชั่นเพื่อให้ข้อมูลไม่เกิดการคลาดเคลื่อนขึ้นจากการ หน่วงเวลาอันเนื่องมาจากการทำงานของเสตทแมชชีนส่วนส่งข้อมูลดังตาราง 2

 $\overline{a}$ การาง 2 – การสำรองค่าที่ขาสัญญาณ BTTxD และ RFIDRxD

```
void Timer2 Interrupt() interrupt 5
     TF2 = 0;tmp BTRxD = BTRxD;tmp RFIDRxD = RFIDRxD;
```
นอกจากตัวแปรสำหรับการรับส่งข้อมูลแล้วยังมีอีกตัวแปรหนึ่งสำหรับเก็บจำนวนครั้งที่ ผ่านไปโดยไม่มีการรับส่งข้อมูลจากอาร์เอฟไอดี ทั้งนี้เพื่อนำไปใช้ในการนับเวลาที่จะร้องขอข้อมูล จากอาร์เอฟไอดีอรั้งต่อไปใบอีกส่วนหนึ่งของซอฟต์แวร์บนไมโครคอบโทรกเกอร์ เพราะการส่ง ้ข้อมูลไปยังอาร์เอฟไอดีโมดูลต้องกระทำระหว่างที่ไม่มีการรับส่งข้อมูลใดๆขึ้น มิฉะนั้นจะเกิดการ ชนกันของข้อมูลรวมทั้งการกวนกันของสัญญาณขึ้น ตัวแปรตัวนี้มีชื่อว่า g Idle Count ิสเตทแมชชีนทั้งสี่ที่ได้กล่าวถึงข้างต้นจะทำงานกันแบบขนานโดยใน 1 รอบไซเกิลจะแต่ ละสเตทแมชชีนจะทำงานไป 1 เสตท แต่ละเสตทแมชชีนจึงถูกเรียงกันไปดังตาราง 3

```
ตาราง 3 – การเรียงของเสตทแมชชื่น
```

```
switch (q RFID Write State)
\mathbf{r}switch (g Bluetooth Write State)
\mathbf{f}\sim 10^{-1}\mathbf{E}
```
ี ซอร์สโค้ดในส่วนระบบอนกรม RS232 เสมือนถกแสดงในภาคผนวก 1

### ี่ ส่วนประมวลผลข้อมูลที่ได้รับจากบลูทูธโมดูลและโมดูลอ่านเขียนอาร์เอฟไอดี  $5.1.2$

้ เมื่อมีการส่งข้อมูลจากบลูทูธ โมคูลหรืออาร์เอฟไอดีโมคูลเข้ามายังไมโครคอนโทรลเลอร์ ข้อมูลจะถูกจัดเก็บไว้ในอะเรย์ g Bluetooth Buffin และ g RFID Buffin โดยส่วนการ ู้สื่อสารอนกรมเสมือน RS232 จากนั้นข้อมลเหล่านี้จะถกนำไปวิเคราะห์และประมวลผล สำหรับ ข้อมลที่ได้รับมาจากอาร์เอฟไอดีจะเป็นข้อมลที่ตัวอาร์เอฟไอดีโมคลตอบรับจากคำสั่งที่ส่งไป ส่วนข้อมูลที่ส่งมาจากบลูทูธโมคูลจริงๆแล้วก็คือข้อมูลที่ถูกส่งมาจากโทรศัพท์มือถือผ่านทาง ้ บลูทูธนั่นเอง หรืออีกนัยหนึ่งข้อมูลเหล่านี้ก็คือคำสั่งต่างๆที่ถูกส่งมาจากโทรศัพท์มือถือนั่นเองเช่น ้คำสั่งเขียน คำสั่งอ่าน คำสั่งอ่านต่อเนื่อง เป็นต้น ซึ่งส่วนนี้เองเป็นส่วนที่เราต้องทำการเขียน โปรแกรมเพื่อประมวลผล

### $5.1.2.1$  โปรโตคอล

ข้อตกลงการสื่อสารระหว่างโทรศัพท์มือถือและไมโครคอนโทรลเลอร์หรือโปรโตคอลถูก ้กำหนดขึ้นเพื่อแยกข้อมูลจริงที่ส่งมาจากโทรศัพท์มือถือออกจากข้อมูลสถานะการเชื่อมต่อที่สร้าง ี ขึ้นมาจากอุปกรณ์บลทุธซึ่งจะออกมาปะปนกันขณะใช้งาน เพื่อคัดกรองเฉพาะข้อมูลที่ถูกต้องไป <u> ประมวลผลในไมโครคอนโทรลเลอร์</u>

โปรโตกอลที่กำหนดขึ้นจะอยู่ในรูปแบบคำสั่ง 1 ไบต์ตามด้วยข้อมูลที่ต้องร่วมใช้ในการ ประมวลผลและปิดท้ายคำสั่งด้วยรหัสขึ้นบรรทัดใหม่หรือรหัสแอสกี้ (ASCII) 0x0D เครื่องอ่านอาร์ เอฟไอดีที่ถูกพัฒนาขึ้นนี้ถูกออกแบบมาให้ใช้งานได้หลายรูปแบบไม่ว่าจะเป็นการเขียนข้อมูล ิลงแทค การอ่านแทคครั้งเดียว หรือการอ่านแทคแบบต่อเนื่อง สำหรับการเขียนข้อมูลลงแทคจะใช้ ้คำสั่ง 'W' ตามด้วยข้อมูลที่ต้องการจะเขียนจำนวน 16 ไบต์ดังนี้

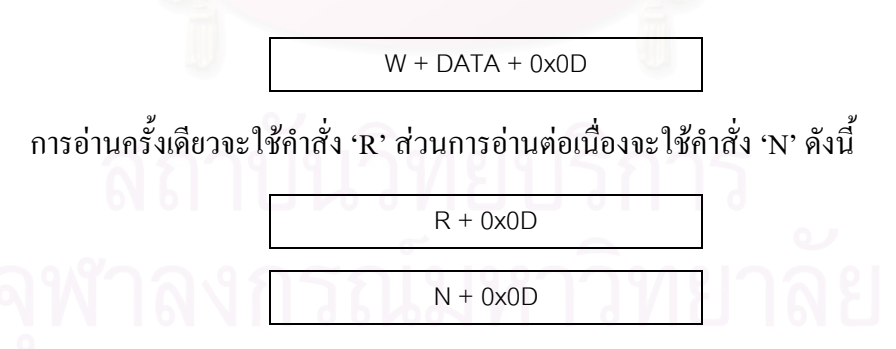

้ส่วนข้อมูลที่ตอบกลับไปยังโทรศัพท์มือถือจะใช้รูปแบบดังนี้

 $A + DATA + 0x0D$ 

้ เมื่อโทรศัพท์มือถือได้รับข้อมลตอบกลับจากวงจรแล้วก็จะนำมาพิจารณาผลการทำงานซึ่ง ้ถ้าเป็นคำสั่งเขียนก็จะเป็นค่าแสดงความสำเร็จในการบันทึก ส่วนถ้าเป็นคำสั่งค่านค่าที่ได้จะเป็น ค่าที่ค่าบได้จากแทค

้ตัวอย่างการส่งข้อมูลแสดงในแผนภาพลำดับแสดงการเดินทางของข้อมูลระหว่างอุปกรณ์ ดังรูปที่ 33

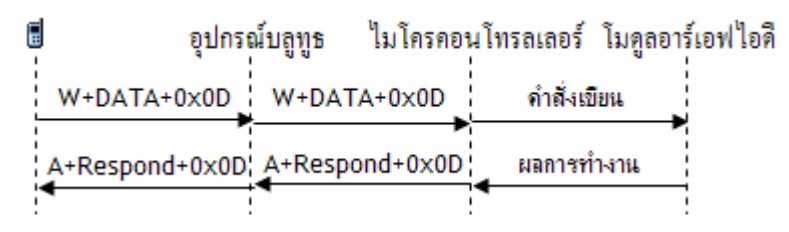

(ก) ขณะส่งสัญญาณเพื่อเขียนข้อมูลลงแทค

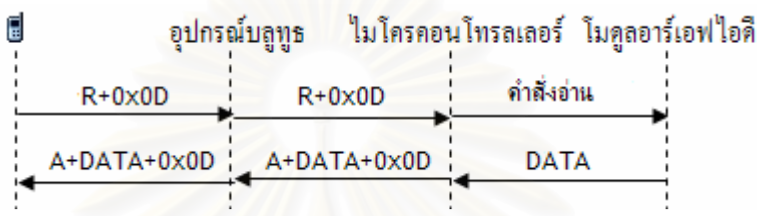

(ข) ขณะส่งสัญญาณเพื่ออ่านข้อมูลในแทค

้รูปที่ 33 - แผนภาพลำดับแสดงการเดินทางของข้อมูลระหว่างอุปกรณ์ต่างๆ

### อุปสรรคในการสร้างระบบการสร้างซอฟต์แวร์บนไมโครคอนโทรลเลอร์  $5.1.3$

อุปสรรคที่พบในการสร้างซอฟต์แวร์บนไมโครคอนโทรลเลอร์หลักๆจะเป็นเรื่องของการ ี ทำงานไม่ทัน จากการคำนวณ การสื่อสารอนุกรมที่ความเร็วบอด 9600 บิตต่อวินาที โดยใช้สัญญาณ ีนาฬิกา 12 เมกกะเฮิรตซ์ สำหรับไมโครคอนโทรลเลอร์ที่ใช้อยู่นั้น 1 คำสั่งจะทำงานด้วยสัญญาณ นาฬิกา 6 รอบด้วยกัน จำนวนคำสั่งที่ทำงานได้ในหนึ่งวินาทีจะคำนวณได้จากสูตร

้ความถี่บาฬิกา / 6 คำสั่ง

ใด้ว่าจำนวนคำสั่งที่ไมโครคอนโทรลเลอร์สามารถทำงานได้ในหนึ่งวินาทีคือ

์<br>อี 12 ถ้าน/  $6 = 2$  ถ้านกำสั่ง

นั่นแปลว่าในแต่ละรอบการทำงานของการสื่อสารแบบอนุกรมจะห่างกัน

จำนวนคำสั่ง / ความเร็วบอด คำสั่ง คำบวกได้เป็บ 2000000 / 9600 = 208 คำสั่ง

หรือกล่าวอีกนัยหนึ่งคือในแต่ละรอบการทำงานของส่วนการสื่อสารแบบอนกรมเสมือน ้จะมีคำสั่งได้อย่างมากที่สุดเพียง 208 คำสั่ง มิฉะนั้นจะเกิดการคลาดเคลื่อนของข้อมูลทันที ทั้งนี้ 208 คำสั่งยังต้องรวมเวลาที่ใช้สำหรับส่วนประมวลผลข้อมูลด้วย สิ่งนี้เองที่เป็นอุปสรรคในการ ้เขียนซอฟต์แวร์บนไมโครคอนโทรลเลอร์ โค้ดต้องถูกทำให้เหมาะที่สุดจึงจะสามารถใช้งานได้ อย่างไม่มีปัญหา

### ซอฟต์แวร์โต้ตอบผู้ใช้บนโทรศัพท์มือถือ  $5.2$

ซอฟต์แวร์ส่วนโต้ตอบกับผู้ใช้เป็นซอฟต์แวร์ที่ถูกเขียนขึ้นเพื่อทำงานบนโทรศัพท์มือถือที่ ใช้ระบบซิมเบี้ยนปฏิบัติการซิมเบี้ยน เขียนด้วยภาษาซิมเบี้ยนซีพลัสพลัส มืองค์ประกอบทาง ยอฟต์แวร์สามส่วนด้วยกันได้แก่ ส่วนต่อประสานผู้ใช้ ส่วนถอดรหัสข้อมูลและส่วนเชื่อมต่อ ้กับบลูทูธทำงานประสานกันดังรูปที่ 34 โดยสองส่วนหลังถือเป็นส่วนหลักของซอฟต์แวร์บน โทรศัพท์มือถือ สำหรับส่วนสุดท้ายเป็นส่วนที่สามารถปรับเปลี่ยนได้ตามความเหมาะสม

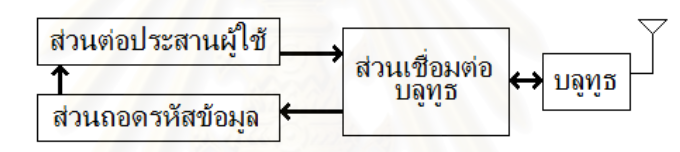

รูปที่ 34 – การเชื่อมต่อองค์ประกอบทางซอฟต์แวร์บนโทรศัพท์มือถือ

### ส่วนเชื่อมต่อบลูทูธ  $5.2.1$

ซอฟต์แวร์ส่วนนี้เป็นส่วนของการเชื่อมต่อระหว่างองค์ประกอบทางซอฟต์แวร์อื่นๆและ อุปกรณ์บลูทูธซึ่งเป็นฮาร์ดแวร์บนโทรศัพท์มือถือ โดยใช้ส่วนต่อประสานโปรแกรมประยุกต์ของ ้ซิมเบี้ยนทำงานดังรูปที่ 35

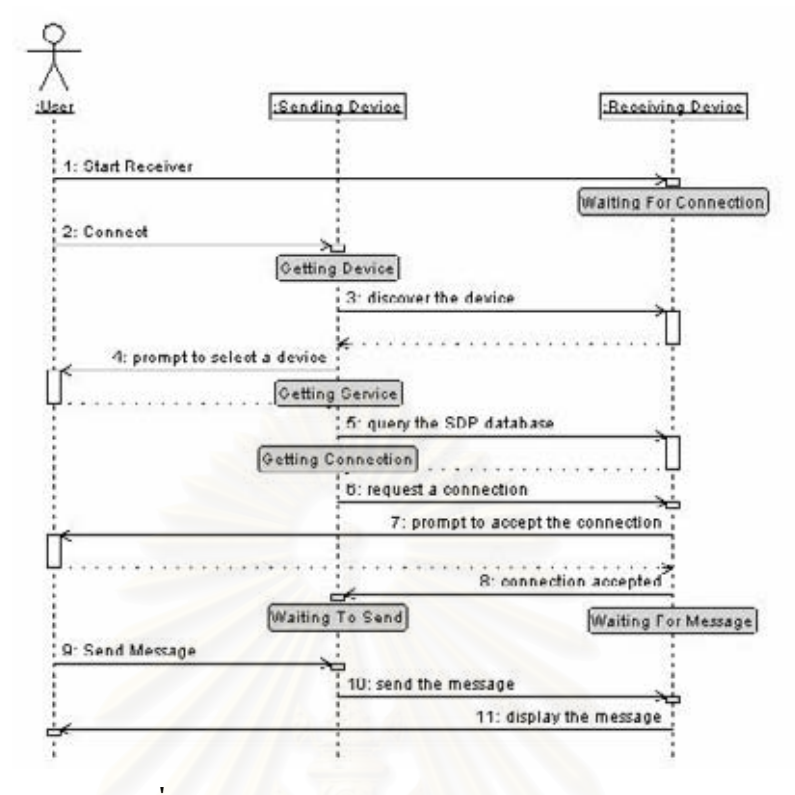

รูปที่ 35 – แผนภาพลำดับแสดงการติดต่อบลูทูธ [22]

้ เมื่อผู้ใช้พยายามทำการติดต่อกับอุปกรณ์บลูทูธส่วนเชื่อมต่อบลูทูธจะทำการค้นหาอุปกรณ์ รอบข้างที่เปิดการเชื่อมต่อแบบบลูทูธไว้และจะแสดงรายการชื่ออุปกรณ์เหล่านั้นให้กับผู้ใช้ได้เลือก ้เมื่อผู้ใช้ใด้เลือกอุปกรณ์อ่านอาร์เอฟไอดีที่พัฒนาขึ้นแล้วอุปกรณ์บลูทูธบนวงจรจะตรวจพบการ ร้องขอและส่งสัญญาณดังกล่าวไปให้ไมโครคอนโทรลเลอร์และสั่งให้วงจรเริ่มทำงานในที่สุด ้จากนั้น ใมโครคอนโทรลเลอร์และโทรศัพท์มือถือก็จะสามารถสื่อสารโดยตรงต่อกัน ได้ผ่านทาง อุปกรณ์บลูทูธบนวงจรและส่วนเชื่อมต่อบลูทูธบนซอฟต์แวร์บนโทรศัพท์มือถือ

### ส่วนถอดรหัสข้อมล  $522$

้ เมื่อมีการร้องขอการอ่านหรือเขียนข้อมูล ไปที่อุปกรณ์อ่านและเขียนอาร์เอฟ ไอดีที่ พัฒนาขึ้น โทรศัพท์มือถือจะได้รับผลการทำงานกลับมาในรูปแบบ

 $A + DATA + 0x0D$ 

ส่วนถอดรหัสข้อมูลจะทำหน้าที่แกะรหัสส่วนข้อมูล (DATA) ออกมาและนำไปแสดงผล บนหน้าจอโทรศัพท์มือถือผ่านส่วนต่อประสานผู้ใช้

### ส่วนต่อประสานผู้ใช้  $5.2.3$

้เป็นส่วนที่แสดงผลและรับคำสั่งจากผู้ใช้เพื่อสั่งงานวงจรตามต้องการ ในส่วนนี้สามารถ ี ปรับเปลี่ยนใด้ตามความเหมาะสมของแต่ละบริการ ยกตัวอย่างเช่นระบบบริการเชิงพื้นที่ที่เรา ้ต้องการหาว่าตอนนี้เราอยู่ตำแหน่งใดในพื้นที่ เมื่อเข้าโปรแกรมและทำการเชื่อมต่อกับวงจรผ่าน ึการสื่อสารไร้สายบลูทูธเป็นที่เรียบร้อยแล้ว หน้าจอจะแสคงรูปเพื่อบอกให้ผู้ใช้นำวงจรไปใกล้ กับแทคเพื่ออ่านข้อมูลดังรูปที่ 36

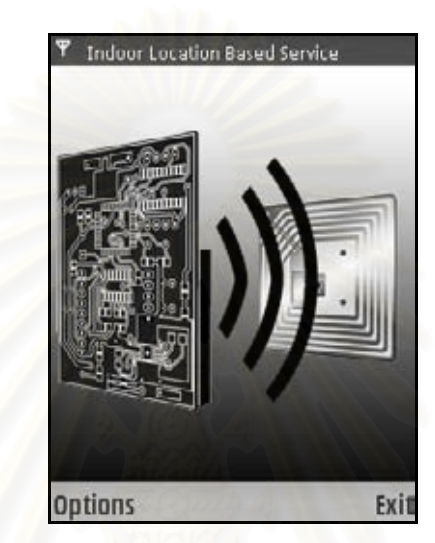

รูปที่ 36 – หน้า<mark>จ</mark>อตัวอย่างโปรแกรมบริการเชิงพื้นที่บนโทรศัพท์มือถือ

้ เมื่อผู้ใช้นำส่วนวงจรไปใกล้แทคตัวอุปกรณ์จะอ่านข้อมูลจากแทคโดยอัตโนมัติ ข้อมูล ้ดังกล่าวจะถูกส่งมายังโทรศัพท์มือถือเพื่อประมวลผลหาตำแหน่งปัจจุบันและแสดงออกทางหน้าจอ ดังรูปที่ 37

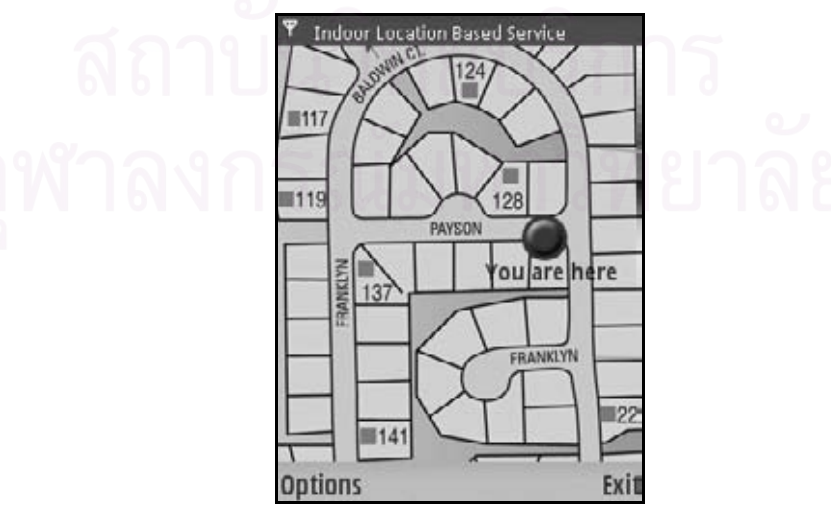

รูปที่ 37 – ตัวอย่างหน้าจอโปรแกรมแสดงตำแหน่งปัจจุบันหลังจากอ่านข้อมูล

เราสามารถต่อยอดเพื่อสร้างบริการให้เหมาะสมกับสถานที่ต่างๆกันไปได้เช่น อาจจะสร้าง ระบบนำทางไปยังสินค้าในห้างสรรพสินค้า หรือระบบนำทางเดินและแนะนำสิ่งของต่างๆใน พิพิธภัณฑ์ เป็นต้น

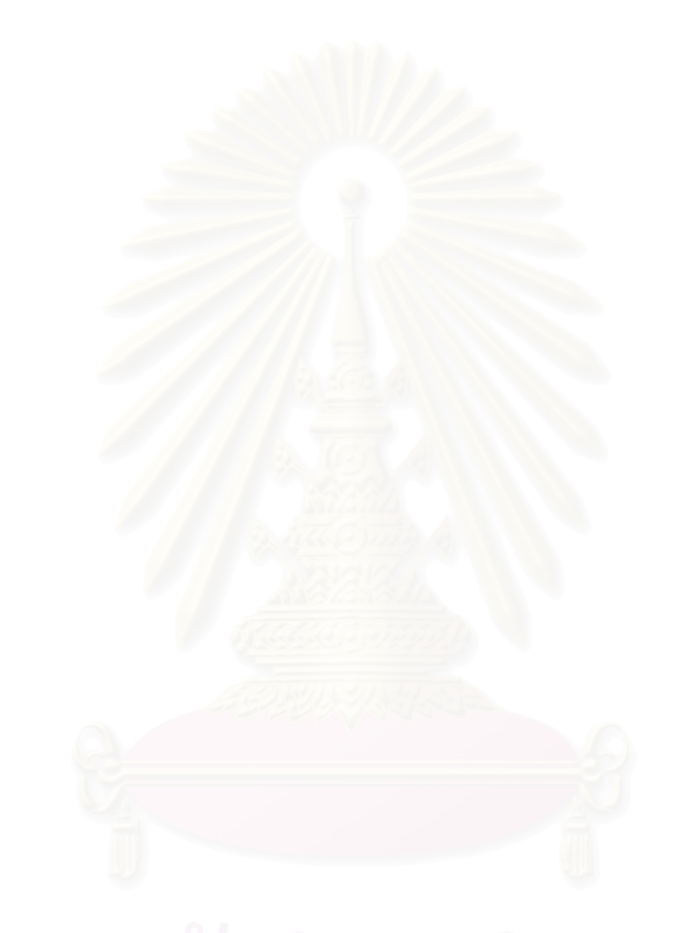

# ำเทที่ 6

## การปรับปรุงระบบต้นแบบ

#### ประสิทธิภาพของระบบต้นแบบ  $6.1$

### <u>ำเริ่มาณพลังงานไฟฟ้าที่ใช้และเวลาที่สามารถใช้งานได้ต่อเนื่อง</u>  $6.1.1$

วัดปริมาณไฟฟ้าที่วงจรใช้โดยจ่ายไฟให้วงจรด้วยเครื่องจ่ายไฟกระแสตรงแล้วทำการจด บันทึกปริมาณไฟฟ้าที่ใช้ไปซึ่งถูกแสดงบนหน้าปัดของเครื่องจ่ายไฟพบว่าพลังงานไฟฟ้าที่ใช้ใน ิสถานะปกติใม่มีการอ่านหรือเขียนข้อมูลใคๆจะอยู่ที่ 280 มิลลิแอมป์ ในขณะที่ในสถานะที่มีการ ี่ อ่านหรือเขียนข้อมูลจะอยู่ที่ 300 มิลลิแอมป์แบ่งเป็นใมโครคอนโทรลเลอร์ 24 มิลลิแอมป์[19] ิบลูทูธโมดูล 150 มิลลิแอมป์ [18] และอาร์เอฟไอดีโมดูล 60-80 มิลลิแอมป์ [17] ที่เหลือเป็นอุปกรณ์ ้ต่างๆบนวงจรเช่นแอลอีดี ที่สองสถานะใช้พลังงานไฟฟ้าต่างกันเพียงเล็กน้อยก็เพราะว่าอาร์เอฟไอ ี ดีโมดูลเป็นแบบระยะสั้นจึงใช้พลังงานไฟฟ้าในการส่งไม่มากนัก หากพิจารณาถึงเวลาที่สามารถใช้ งานได้ต่อเนื่อง หากใช้แบตเตอรี่ BL-5C ของโนเกียซึ่งเก็บไฟฟ้าได้ 850 มิลลิแอมป์ชั่วโมงจะใช้ งานได้ประมาณ 3 ชั่วโมง แต่ถ้าเป็นถ่านแบบประจไฟฟ้าใหม่ได้ซึ่งเก็บไฟฟ้าได้ 2500 มิลลิแอมป์ ชั่วโมงจะใช้งานได้ประมาณ 8 ชั่วโมงครึ่ง

### ความเร็วในการตอบสนอง  $6.1.2$

จากการวัดเวลาที่ใช้ในการสั่งงานจากโทรศัพท์มือถือและได้รับผลการทำงานกลับด้วยการ จับเวลาบนโทรศัพท์มือถือตั้งแต่เวลาที่ส่งไปจนถึงเวลาที่ได้รับข้อมูลกลับพบว่าเวลาตอบสนองจะ ้อยู่ที่ประมาณ 350 มิลลิวินาทีโดยเฉลี่ย จากการคำนวณปริมาณข้อมูลที่มีการรับส่งจะอยู่ที่ 100 ใบต์ แบ่งเป็น

- ้ส่งจากโทรศัพท์มือถือผ่านบลูทูธ 2 ไบต์  $\overline{a}$
- ้ส่งจากบลูทูธโมคูล ไป ไมโครคอนโทรลเลอร์ 2 ไบต์
- ้ ส่งจากไมโครคอนโทรลเลอร์ไปยังอาร์เอฟไอดีโมคูล 20 ไบต์
- ใค้รับข้อมูลกลับจากอาร์เอฟใอดีโมดูล 25 ใบต์
- ้ ส่งข้อมูลจากใมโครคอนโทรลเลอร์ไปยังบลูทูธโมดูล 25 ใบต์
- ้ ส่งข้อมูลจากบลูทูธโมดูลเข้าโทรศัพท์มือถือ 25 ไบต์

้ด้วยความเร็วบอด 9600 บิตต่อวินาทีหรือ 1200 ใบต์ต่อวินาทีจะพบว่าใช้เวลาในการส่ง ข้อมูลแบบอนุกรมทั้งบนโทรศัพท์มือถือและบนส่วนของวงจรรวมแล้วประมาณ 85 มิลลิวินาทีและ

ี่ ที่เหลืออีก 265 มิลลิวินาทีเป็นเวลาหน่วงจากการตรวจหาแทคอาร์เอฟไอดีของอปกรณ์อ่านอาร์เอฟ ใอดีรวมถึงการหน่วงจากการสื่อสารแบบไร้สายทั้งบลทธและอาร์เอฟไอดี

### ้ ปัญหาที่พบ แนวคิดการแก้ปัญหาและการแก้ไขปรับปรง  $6.2$

### ิการลดพลังงานไฟฟ้าที่ใช้  $6.2.1$

หากกล่าวถึงพลังงานที่ถูกใช้ในวงจร ส่วนที่ใช้พลังงานมากจะได้แก่ส่วนอาร์เอฟไอดี โมคูล บลูทูธโมคูลและไมโครคอนโทรลเลอร์ ซึ่งทั้งสามส่วนนี้สามารถนำเทคนิคทั้งด้าน ี ซอร์ฟแวร์และสาร์ดแวร์ในการลดพลังงานที่ใช้ได้

## 6211 การลดพลังงานส่วนไมโครดอนโทรลเลอร์

ี สำหรับตัวไมโครคอนโทรลเลอร์ความถี่ของสัญญาณนาฬิกาจะมีผลโดยตรงต่อพลังงานที่ ใช้คังเส้น Maximum Active I<sub>pp</sub> ในกราฟรูปที่ 38 [19] ในวงจรต้นแบบได้ใช้แหล่งกำเนิดสัญญาณ ินาฬิกาที่ความถี่ 12 เมกกะเฮิรตซ์ และความเร็วในการส่งข้อมูลอนุกรมที่ 9600 บิตต่อวินาที เวลา ี การตอบสนองอยู่ที่ 350 มิลลิวินาทีซึ่งถือว่าตอบสนองใด้เร็วพอสมควร จึงมีแนวคิดว่าถ้าหาก ี ตอบสนองช้ากว่านี้เท่าตัวหนึ่งหรือ 700 มิลลิวินาทีก็ยังเป็นเวลาตอบสนองที่ยังรับ ได้อยู่โดยเทียบ ี กับการตอบสนองของประตูรถไฟฟ้าใต้ดิน เพื่อเป็นการประหยัดพลังงานที่ใช้ลง แหล่งกำเนิด ี สัญญาณนาฬิกาและความเร็วในการส่งข้อมูลอนุกรมจึงถูกลดลงเป็น 11.0592 เมกกะเฮิรตซ์และ 4800 บิตต่อวินาทีตามลำดับ

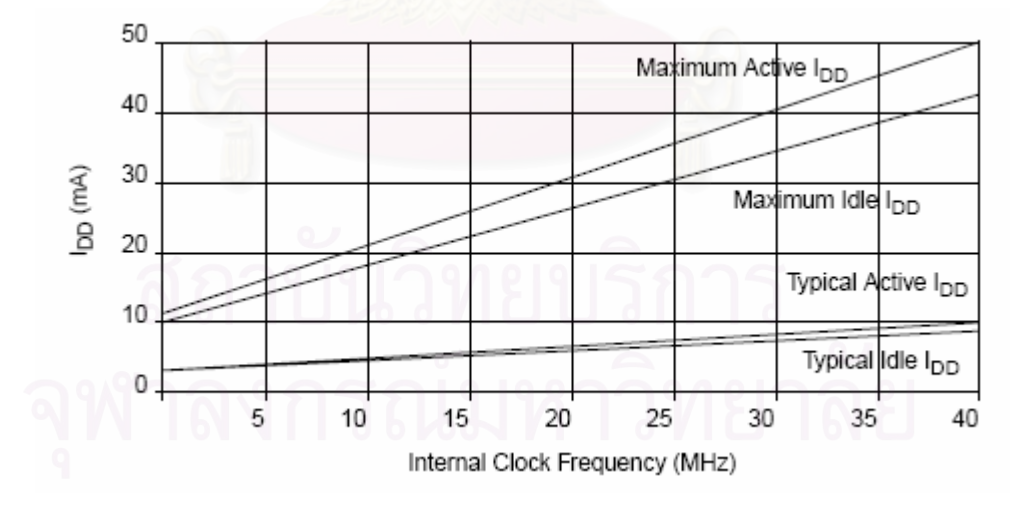

รปที่ 38 - กราฟกระแสไฟฟ้าที่ใช้สำหรับสัญญาณนาฬิกาต่างๆ [19]

## 6.2.1.2 การลดพลังงานส่วนอาร์เอฟไอดีโมดูล

อาร์เอฟไอดีโมดูลจะมีโหมดประหยัดพลังงานหรือ Halt Mode อยู่ เมื่อเข้าสู่โหมดนี้ ้อาร์เอฟไอดีโมดูลจะไม่สามารถทำงานใดๆได้ รอเพียงสัญญาณปลุกเพื่อให้หลุดออกจากโหมดนี้ ้ แล้วทำงานต่อ ทำให้การใช้ไฟฟ้าในโหมดนี้จะลดลงมาก จากการวัดด้วยเครื่องจ่ายไฟกระแสตรง พบว่าลดลงจาก 88 มิลลิแอมป์เหลือเพียง 22 มิลลิแอมป์ ในโหมดการอ่านครั้งเดียวจึงกำหนดให้ ้อาร์เอฟใอดีโมคูลอยู่ในโหมคประหยัดพลังงานเป็นสถานะปกติ เมื่อมีสัญญาณร้องขอการอ่าน ข้อมูลจึงปลูกอาร์เอฟไอดีเข้าสู่โหมดทำงานและอ่านข้อมูลให้เรียบร้อยแล้วถึงกลับไปสู่โหมด ิประหยัดพลังงานอีกทีหนึ่ง ตรงนี้จะช่วยประหยัดพลังงานลงไปมาก ส่วนในโหมดการอ่าน ้ แบบต่อเนื่องจะใช้วิธีหลังจากอ่านข้อมูลในแต่ละรอบจบจะเข้าสู่โหมดประหยัดพลังงานเป็นเวลา 300 มิลลิวินาที่ดังรูปที่ 39 แต่ละรอบการอ่านจึงใช้เวลา 1 วินาที แต่จะประหยัดพลังงานลงมาก

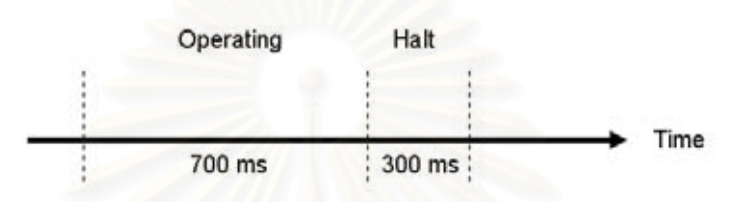

รูปที่ 39 – การเข้าสู่โหมดประหยัดพลังงานของโหมดอ่านข้อมูลต่อเนื่อง

นอกจากนั้นอาร์เอฟไอดีโมดูลยังถูกลดความเร็วบอดลงเหลือ 4800 บิตต่อวินาทีอีกด้วย ้เพื่อให้สามารถสื่อสารกับใมโครคอนโทรลเลอร์ได้ จากการวัดด้วยแหล่งจ่ายไฟฟ้ากระแสตรง ทบว่าการลดความเร็วบอดนี้จะทำให้อาร์เอฟไอดีโมดูลใช้พลังงานไฟฟ้าลดลงประมาณ 1-3 มิลลิแคมป์

## 6.2.1.3 การลดพลังงานส่วนบลูทูธโมดูล

เทคนิคที่ใช้ในการลดพลังงานที่ใช้ในบลูทูธโมดูลจะค่อนข้างคล้ายกับที่ใช้ในส่วนอาร์เอฟ ไอดีโมดูลคือการลดความเร็วบอดลงเหลือ 4800 บิตต่อวินาทีจากเดิม 9600 บิตต่อวินาที จากการวัด ้ ปริมาณไฟฟ้าที่ใช้ด้วยแหล่งจ่ายไฟฟ้ากระแสตรงพบว่าใช้พลังงานไฟฟ้าลดลงไป 1-3 มิลลิแอมป์ ้ ส่วนเทคนิคการเข้าส่โหมดประหยัดพลังงานนั้นบลทธโมดลไม่สามารถทำได้ เนื่องจากเมื่อเข้าส่ โหมดประหยัดพลังงานการติดต่อจะถกตัดทันที เมื่อต้องการจะสื่อสารใหม่ก็ต้องทำการเชื่อมต่อ ใหม่ ซึ่งจะต้องใช้เวลากว่า 1 วินาทีในการติดต่อ

### ี สัญญาณรบกวนจากคลื่นที่ส่งออกมาจากอาร์เอฟใอดีโมดูล  $6.2.2$

ิจากการทดลองผลการทำงานของวงจรต้นแบบตามรูปที่ 29 พบว่า วงจรต้นแบบข้างต้น ้ ทำงานใด้แต่มีอัตราการสูญเสียของข้อมูลถึง 37% โดยเฉลี่ยจากจำนวนข้อมูลทดสอบ 10240 บิต ซึ่ง ถือว่าสูงมากจนใม่สามารถนำไปใช้งานจริงได้ จากการวัดสัญญาณบนวงจรด้วยออสซิลโลสโคป พบว่ากราวด์สองจดบนลายวงจรมีศักย์ใฟฟ้าต่างกันเป็นรปคลื่นดังกราฟในรปที่ 40 จะเห็นว่า ี สัญญาณกราวด์เกิดการสั่นด้วยความถี่ 13.56 MHz ซึ่งเป็นความถี่เดียวกับคลื่นวิทยุที่ถูกส่งออกมา ิจากอาร์เอฟไอดีโมคูล และมีแอมพลิจูคถึง 2 โวลต์

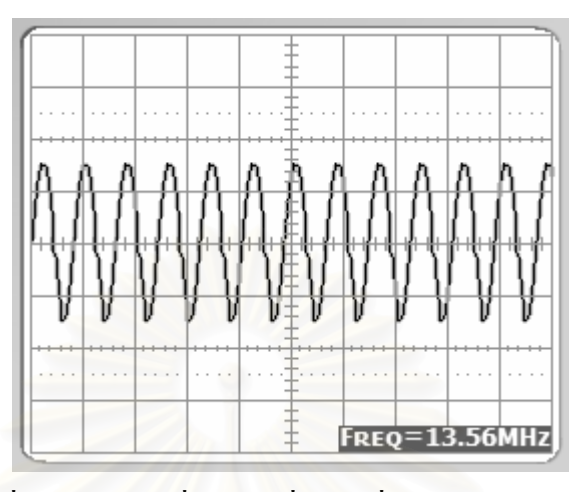

รูปที่ 40 – การสั่นของกราวด์เนื่องจากคลื่นวิทยุที่ส่งออกมาจากอาร์เอฟไอดีโมดูล

จากจุดนี้เองได้ค้นพบข้อควรระวังในการออกแบบวงจรที่มีอุปกรณ์อ่านอาร์เอฟไอดีอยู่บน ้วงจร ไม่ควรมีอุปกรณ์ใ<mark>ค</mark>ๆรวมทั้งสายสัญญาณอยู่ใต้อุปกรณ์นั้นเป็นอันขาด มิฉะนั้นจะโคน ี รบกวนด้วยสัญญาณวิทยุที่ถูกส่งออกมาจากอาร์เอฟไอดีทันที ซึ่งถ้าหากพิจารณาตามรูปที่ 29 แล้ว ึ่จะพบว่ามีทั้งอุปกรณ์และสายสัญญาณจำนวนมากอยู่ใต้อาร์เอฟไอดีโมดูลซึ่งปรากฏเป็นวัตถุสีดำ ในภาพ แต่ด้วยข้อจำกัดทางด้านขนาดของวงจรแล้วทำให้ไม่สามารถย้ายสายสัญญาณและอุปกรณ์ ไปบริเวณอื่นได้ จึงต้องแก้ไขปัญหานี้ด้วยการทำให้กราวด์ทุกจุดเท่ากันโดยใส่สภาพของกราวด์ หรือกราวค์เพลน (Ground Plane) [27] เข้าไปในวงจร การสร้างกราวค์เพลนทำได้โดยถมพื้นที่ว่าง ้ทั้งหมดด้วยลายทองแดงและเชื่อมกราวด์ทุกจุดเข้าด้วยกัน หลังจากใส่กราวด์เพลนให้วงจรแล้วจะ ้ได้วงจรรูปแบบใหม่ดังรูปที่ 41

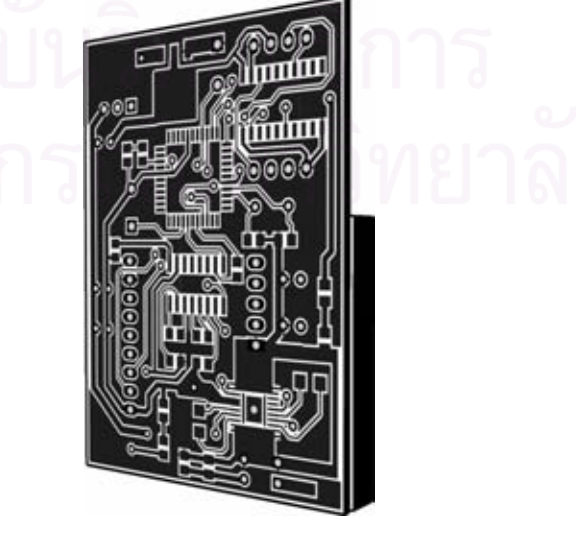

รูปที่ 41 – วงจรต้นแบบที่มีกราวด์เพลน

้เมื่อนำวงจรแบบใหม่นี้ไปทดสอบด้วยออสซิลโคสโคปอีกครั้งพบว่าการสั่นของกราวด์ ิลดลงมาก คงเหลือเพียงคลื่นลกเล็กๆที่มีแอมพลิจคต่ำกว่า 0.5 โวลต์ซึ่งแทบไม่ส่งผลต่อการรับส่ง ข้อมูลเลย สำหรับอัตราการผิดพลาดของข้อมูลตรงนี้ยังพอมีอยู่ โดยทำการทดสอบจากการรับส่ง ้ตัวอย่างข้อมูลจำนวน 10240 บิตจำนวน 10 ครั้งพบว่ามีข้อมูลเสียหายดังตาราง 4

| ครั้งที่       | ปริมาณข้อมูลที่สูญหาย |
|----------------|-----------------------|
| $\mathbf{1}$   | 294                   |
| $\overline{2}$ | 281                   |
| $\mathfrak{Z}$ | 261                   |
| $\overline{4}$ | 274                   |
| 5              | 278                   |
| 6              | 270                   |
| $\overline{7}$ | 282                   |
| $\,$ $\,$      | 270                   |
| 9              | 273                   |
| 10             | 262                   |
| รวม            | 2745                  |

ตาราง 4 – ผลการทดลองวัดปริมาณข้อมูลที่เสียหาย

้คิดโดยเฉลี่ยแล้วพบว่ามีข้อมูลเสียหายไปจำนวน 274.50 บิต หรือคิดเป็นประมาณ 2.68%

### ิ การสูญหายของข้อมูลอันเนื่องมาจากปัจจัยอื่นๆ  $6.2.3$

นอกจากปัจจัยสัญญาณรบกวนอันเนื่องมาจากคลื่นวิทยุที่ถูกส่งออกมาจากอาร์เอฟไอดี โมดูลแล้ว ยังมีปัจจัยอื่นๆอีกเช่นการรบกวนกันเองของสายสัญญาณหรือการรบกวนจากคลื่นวิทยุ ึภายนอกเช่นสัญญาณโทรศัพท์มือถือ คังนั้นถึงจะชิลล์วงจรค้วยกราวด์เพลนจนปัญหาการสั่นของ ึกราวด์หายไปแล้วแต่การสูญหายของข้อมูลก็ยังคงมือยู่บ้าง การเข้ารหัสข้อมูลในแทคด้วยรหัส แก้ไขความผิดพลาดซึ่งเป็นกลวิธีตรวจจับและแก้ไขความผิดพลาดในกรณีที่ข้อมูลสูญหายเป็น บางส่วน (Error Detection and Error Correction) จึงถูกนำมาใช้ สำหรับกลวิธีที่ถูกเลือกมาใช้ใน ึ่งานวิจัยนี้คือการเข้ารหัสข้อมูลแบบรีคโซโลมอน (Reed-Solomon) [28] - ซึ่งใช้ในอุปกรณ์สื่อสาร ้ดิจิตอลหลายชนิดเช่น อินเทอร์เน็ตโมเด็ม สูตรคำนวณจำนวนใบต์ที่ต้องใช้เก็บข้อมูลทั้งหมด เป็นไปดังสมการ

$$
n=2^m-1
$$

ี โดย n เป็นจำนวนไบต์ทั้งหมดที่ใช้และ m เป็นจำนวนบิตต่อ 1 ไบต์ สำหรับงานวิจัยนี้จะ เก็บข้อมูลเป็นเลขฐาน 16 จึงใช้เพียง 4 บิตต่อ 1 ไบต์ข้อมูล เมื่อคำนวณออกมาแล้ว จำนวนไบต์ที่ ี ด้องใช้ในการเก็บข้อมูล 1 ชุดคือ 15 ไบต์ จากนั้นกำหนดให้ในแต่ละชุดข้อมูลสามารถมีข้อมูล ผิดพลาด ได้ 3 ไบต์ จำนวนข้อมูลจริงที่เก็บได้จะเป็นไปดังสมการ

$$
k=n-2t
$$

โดย  $k$  เป็นจำนวนข้อมูลจริงที่เก็บได้และ  $t$  เป็นจำนวนไบต์ที่ผิดพลาดได้ คำนวณออกมา ้จะได้ว่าใน 15 ไบต์นี้เราสามารถเก็บข้อมูลจริงได้ 9 ไบต์หรือ 36 บิตนั่นเอง จะพบว่ามีที่ตำแหน่งที่ ้ยังไม่มีการใช้งานอีก 1 ไบต์เนื่องจากในข้อมูลแต่ละชุดของแทคอาร์เอฟไอดีจะเก็บได้ 16 ไบต์ แต่ เราใช้ไปเพียง 15 ใบต์ จึงใช้ไบต์ดังกล่าวในการเก็บค่าผลรวมตรวจสอบหรือ Checksum เพื่อ ี่ ตรวจสอบความถูกต้องของข้อมูลทั้ง 9 ใบต์ที่ถูกถอดรหัสแล้วอีกครั้งหนึ่ง สุดท้ายเมื่อได้ข้อมูล ้ตำแหน่งแล้ว เราก็สามารถต่อยอดทำเป็นบริการเชิงพื้นที่ได้ตามต้องการ ทั้งนี้นอกจากเหตุผล ทางด้านการสูญหายของข้อมูลแล้ว การเข้ารหัสดังกล่าวยังช่วยเพิ่มความปลอดภัยของข้อมูลอีกด้วย การเข้ารหัสข้อมูลด้วยกลวิธีรีดโซโลมอนนี้จะทำให้โครงสร้างของข้อมูลที่เก็บไว้ในแทค

ู้ เปลี่ยนไป โดยโครงสร้างใหม่จะใช้เนื้อที่ 64 บิตในการเก็บข้อมูลจากเดิมใช้ 32 บิต ดังรูปที่ 42

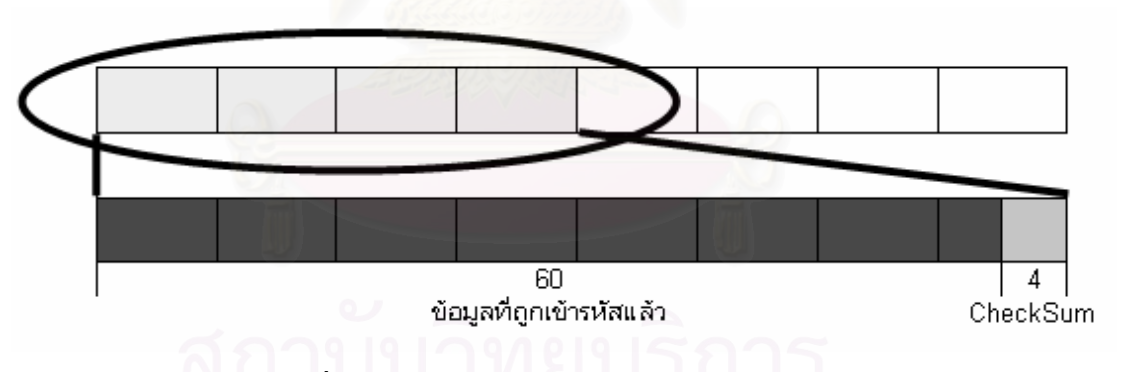

## รูปที่ 42 – โครงสร้างข้อมูลหลังทำการปรับปรุงแล้ว

ินอกจากนั้นโค้คส่วนถอดรหัสข้อมลบนโทรศัพท์มือถือก็ต้องเปลี่ยนไปด้วย โดยเมื่อแยก ี เอาข้อมูล (DATA) เข้ามา ก็จะทำการถอดรหัสข้อมูลด้วยกลวิธีรีด-โซโลมอนเสียก่อน แล้วจึงนำ ี ข้อมลทั้ง 9 ใบต์มาตรวจสอบกับ CheckSum อีกทีหนึ่ง หากถกต้องก็สามารถนำข้อมลไปใช้ต่อได้ ทันที

#### ประสิทธิภาพหลังจากการปรับปรุง  $6.3$

#### ด้านพลังงาน  $6.3.1$

ิจากการวัดพลังงานที่ใช้ในวงจรที่ปรับปรงแล้วด้วยแหล่งจ่ายไฟฟ้ากระแสตรงพบว่า พลังงานไฟฟ้าที่ใช้ในสถานะปกติไม่มีการอ่านหรือเขียนข้อมลใคๆจะอย่ที่ 200 มิลลิแอมป์ ในขณะ ี่ที่ในสถานะที่มีการอ่านหรือเขียนข้อมลจะอย่ที่ 250 มิลลิแอมป์ หากพิจารณาเวลาที่สามารถใช้งาน ได้ต่อเนื่อง หากใช้แบตเตอรี่ตัว BL-5C ของโนเกียซึ่งเก็บไฟฟ้าได้ 850 มิลลิแอมป์ชั่วโมงจะใช้งาน ใค้ประมาณ 4 ชั่วโมงเพิ่มขึ้นจากเคิมหนึ่งชั่วโมง แต่ถ้าเป็นถ่านแบบประจุไฟฟ้าใหม่ไค้ซึ่งเก็บ ไฟฟ้าได้ 2500 มิลลิแอมป์ชั่วโมงจะใช้งานได้ประมาณ 12 ชั่วโมงสามสิบนาที เพิ่มขึ้นจากเคิมถึงสี่ ์ชั่วโมง ส่วนเวลาตอบสนองหลังปรับปรุงแล้วจะเพิ่มขึ้นจากเดิมเป็น 480 มิลลิวินาทีในโหมดอ่าน ิ ครั้งเดียวและ 1 วินาทีในโหมดอ่านต่อเนื่อง โดยเราสามารถสั่งเปลี่ยนโหมดได้ผ่านโทรศัพท์มือถือ

#### ด้านความถูกต้องของข้อมูล  $6.3.2$

หลังจากปรับปรุงจึงทำการทดสอบอัตราการสูญเสียข้อมูลด้วยวิธีเดิมจำนวน 10240 บิต เป็นจำนวน 5 ครั้งพบว่าข้อมูลดิบยังคงมีอัตราการสูญเสียอยู่ที่ 2.7% โดยประมาณ แต่เนื่องจาก ้ข้อมูลได้ถูกเข้ารหัสด้วยรหัสแก้ไขความผิดพลาดแล้วทำให้สามารถนำมาแก้ไขความผิดพลาดของ ี ข้อมูลได้ จากการทดสอบด้วยการรับส่งตัวอย่างข้อมูล 10240 บิตเป็นจำนวน 10 ครั้งพบว่าสามารถ นำข้อมูลที่ถอครหัสแล้วมาใช้งานได้ทั้งหมด 100% ทั้งนี้เพราะว่าข้อมูลที่ถูกเข้ารหัสไว้มีข้อมูลจริง ือยู่ 9 ใบต์และสามารถผิดพลาดได้ 3 ไบต์หรือกิดเป็น 33.33% ในขณะที่จำนวนข้อมูลที่ผิดพลาดมี เพียง 2.7% เท่านั้น แต่อย่างไรก็ตามหากทดลองด้วยจำนวนข้อมูลที่มากๆ เช่น หนึ่งล้านบิต อาจจะมี ชุดข้อมูลที่ผิดพลาดก็เป็นได้ เพียงแต่โอกาสเกิดมีน้อยมาก แต่ถ้าเกิดขึ้นแล้วเราก็สามารถตรวจสอบ ้ความถูกต้องของข้อมูลจากใบต์สุดท้ายซึ่งเป็นใบต์เก็บค่าผลรวมตรวจสอบใด้ หากใม่ถูกต้องก็ ี<br>สามารถเพิกเฉยต่อข้อมูลชุดนั้นๆ ได้โดยไม่มีผลต่อระบบแต่อย่างใด

# ำเทที่  $\tau$

### การทดสอบและผลการทดสอบ

### ประสิทธิภาพของอุปกรณ์ที่พัฒนาขึ้น  $7.1$

ิจากการวัดพลังงานไฟฟ้าที่ใช้งานด้วยแหล่งจ่ายไฟฟ้ากระแสตรงพบว่าอุปกรณ์ที่พัฒนาขึ้น ใช้พลังงาน 250 มิลลิแอมป์ในขณะอ่านและใช้ 200 มิลลิแอมป์ในสถานะนิ่งเฉย จากการวัด ้ ความเร็วในการตอบสนองด้วยการจับเวลาที่ใช้ในการส่งข้อมูลไปยังวงจรและรับกลับบน โทรศัพท์มือถือพบว่ามีความเร็วในการตอบสนองอยู่ที่ 480 มิลลิวินาที มีอัตราการสูญเสียของข้อมูล ดิบ 2.7% และมีอัตราการใช้งานใด้ของข้อมูลอยู่ที่ 100%

### ิ การเปรียบเทียบผลการทดสอบกับระบบระบุตัวตนอัตโนมัติชนิดอื่นๆ  $7.2$

เปรียบเทียบระบบที่วิจัยนี้กับบาร์โค้ดและบาร์โค้ดสองมิติ นำค่ามาตรฐานสรุปมาเป็น ตาราง 5

| คุณสมบัติ             | <b>RFID</b> | บาร์โค้ด | 2D บาร์โค้ด |
|-----------------------|-------------|----------|-------------|
| 1.อ่านในที่มืด        | ได้         | ใด้      | ไม่ได้      |
| 2.แทคฝั่งในตัวกลางทึบ | ใด้         | ไม่ได้   | ไม่ได้      |
| 3.ระนาบการอ่าน        | ไม่ต้อง     | ต้อง     | ต้อง        |
| 4. ความเร็ว           | เร็ว        | ช้า      | ช้า         |
| 5.อายุการใช้งาน       | ศูง         | ตำ       | ้ต่ำ        |
| 6.งบประมาณ            | ศูง         | ปานกลาง  | ปานกลาง     |

ิตาราง 5 – ตารางเปรียบเทียบผลการทดสอบกับระบบอื่นๆ

หากวิเคราะห์ตามข้อมูลตามตารางแล้ว อาร์เอฟไอดีจะเป็นอุปกรณ์ที่เหมาะสมกับงาน ประเภทนี้ที่สุด เนื่องด้วยคุณสมบัติการใช้งานได้ทุกสภาวะแวดล้อม และการที่แทคฝังได้ใน ตัวกลางทำให้สามารถวางแทคได้เรียบร้อยกว่าบาร์โค้ดและบาร์โค้ดสองมิติ อีกทั้งอายุการใช้งาน ของอาร์เอฟไอดีจะสูงกว่าทำให้ประหยัดงบประมาณในการบำรุงซ่อมแซมได้มาก

### อัตราการสูญเสียของข้อมูลเมื่อมีการทำงานร่วมกันระหว่างบลูทูธและอาร์เอฟไอดี  $7.3$

ึ บลูทูธเป็นอุปกรณ์ที่มีการปล่อยคลื่นสัญญาณวิทยุ เมื่อบลูทูธและอาร์เอฟไอดีอยู่บนวงจร ้เคียวกันจึงต้องทดสอบว่ามีการรบกวนกันของสัญญาณเกิดขึ้นหรือไม่ เบื้องต้นอัตราการสูญเสีย ี ของข้อมล 2.7% ที่ได้กล่าวถึงข้างต้นไม่ได้เกิดมาจากการรบกวนของบลทธแต่อย่างใด แต่เกิดมา ิจากตัววงจรและ ใมโครคอนโทรลเลอร์เอง เพราะการทดสอบว่ามีอัตราการสณเสีย 2.7% ดังที่ได้ อธิบายไว้ในรายละเอียดด้านหน้านั้นเป็นการทดสอบโดยการต่อวงจรเข้ากับคอมพิวเตอร์ผ่านสาย ้สื่อสารอนุกรม ส่วนอุปกรณ์บลูทุธถูกปิดไว้ขณะทดสอบ

การทดสอบครั้งนี้ทำโดยทดสอบแบบเต็มระบบคือเปิดใช้อุปกรณ์ให้สื่อสารกับ โทรศัพท์มือถือผ่านการสื่อสารไร้สายบลูทูธ พบว่าข้อมูลมีอัตราการสูญเสียไม่เพิ่มขึ้น ยังคงอยู่ที่ 2.7% เท่าเดิม จึงสรุปใด้ว่าสัญญาณบลูทูธไม่มีผลต่อการทำงานของอาร์เอฟไอดีและไม่ส่งผลต่อ ระบบโดยรวม

### อัตราการสูญเสียของข้อมูลจากสัญญาณโทรศัพท์มือถือ  $7.4$

โทรศัพท์มือถือเป็นหนึ่งในอุปกรณ์สื่อสารที่มีการปล่อยคลื่นสัญญาณวิทยุค่อนข้างแรง จึง จำเป็นต้องทดสอบปัญหาที่เกิดขึ้นจากการทำงานร่วมกันระหว่างอุปกรณ์ที่สร้างขึ้นและ โทรศัพท์มือถือ ทดสอบด้วยการวางโทรศัพท์มือถือไว้ใกล้กับอุปกรณ์และลองทำการเรียกเข้าและ ี โทรออกอย่างละ 5 ครั้งและวัดผลการสูญเสียของข้อมูลดิบจากข้อมูลจำนวน 10240 บิตได้ผลดัง ตาราง 6

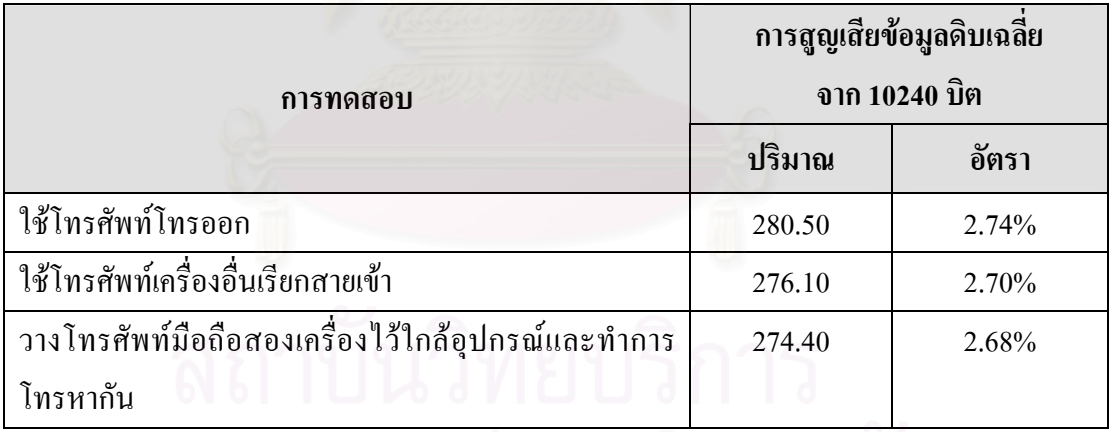

ี ตาราง 6 – ผลการทดสอบการสูญเสียข้อมูลอันเนื่องมาจากสัญญาณโทรศัพท์มือถือ

หลการทดสอบพบว่าอัตราการสูญเสียของข้อมูลดิบไม่เพิ่มขึ้นยังคงอยู่ที่ประมาณ 2.6-2.7% ้ เท่าเดิม จึงสรปได้ว่าสัญญาณโทรศัพท์มือถือไม่มีผลต่อการทำงานของอาร์เอฟไอดีและการทำงาน ของการสื่อสารไร้สายบลทธ

้ ทั้งนี้จะพบว่าทั้งบลูทูธและสัญญาณโทรศัพท์มือถือไม่มีผลต่ออัตราการสูญเสียข้อมูล การ ิสูญเสียข้อมูล 2.7% ดังที่กล่าวไว้ข้างต้นจึงอาจเกิดจากการรบกวนกันของสัญญาณในวงจรรวมถึง การสูญเสียอันเนื่องมาจากความผิดพลาดทางซอฟต์แวร์บนไมโครคอนโทรลเลอร์ส่วนสังเคราะห์ ิ สัญญาณ RS232 เช่นปัญหาสัญญาณนาฬิกาเลื่อนหรือ Clock Drift

### วิเคราะห์ปริมาณไฟฟ้าที่ใช้ในทางทฤษฎี  $7.5$

หากวิเคราะห์พลังงานที่ใช้ในทางทฤษฎีแล้วพบว่าสามารถทำให้ใช้พลังงานน้อยกว่านี้ได้ อีกโดยใช้ใอซีถอดรหัสอาร์เอฟไอดีแทนอาร์เอฟไอดีโมคลเช่นไอซี TRF796x [29] โดยไอซีเบอร์ ้ คังกล่าวจะใช้พลังงานไฟฟ้าในการอ่านเพียง 20 มิลลิแอมป์เท่านั้น ลคจากที่ใช้ในวิทยานิพนธ์นี้ถึง ี เท่าจาก 88 มิลลิแอมป์เป็น 20 มิลลิแอมป์ นอกจากนั้นก็ใช้สามารถใช้ FPGA แทบ  $\overline{4}$ ใมโครคอนโทรลเลอร์ได้อีกด้วยซึ่งโดยเฉลี่ยแล้วจะใช้พลังงานไฟฟ้าน้อยกว่า ใมโครคอนโทรลเลอร์ [30] แต่ทั้งนี้ก็อาจจะมีไมโครคอนโทรลเลอร์ชนิดกินพลังงานน้อยกว่า FPGA ก็เป็นได้ ซึ่งตรงนี้เป็นสิ่งที่ไม่สามารถหาข้อจำกัดได้ ส่วนบลูทูธโมดูลนั้นมีอยู่หลายยี่ห้อ หลายรุ่น โดยแต่ละรุ่นก็จะใช้พลังงานไฟฟ้าต่างกันไป แต่ก็จะทำให้ระยะทางรับส่งต่างกันไปด้วย ้เช่นกัน ตรงนี้เราสามารถเลือกใช้ให้ตรงกับงานตามที่ต้องการได้ เช่นในงานวิจัยชิ้นนี้บลูทูธ โมดูลที่ ใช้พลังงานไฟฟ้าถึง 150 มิลลิแอมป์แต่ก็ยังมีอีกรุ่นหนึ่งที่ใช้พลังงานแค่เพียง 95 มิลลิแอมป์เท่านั้น  $[31]$ 

# ำเทที่ 8

### บทสรปและแนวทางในการพัฒนาต่อ

### บทสรุป  $8.1$

งานวิจัยนี้ได้เสนอการนำอาร์เอฟไอดีมาใช้งานร่วมกับโทรศัพท์มือถือเพื่อสร้างเป็นระบบ ำเริการเชิงพื้นที่ โดยผลจากการทดสอบเปรียบเทียบพบว่าอาร์เอฟไอดีเหมาะสมกับบริการเชิงพื้นที่ ภายในอาคารที่มักจะมีสภาพแวดล้อมแตกต่างกันมากกว่าระบบระบุตัวตนชนิดบาร์โค้ดและบาร์ โค้ดสองมิติในงบประมาณที่เหมาะสม เบื้องต้นงานวิจัยนี้อาจจะนำไปใช้ประโยชน์เลยไม่ได้ เพราะ ระบบที่ใช้งานได้ต้องถูกปรับแต่งเพื่อให้เหมาะกับสถานที่ต่างๆกันไป แต่งานวิจัยนี้ก็ได้เสนอถึง ้ปัญหาและอุปสรรคที่ต้องพบระหว่างการพัฒนา เพื่อให้สามารถต่อยอดเพื่อนำไปใช้ในสถานที่ ้ต่างๆกันไปได้ โดยปัญหาที่พบจากการนำอาร์เอฟไอดีและโทรศัพท์มือถือมาทำงานร่วมกันได้แก่ ปัญหาอันเนื่องมาจากข้อจำกัดทางการออกแบบเพราะวงจรที่ได้ต้องมีขนาดเล็กเพื่อให้เหมาะสมกับ การใช้งานบนโทรศัพท์มือถือส่งผลให้เกิดปัญหาการรบกวนกันของสัญญาณบนวงจรตามมาและ ทำให้เกิดการสูญหายของข้อมูลแต่ก็สามารถแก้ไขความผิดพลาดของข้อมูลได้โดยเข้ารหัสด้วยรหัส ้กู้คืนข้อมูล นอกจากนี้ยังมีปัญหาด้านพลังงานแต่ก็สามารถลดการใช้พลังงานด้วยเทคนิคต่างๆเช่น ทำให้อาร์เอฟไอดีโมดูลเข้าสู่โหมดประหยัดพลังงานในขณะที่ไม่ได้ใช้งานเป็นต้น วงจรเครื่องอ่าน อาร์เอฟไอดีที่สร้างขึ้นนั้นมีโหมดการอ่านทั้งแบบอ่านเฉพาะเมื่อต้องการใช้และอ่านต่อเนื่อง จาก ิการวิเคราะห์ผลการทำงานขอเสนอว่าการทำงานร่วมกับโทรศัพท์มือถือควรจะเปิดเป็นโหมดอ่าน เมื่อต้องการใช้งานเท่านั้นเพราะเหตุผลทางด้านการประหยัดพลังงานอีกทั้งโดยทั่วไปผู้ใช้มักจะไม่ มีความจำเป็นต้องอ่านข้อมูลแบบต่อเนื่อง

### ข้อจำกัดของระบบ  $8.2$

ระบบยังมีข้อจำกัดทางด้านพลังงานที่ใช้จะทำให้การใช้งานจำกัดอยู่ที่ประมาณ 3-5 ชั่วโมง ระบบจึงเหมาะกับการใช้บริการเชิงพื้นที่ที่ใช้เวลาไม่นานเช่นการเที่ยวชมพิพิธภัณฑ์ การเดินซื้อ ของในห้างสรรพสินค้า เป็นต้น

### แนวทางในการพัฒนาต่อ 8.3

งานวิจัยชิ้นนี้สามารถนำไปปรับปรุงประสิทธิภาพได้อีกไม่ว่าจะเป็นการพัฒนาด้าน พลังงาน ด้านความปลอดภัยของข้อมูล รวมทั้งยังสามารถนำไปต่อยอดเพื่อให้เป็นระบบที่สมบูรณ์ แบบขึ้นได้

#### การพัฒนาต่อด้านประหยัดพลังงาน  $8.3.1$

ในงานวิจัยชิ้นนี้ใช้ไมโครคอนโทรลเลอร์ในการควบคุมส่วนวงจรทำให้ใช้พลังงานไฟ ้ค่อนข้างสูง หากใช้ FPGA อาจจะทำให้ประหยัดพลังงานลงกว่านี้มากเพราะเราสามารถผนวกรวม ้วงจรหลายๆส่วนไว้ใน FPGA ตัวเดียว อีกทั้งโมดลอ่านอาร์เอฟไอดีที่ใช้เป็นแบบสำเร็จรปซึ่งมี ้ คอนโทรลเลอร์อย่ภายใน ทำให้เปลืองพลังงานเช่นกัน หากพัฒนาโมดลอ่านอาร์เอฟไอดีจากไอซี ้ถอครหัสสัญญาณอาร์เอฟไอดีแล้วสร้างเสาอากาศเองจะทำให้ประหยัดพลังงานลงได้อีก

### การพัฒนาต่อด้านความปลอดภัยของข้อมูล 8.3.2

ในงานวิจัยนี้ข้อมูลถูกออกแบบมาให้มีความปลอดภัยของข้อมูลอยู่สองระดับแล้วได้แก่ การล็อคการเข้าถึงด้วยรหัสผ่านด้วยความสามารถของแทค MIFARE และการเข้ารหัสด้วยรหัส แก้ไขการผิดพลาดตามกลวิธีรีด-โซโลมอน ถือว่ามีความปลอดภัยของข้อมูลอยู่ระดับหนึ่ง แต่วิธี ้ข้างต้นยังสามารถถอดรหัสด้วยกลวิธีบรู้ทฟอร์สได้อยู่ ดังนั้นข้อมูลจึงยังไม่ปลอดภัยมาก ถ้างาน ี ต้องการความปลอดภัยของข้อมูลสูงขึ้นไปอีก วิธีการเข้ารหัสซ้อนเป็นวิธีที่น่าจะนำมาประยุกต์ใช้ ้วิธีนี้ทำได้โดยเข้ารหัสข้อมูลด้วยกลวิธีที่ได้ผลออกมาเป็นคีย์และข้อมูลที่ถูกเข้ารหัส จากนั้นให้แยก ี ข้อมูลทั้งสองไว้ในคนละช่องข้อมูลในแทค ในขั้นตอนการอ่านต้องอ่านคีย์เสียก่อนแล้วจึงนำคีย์นั้น ้ไปถอครหัสข้อมูลที่ถูกเก็บไว้ในอีกช่อง วิธีนี้จะทำให้เสียเวลาขึ้นเท่าตัวการพยายามแฮคข้อมูลด้วย ึกลวิธีบรู้ทฟอร์สจะทำได้ลำบากขึ้นมาก ยิ่งถ้าทำการเข้ารหัสหลายขั้นมากเท่าใดกลวิธีบรู้ทฟอร์สก็ ้จะยิ่งทำงานได้ยากขึ้นเท่านั้น แต่อย่างไรก็ตาม ต้องคำนึงถึงเวลาตอบสนองของการทำงานใน สถาวะปกติด้วย

#### $8.3.3$ การขยายความสามารถของระบบ

้แทคแต่ละแทคสามารถเก็บข้อมูล ได้ 1 กิโล ไบต์จนถึง 4 กิโล ไบต์แล้วแต่ชนิด ซึ่งเมื่อเทียบ ปริมาณข้อมูลที่ใช้ในการทำบริการเชิงพื้นที่ในงานวิจัยนี้แล้ว จะพบว่าใช้ปริมาณเนื้อที่เก็บข้อมูลที่ ใช้มีเพียง 16 ไบต์ซึ่งถือว่าเป็นส่วนที่น้อยมาก ดังนั้นเราสามารถขยายความสามารถของแทคได้โดย ใช้เนื้อที่ในส่วนที่เหลือเช่นติดตั้งแทกไว้หน้าห้องต่างๆในอาการและทำการเก็บเบอร์โทรศัพท์ของ เจ้าของห้องนั้นๆเพื่อใช้ในการติดต่อไปด้วยเลย เป็นต้น

#### แก้ปัญหาข้อมูลสูญหายจากซอฟต์แวร์บนไมโครคอนโทรลเลอร์ 8.3.4

ในตัววงจรยังพบปัญหาการสูญหายของข้อมูลอยู่ 2.7% สาเหตุหลักๆน่าจะเกิดจากปัญหา ิ สัญญาณนาฬิกาเลื่อนหรือ Clock Drift ปัญหานี้สามารถแก้ไขได้ด้วยการปรับปรุงซอฟต์แวร์

# รายการอ้างอิง

- [1] VASILEIOS ZEIMPEKIS, GEORGE M. GIAGLIS and GEORGE LEKAKOS, Athens University of Economics and Business, Department of Management Science & Technology. A Taxonomy of Indoor and Outdoor Positioning Techniques for Mobile Location Services, 2002
- [2] SE-ED Co. Ltd. RFID Technology. Available from: http://industrial.se-ed.com/itr93 /itr93\_107.asp [2006, June 25]
- [3] Asthana A., Cravatts M. and Krzyzanowski P. An indoor wireless system for personalized shopping assistance, Dec 1994
- [4] LIONEL M.NI, YUNHAO LIU, YIU CHO LAU, ABHISHEK P. PATIL. LANDMARC: Indoor Location Sensing Using Active RFID. Wireless Networks 10, pp. 701-710. 2004.
- [5] Omer Rashid, Paul Coulton, Reuben Edwards and William Bamford. Utilising RFID for Mixed Reality Mobile Games, 2006
- [6] Pertti Repo, Mikko Kerttula, Marko Salmela and Heikki Huomo. Virtual Product Design Case Study: The Nokia RFID Tag Reader, 2005
- [7] Ismo Alak¨arpp¨a, Jukka Riekki and Timo Salminen. Requesting Pervasive Services by Touching RFID Tags, 2006
- [8] Penttila, K.Pere, N.Sioni, M.Sydanheimo, L.Kivikoski, M. Use and interface definition of mobile RFID reader integrated in a smart phone, 2005
- [9] Lauri Pohjanheimo, Heikki Keranen and Heikki Ailisto. Implementing TouchMe Paradigm with a Mobile Phone, October 2005
- [10] Rao, An Overview of Back Scattered Radio Frequency Identification System (RFID), 1999
- [11] RFID Informationen. Available from: http://rfid-informationen.de/info/was-ist-rfid.html, [2006, November]
- [12] Jim Evans. Active/Passive Technology. Available from: http://www.transcore.com /enabling-technologies-overview/rfid/active-passive.html [2006, September 7]
- [13] What's the difference between passive and active tags. Available from: http://www.rfidjournal.com/faq/18/68 [2006, September 7]
- [14] C Bisdikian. An Overview of the Bluetooth wireless technology. IEEE COMMUN MAG, 2001
- [15] Symbian Fast Facts Q4 2007. Available from: http://www.symbian.com/about/fastfacts /fastfacts.html [2008, March 14]
- [16] Nokia Media Resources. Available from: http://www.nokia.com/A4630648?category=n95, [2008, March 14]
- [17] ID Innovations. Datasheet for ID-20MF series v3.0 2006-4-1. April, 2006
- [18] Parani ESD100 ESD110 ESD200 ESD210. Available from: http://www.sena.com /download/manual/ manual\_parani\_esd-v1.1.3.pdf [2007, August 14]
- [19] NXP P89V51RB2, P89V51RC2, P89V51RD2 Datasheet. Available from: http://www.keil.com/dd/docs/ datashts/ philips/p89v51rd2.pdf [2007, August 14]
- [20] Wireless Phone Gallery. Available from: http://www.wirelessphonegallery.com [2008, March 14]
- [21] BRM. Available from: http://www.brmmotors.com [2008, March 14]
- [22] Sittiphol Phanvilai, Nakornthip Prompoon, Setha Pan-ngum. Wireless Control System Through Bluetooth in Mobile Phones for Home Electronic Appliances, The 9th National Computer Science and Engineering Conference (NCSEC), 2005
- [23] MIFARE Official Site. Available from: http://www.mifare.net [2008, January 12]
- [24] Philips. Mifare Standard Card IC MF1 IC S50 Functional Specification Rev. 5.1, May 2001
- [25] SN74LV244A Datasheet. Available from: http://www-s.ti.com/sc/ds/sn74lv244a.pdf [2006, October]
- [26] Look RS232 RS 232 (serial port) programming. Available from: http://www.lookrs232.com/rs232/ waveforms.htm [2008, Jan 14]
- [27] S Gong, H Hentzell, ST Persson, H Hesselbom. Techniques for reducing switching noise in high speed digital systems, ASIC Conference and Exhibit, 1995. Proceedings of the Eighth Annual IEEE International, September 1995
- [28] I. S. Reed and G. Solomon. Polynomial codes over certain finite fields J. SIAM 8(1960): 300-304
- [29] Texas Instruments (TI). Multi-Standard Fully Integrated 13.56-MHz Radio Frequency Identification (RFID) Analog Front End and Data Framing Reader System. Available From: http://focus.ti.com/lit/ds/symlink/trf7960.pdf [2006, August]
- [30] Koji Gardiner, Stanford University. Comparing Power Consumption of FPGAs with Customizable Microcontrollers. FPGA and Programmable Logic Journal, March 18, 2008

[31] Module Technologies Inc. CSR Bluetooth Modules MB-C04. Available From: http://www.es.co.th/Schemetic/PDF/MB-C04.PDF. April 7,2008

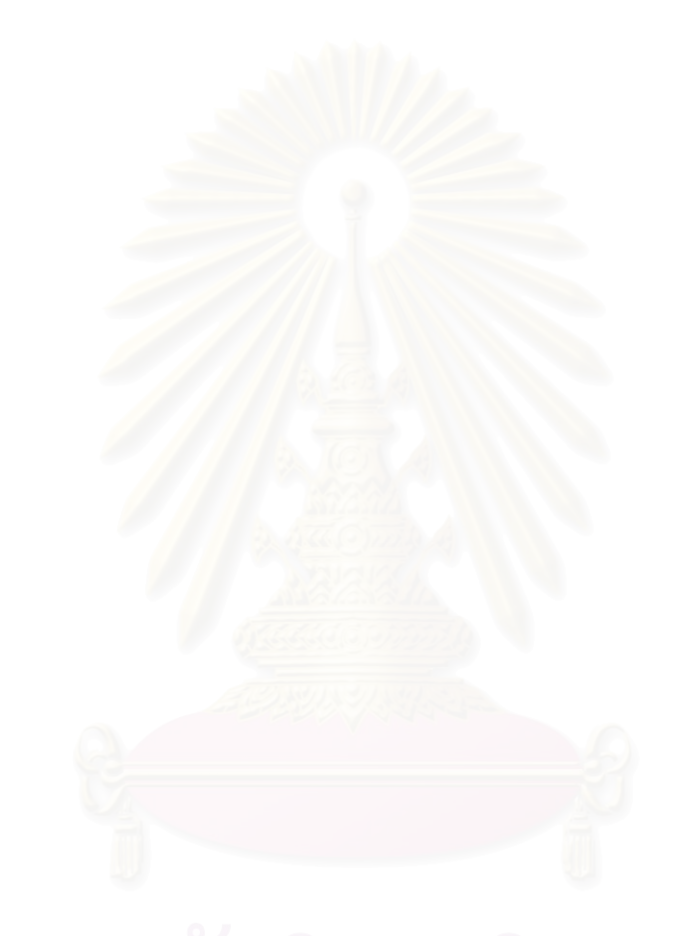

# ภาคผนวก 1

### หอร์สโค้ด

ซอร์สโค้ดของซอฟต์แวร์บนใมโครคอนโทรลเลอร์ในส่วนของระบบสื่อสารอนุกรม เสบือบเป็นดังนี้

```
void Timer2_Interrupt() interrupt 5 
{ 
       TF2 = 0; 
      tmp BTRxD = BTRxD;
      tmp_RFIDRxD = RFIDRxD;
       g_Idle_Count++; 
       // State Machine of Writing Data to RFID Module 
      switch (g_RFID_Write_State)
       { 
              case 0: 
                   RFIDTxD = 0;g_RFID_Printing Char =
                        g_RFID_Buffout[g_RFID_Buffout_index];
                   g_RFID_Write_State++;
                   q Idle Count = 0; break; 
              case 1: 
              case 2: 
              case 3: 
              case 4: 
              case 5: 
              case 6: 
              case 7: 
              case 8: 
                   RFIDTxD = g_RFID_Printing_Char & 0x01;
                    g_RFID_Write_State++; 
                   g RFID Printing Char = g RFID Printing Char >> 1;
                   q Idle Count = 0; break; 
              case 9: 
                   RFIDTxD = 1;g_RFID_Write_State++;
                   g_RFID_Buffout_length--;
                    g_RFID_Buffout_index++; 
                   i\overline{f} (g_RFID_Buffout index >= RFID BUFFOUT MAX)
                          g RFID Buffout index = 0;
                   g Idle \overline{Count} = 0;
                    break; 
              case 10: 
                   if (g_RFID_Buffout_length > 0)
                          g RFID Write State = 0;
                    else 
                          g RFID Write State = 11; break; 
              case 11:
```

```
 if (g_DelayIdleClkCount > 0) 
                          g_DelayIdleClkCount--; 
                   else if (g RFID Buffout length > 0)
                         g RFID Write State = 0;
                   break; 
             default: 
                   break; 
       } 
       // State Machine of Writing Data to Bluetooth Module 
       switch (g_Bluetooth_Write_State) 
       { 
             case 0: 
                  BTTxD = 0;g Bluetooth Printing Char =
                      g_Bluetooth_Buffout[g_Bluetooth_Buffout_index];
                   g_Bluetooth_Write_State++;
                   break; 
             case 1: 
             case 2: 
             case 3: 
             case 4: 
             case 5: 
             case 6: 
             case 7: 
             case 8: 
                  BTTxD = g Bluetooth Printing Char & 0x01;
                  g_Bluetooth_Write_State++;
                 g_Bluetooth_Printing Char =
                     g Bluetooth Printing Char >> 1;
                   break; 
             case 9: 
                  BTTxD = 1;g_Bluetooth_Write_State++;
                  g_Bluetooth_Buffout_length--;
g_Bluetooth_Buffout_index++;
 if (g_Bluetooth_Buffout_index >= BT_BUFFOUT_MAX)
                         g Bluetooth Buffout index = 0; break; 
             case 10: 
                  if (g_Bluetooth_Buffout_length > 0)
                         g Bluetooth Write State = 0;
                   break; 
             default: 
           break;
       } 
    // State Machine of Reading Data from RFID Module 
      switch (g_RFID_Read_State)
     \left| \cdot \right| case 0: 
                  g<sub>RFID</sub><sub>Reading</sub> Char = 0;
                   g_RFID_Read_State++; 
                  g Idle Count = 0; break; 
             case 1: 
             case 2: 
             case 3: 
             case 4: 
             case 5: 
             case 6:
```

```
 case 7: 
             case 8: 
                   g_RFID_Read_State++; 
                   g_RFID_Reading_Char = g_RFID_Reading_Char >> 1; 
                   if (tmp_RFIDRxD) 
                     g_RFID_Reading_Char= g_RFID_Reading_Char | 0x80;
                  g Idle Count = 0; break; 
             case 9: 
\{i = g RFID Buffin index+g RFID Buffin length;
                  if (i \rightarrow RFID_BUFFIN MAX)g RFID Buffin[i-RFID BUFFIN MAX] =
                           g_RFID_Reading_Char;
                   else 
                        g RFID Buffin[i] = g RFID Reading Char;
                  g RFID Buffin length++;
                  g RFID Read State++;
                  g Idle Count = 0;
}
                 break; 
             case 10: 
               if temp RFIDRxD == 0)
                        g RFID Read State = 1; break; 
             default: 
                  break; 
 } 
       // State Machine of Reading Data from Bluetooth Module 
     switch (g_Bluetooth_Read_State)
       { 
             case 0: 
                 g Bluetooth Reading Char = 0;g Bluetooth Read State++;
                 break; 
             case 1: 
             case 2: 
             case 3: 
             case 4: 
             case 5: 
             case 6: 
            case 7: 
            case 8: 
                  g_Bluetooth_Read_State++;
                  g Bluetooth Reading Char =
                     g_Bluetooth_Reading_Char>> 1;
                   if (tmp_BTRxD) 
                        g Bluetooth Reading Char =
                          g Bluetooth Reading Char | 0x80;
                   break; 
             case 9: 
\{ g_Bluetooth_Read_State++; 
                  i = g Bluetooth Buffin index +
                          g_Bluetooth_Buffin_length; 
                  if (i \geq B T BUFFIN MAX)
                        g_Bluetooth_Buffin[i-BT_BUFFIN_MAX] =
                             g Bluetooth Reading Char;
                   else
```

```
 g_Bluetooth_Buffin[i] = 
                           g_Bluetooth_Reading_Char; 
 g_Bluetooth_Buffin_length++; 
 } 
                 break; 
            case 10: 
                if (tmp_BTRxD == 0) g_Bluetooth_Read_State = 1; 
                 break; 
            default: 
                 break; 
      }
```
}

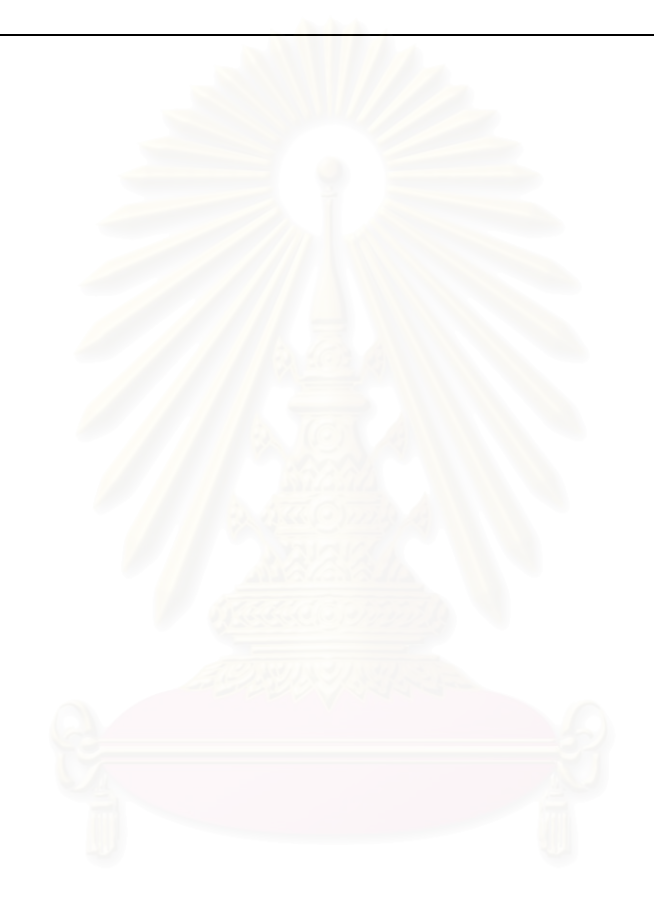

# ประวัติผู้เขียนวิทยานิพนธ์

ินายสิทธิพล พรรณวิไล เกิดเมื่อวันที่ 20 สิงหาคม 2527 ในจังหวัดกรุงเทพมหานคร สำเร็จ การศึกษาชั้นมัธยมศึกษาจากโรงเรียนอัสสัมชัญบางรักและระดับปริญญาบัณฑิตจาก ภาควิชา ้วิศวกรรมคอมพิวเตอร์ คณะวิศวกรรมศาสตร์ จุฬาลงกรณ์มหาวิทยาลัยเมื่อปีการศึกษา 2547 มีความ สนใจเป็นพิเศษด้านการพัฒนาโปรแกรมสำหรับโทรศัพท์มือถือและด้านการทำวงจรอิเลคทรอนิกส์ รวมถึงหุ่นยนต์ด้วย เคยได้รับรางวัลชมเชยจากการแข่งขัน DTAC & Nokia DOT Awards II รางวัล ชนะเลิศจากการแข่งขัน DTAC & Nokia DOT Awards III รางวัลชนะเลิศจากการแข่งขัน Samart Innovation Awards 2005 รางวัลชนะเลิศจากแข่งขัน Microsoft Thailand Gadget Development Competition รางวัดชนะเลิศการแข่งขัน Robocup Thailand Championship 2003-2004 รางวัล ชนะเลิศการแข่งขันออกแบบ FPGA จาก NECTEC FPGA Contest ครั้งที่ 1 และรางวัลชนะเลิศจาก การแข่งขันพัฒนาโปรแกรมบนโทรศัพท์มือถือระดับนานาชาติ Forum Nokia Open C Challenge